## UNIVERSIDADE ESTADUAL DE CAMPINAS FACULDADE DE ENGENHARIA MECÂNICA E INSTITUTO DE GEOCIÊNCIAS PROGRAMA DE PÓS-GRADUAÇÃO EM CIÊNCIAS E ENGENHARIA DE PETRÓLEO

Jorge Henrique Faccipieri Junior

# Separação e processamento de difrações em dados geofísicos de reflexão

#### CAMPINAS

#### 2012

Este exemplar corresponde à redação final da Dissertação de Mestrado defendida por Jorge Henrique Faccipieri Junior e aprovada pela Comissão Julgadora em 06/08/2012.

Orientador: Prof. Dr. Martin Tygel

## UNIVERSIDADE ESTADUAL DE CAMPINAS FACULDADE DE ENGENHARIA MECÂNICA E INSTITUTO DE GEOCIÊNCIAS PROGRAMA DE PÓS-GRADUAÇÃO EM CIÊNCIAS E ENGENHARIA DE PETRÓLEO

# Separação e processamento de difrações em dados geofísicos de reflexão

Jorge Henrique Faccipieri Junior ORIENTADOR: PROF. DR. MARTIN TYGEL

Curso: Ciências e Engenharia de Petróleo Área de Concentração: Reservatórios e Gestão

Dissertação de mestrado apresentada à Comissão de Pós-Graduação em Ciências e Engenharia de Petróleo da Faculdade de Engenharia Mecânica e Instituto de Geociências, como requisito para a obtenção do título de Mestre em Ciências e Engenharia de Petróleo.

> Campinas, 2012 SP-Brasil

#### FICHA CATALOGRÁFICA ELABORADA PELA BIBLIOTECA DA ÁREA DE ENGENHARIA E ARQUITETURA - BAE - UNICAMP

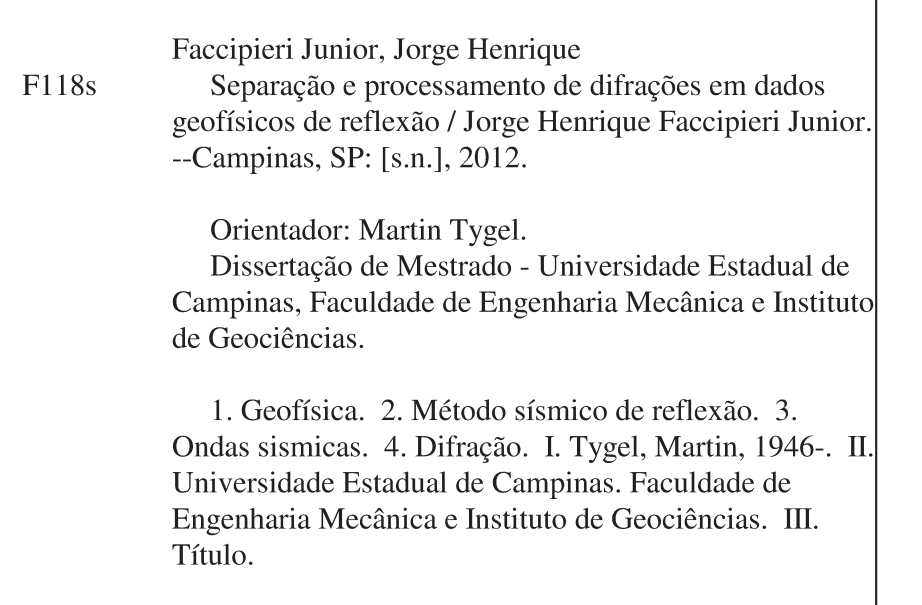

Título em Inglês: Separation and processing of diffractions in geophysical reflection data Palavras-chave em Inglês: Geophysics, Seismic reflection method, Seismic waves, Diffraction Área de concentração: Reservatórios e Gestão Titulação: Mestre em Ciências e Engenharia do Petróleo Banca examinadora: Renato da Rocha Lopes, Rafael Krummenauer, Armando Lopes Farias, João Marcos Travassos Romano Data da defesa: 06-08-2012 Programa de Pós Graduação: Engenharia Mecânica

UNIVERSIDADE ESTADUAL DE CAMPINAS FACULDADE DE ENGENHARIA MECÂNICA E INSTITUTO DE GEOCIÊNCIAS PROGRAMA DE PÓS-GRADUAÇÃO EM CIÊNCIAS E ENGENHARIA DE PETRÓLEO

DISSERTAÇÃO DE MESTRADO ACADÊMICO

# Separação e processamento de difrações em dados geofísicos de reflexão

Autor: Jorge Henrique Faccipieri Junior Orientador: Prof. Dr. Martin Tygel

A Banca Examinadora composta pelos membros abaixo aprovou esta Dissertação:

Prof. Dr. Martin Tygel, Presidente

UNICAMP/IMECC

Reno da Rocha Lopes

**UNICAMP/FEEC** 

Prefect become

Dr. Rafael Krummenauer **UNICAMP/FEEC** 

Campinas, 06 de agosto de 2012

 $Dedico\;este\; trabalho\;aos\;meus\; pais,\ Jorge\;e\; Patricia.$ 

"It's a trap!" Admiral Ackbar

"Something unknown is doing we don't know what." Sir Arthur Eddington

"Science is what we do when we don't know what we're doing." Alvaro De Rujula

# Agradecimentos

Este trabalho não seria possível sem a ajuda de diversas pessoas às quais gostaria de expressar meus sinceros agradecimentos:

Aos meus pais, Jorge e Patrícia, por todo carinho, dedicação e suporte em todos os momentos da minha vida.

Ao Prof. Dr. Martin Tygel pela orientação, pelas broncas nos momentos e nas medidas certas e pela oportunidade de trabalharmos juntos.

Aos Professores Doutores Renato da Rocha Lopes e Jo˜ao Marcos Travassos Romano pelos conselhos e suporte.

Ao Prof. Dr. Leiv Jacob Gelius, pelas conversas e sugest˜oes que resultaram na introdução do fator de ajuste para realçar difrações aqui proposto.

Ao Dr. Rafael Krummenauer e a Yakov Nae pela enorme ajuda na implementação dos programas.

Aos amigos(as): André Resende Queiroz, Antônio Cesar Koury Jr., Filipe Carmona Simões e Mariana Carolina de Assis pela amizade e apoio em todos esses anos de graduação e mestrado. Fernanda Canile, por me apresentar à geologia e à geofísica. Gustavo Ferrari e Ariane Crepaldi pelas visitas relâmpago e por me obrigarem a sair de casa nos finais de semana. Ruvânia Ferroni, que mesmo distante fisicamente sempre esteve à distância de um *click* e disposta a me ouvir. Maria Teresa Martins, pelos conselhos e apoio durante a elaboração desse trabalho.

Aos novos amigos(as) que fiz no LGC e no DSPCom: André Kazuo, Artur C. Grover, Carlos A. da Costa Filho, Daniel L. Macedo, Denilson Stefanelli, Everton Z. Nadalin, Jos´e Jadsom Sampaio, Kenji Nose Filho, Momoe Sakamori, Rafael Ferrari, Susanne Maciel, Tiago A. Coimbra e Tiago T. L. Barros pelas conversas, discuss˜oes, risadas e incentivos que tanto contribuíram para este trabalho. João Renato D. Sacramento e Alber Tabone Novo que sempre estiveram presentes e dispostos a resolver qualquer problema técnico que surgisse.

Ao consórcio WIT (Wave Inversion Technology).

A CAPES pela bolsa concedida. `

## Resumo

FACCIPIERI, Jorge Henrique, Separação e processamento de difrações em dados geofísicos de reflexão. Campinas, Faculdade de Engenharia Mecânica, Universidade Estadual de Campinas, 2012. 83p. Dissertação de Mestrado.

O método de empilhamento Common Reflection Surface (CRS) permite obter seções de afastamento nulo simuladas de maior qualidade e extrair um maior n´umero de atributos que caracterizam o meio geológico que o tradicional método de empilhamento Common Midpoint (CMP). Para tanto, o método CRS se utiliza de uma equação de tempo de trânsito multiparamétrica que depende dos ângulos de emergência do raio normal e da curvatura de duas frentes de onda hipotéticas, a onda NIP e a normal. No entanto, estas técnicas visam o empilhamento coerente de eventos de reflexão, os quais n˜ao s˜ao adequados para o correto imageamento de estruturas menores que o comprimento da onda sísmica empregado. Nesse caso, se faz necessário um imageamento de maior resolução e a utilização de difrações constitui uma alternativa. Neste trabalho,  $\acute{\text{e}}$  proposta uma modificação no tempo de trânsito multiparamétrico CRS, utilizando-se das interpretações geofísicas de seus parâmetros que admitem um caso particular em que as difrações são empilhadas coerentemente em detrimento dos eventos de reflexão. Resultados da aplicação do método, com uma evidente separação de eventos, são apresentados para dados sintéticos e reais.

Palavras-chave: Geofísica, Método sísmico de reflexão, Ondas sísmicas, Difração.

## Abstract

FACCIPIERI, Jorge Henrique, Separation and processing of diffractions in geophysical reflection data. Campinas, School of Mechanical Engineering, University of Campinas, 2012. 83p. Master's degree dissertation.

The Common Reflection Surface (CRS) method is able to obtain simulated zero-offset sections of higher quality and the extraction of a greater number of attributes which characterize the geological medium than the traditional Common Midpoint (CMP) method. Thus, the CRS method uses a multiparametric traveltime equation that depends on the angles of emergence of the normal ray and the radius of curvature of two wavefronts, the normal wave and the NIP wave. However, these techniques aim for the coherent stacking of reflection events, which are not suitable for proper imaging of structures smaller than the employed seismic wavelength. In this case, a higher resolution imaging is necessary and the use of diffraction provides an alternative. In this dissertation, we propose a modification in the CRS traveltime, using geophysical interpretations of its parameters that admit a particular case where the diffractions are coherently stacked to the detriment of reflection events. Results of applying the method with evident separation of events are presented on synthetic and real data.

Keywords: Geophysics, Seismic reflection method, Seismic waves, Diffraction.

# **Índice**

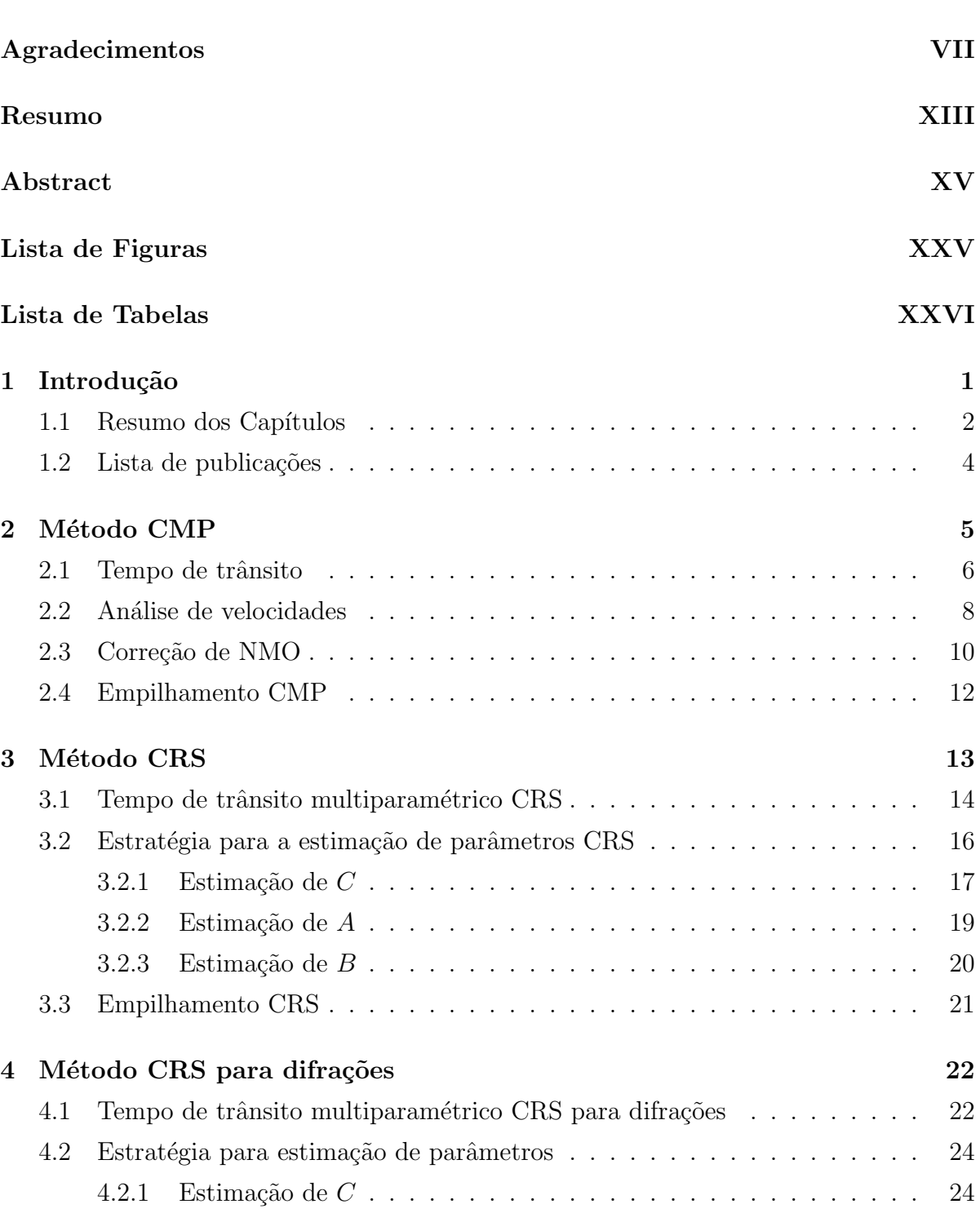

## $\emph{ÍNDICE}$

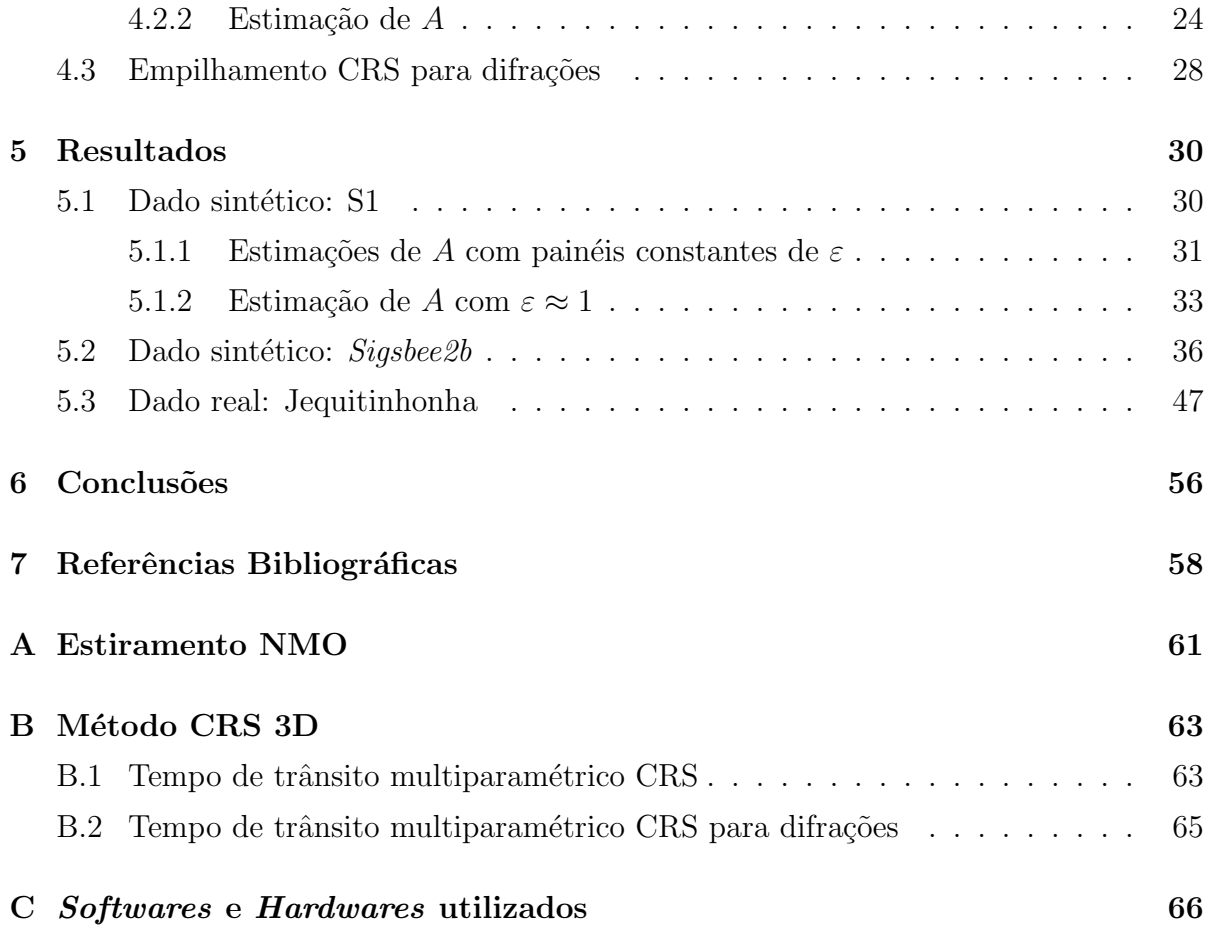

# Lista de Figuras

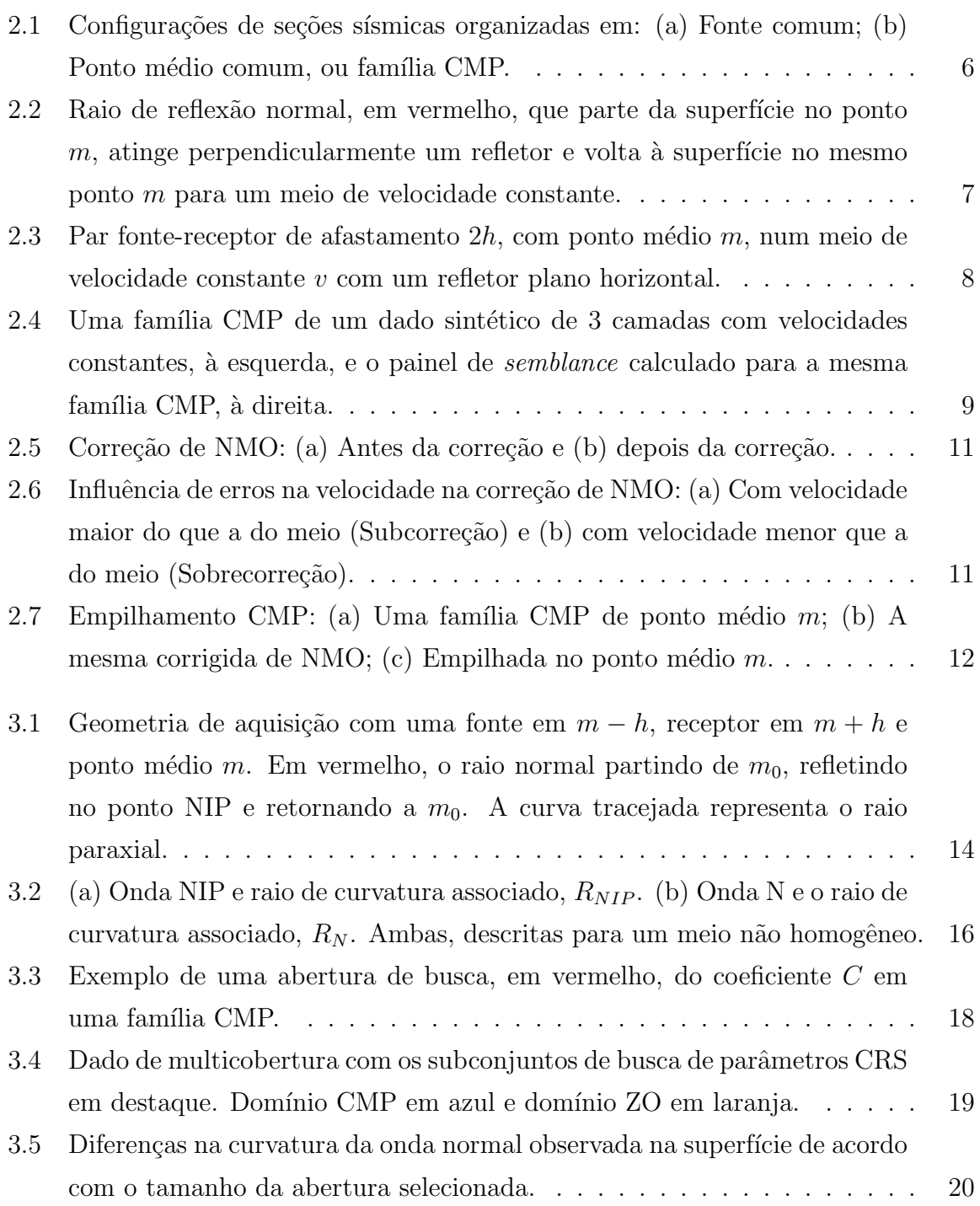

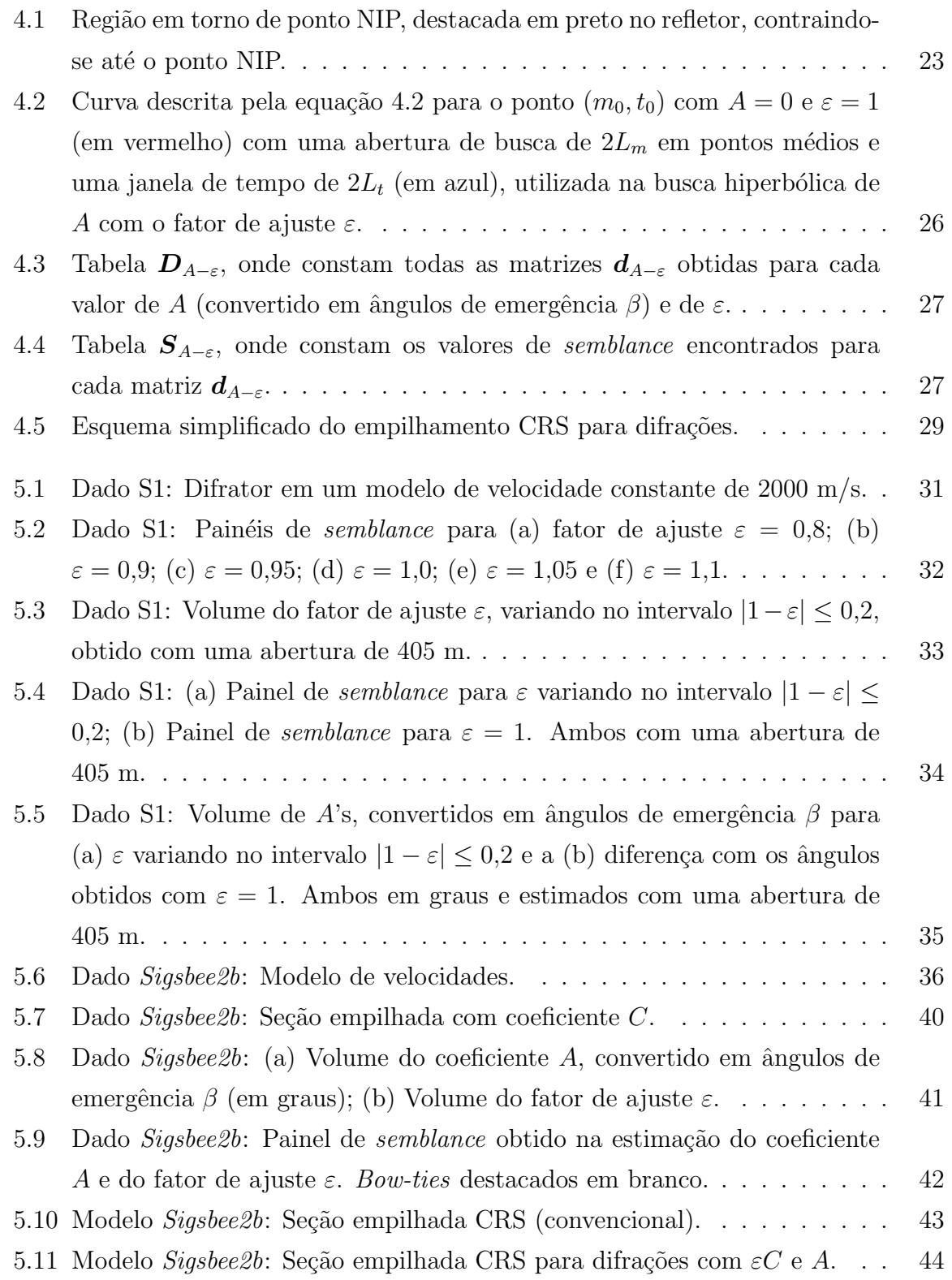

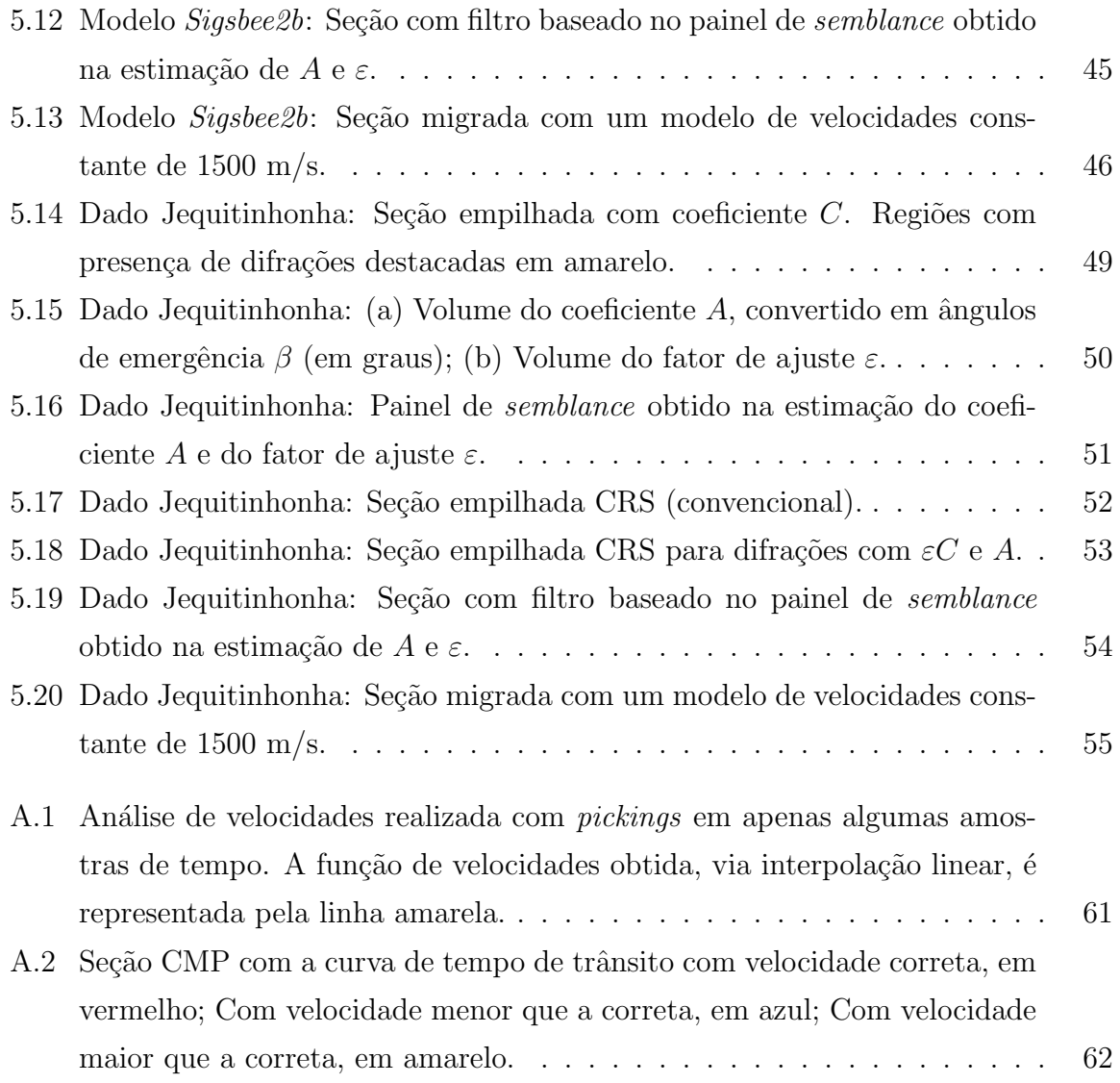

# Lista de Tabelas

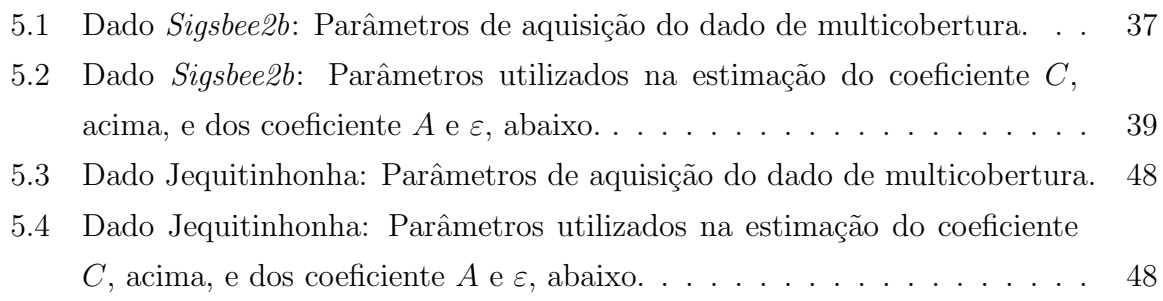

# 1 Introdução

A sísmica de reflexão tem como objetivo fornecer a melhor imagem possível da subsuperfície e uma de suas principais aplicações é a exploração de hidrocarbonetos. Desde a primeira descoberta de óleo utilizando-se sísmica de reflexão em 1927<sup>1</sup>, diversas técnicas foram desenvolvidas a fim de tornar seus resultados mais precisos, pois `a medida que as reservas de regiões de fácil acesso já foram exauridas ou já estão em processo de exploração, as informações fornecidas pelos métodos sísmicos tiveram um importante papel na descoberta de novas reservas. Para localizar esses reservatórios que se encontram em regiões cada vez mais profundas e estruturalmente mais complexas se fazem necessárias abordagens que consigam resgatar o máximo de informações relativas a essas características do meio geológico.

Em geral, as técnicas de processamento sísmico consistem em realçar eventos de reflexão, porém as informações contidas em ondas refletidas não são adequadas para o imageamento de objetos menores que o comprimento da onda sísmica empregada (Trorey, 1970), tais como fraturas, pinch-outs etc. No entanto, parte significativa dessa informação está presente nas difrações (Fomel et al., 2007; Taner et al., 2006), que são eventos muito tênues e frequentemente obscurecidos por reflexões. Sendo assim, para utilizar estas informações, se faz necessária uma abordagem que realce as difrações e várias técnicas foram desenvolvidas nesse sentido. Fomel (2002) propôs um filtro destruidor de ondas planas para separar difrações em seções empilhadas; Landa et al. (1987) propuseram um tempo de trânsito, baseado no operador *double-square-root*, específico para atenuar reflex˜oes e real¸car difra¸c˜oes; Dell e Gajewski (2011) prop˜oem um filtro baseado na razão entre dois atributos CRS (do inglês, *Common Reflection Surface*), as curvaturas das frentes de onda NIP (do inglês, *Normal Incidence Point*) e normal, para realçar difrações.

Neste trabalho, propõe-se um método para separar difrações em seções de afastamento nulo simuladas obtidas utilizando o m´etodo CRS, similar ao proposto por Asgedom et al. (2011), que consiste em um operador de empilhamento multiparam´etrico, o qual admite interpretações geofísicas de seus parâmetros, a saber: 1) Angulo de emergência

<sup>1</sup>No Campo de Maud (Oklahoma, EUA), descoberto pela empresa Amerada Petroleum (Sheriff e Geldart, 1995).

do raio normal; 2) A curvatura da onda NIP, que tem sua origem em uma fonte pontual, localizada no ponto de incidência do raio normal, ou NIP, que se propaga de forma ascendente no meio geológico até ser registrada na superfície; 3) A curvatura da onda normal que se inicia como um frente de onda coincidente com o refletor na vizinhança do ponto NIP que se propaga de forma ascendente no meio geológico até ser registrada na superfície. A partir destas interpretações é possível restringir a equação de tempo trânsito CRS para um caso particular, em que as curvaturas das ondas NIP e normal são coincidentes, no qual as difrações são empilhadas coerentemente em detrimento dos eventos de reflexão sísmica. Também será apresentada uma estratégia para estimar esses parâmetros CRS (Müller et al., 1998; Müller, 1999) e além disso, será proposto um fator de ajuste a ser estimado juntamente com um desses parâmetros CRS, o relativo à onda NIP, para realçar estes eventos.

O m´etodo proposto foi aplicado a um dado sint´etico gerado a partir do programa susynlv do pacote Seismic Un<sup>\*</sup>x disponibilizado pelo CWP (Center for Wave Pheno $mena)$ , o qual forneceu resultados que demonstram a eficácia do método e que justificam a introdução do fator de ajuste. Em seguida, aplicou-se o método a dados de maior complexidade, sendo um deles sintético e o outro real, são eles: Sigsbee2b, dado sintético desenvolvido pela SMAART (Subsalt Multiples Attenuation And Reduction Technologies) que apresenta um complexo corpo de sal repleto de difrações (Paffenholz et al., 2002); Jequitinhonha, dado real adquirido na região de talude da Bacia do Jequitinhonha, fornecido pela PETROBRAS. Em ambos os casos o método forneceu bons resultados no que diz respeito à separação de eventos.

#### 1.1 Resumo dos Capítulos

Além desta introdução, são apresentados os seguintes capítulos:

#### Capítulo 2 - Método CMP

No Capítulo 2, é feita uma revisão do método CMP (do inglês, *Common Midpoint*), na qual são apresentados conceitos básicos envolvendo a geometria de uma aquisição sísmica e ordenação de dados, bem como uma dedução do tempo de trânsito NMO (do inglês, *Normal Moveout*) a partir de um modelo simples. Também são discutidos conceitos relativos à análise de velocidades e por final, ao empilhamento CMP, o qual fornece uma seção de afastamento nulo simulada do dado de multicobertura.

#### Capítulo 3 - Método CRS

No Capítulo 3, é apresentado o método CRS que, assim como o método CMP, fornece uma seção de afastamento nulo simulada, porém esse o faz utilizando uma maior quantidade de informações contidas no dado de multicobertura, informações essas ignoradas pelo método CMP. A seção resultante, além de possuir uma melhor relação  $\sin\frac{1}{\pi}$  sinal/ruído,  $S/R$ , também fornece mais atributos do meio geológico processado, a saber: ângulos de emergência e curvaturas de duas frentes de onda hipotéticas, a onda normal e a onda NIP. Ainda nesse capítulo, será apresentada a estratégia utilizada na estimação dos parâmetros CRS.

#### Capítulo 4 - Método CRS para difrações

No Capítulo 4, é proposta uma abordagem para a separação de eventos de reflexão e de difração, em seções de afastamento nulo, baseada em atributos CRS. Esta explora o fato de que esses atributos admitem um caso particular em que as difrações são empilhadas coerentemente. Além disso, será introduzido um fator de ajuste,  $\varepsilon$ , ao parâmetro relativo à onda NIP da equação de tempo de trânsito CRS para difrações com o objetivo de realçar a separação de eventos.

#### Capítulo 5 - Resultados

No Capítulo 5, serão apresentados resultados e observações feitos durante a aplicação do método desenvolvido no Capítulo 4 em dois modelos sintéticos e um real, a saber: (a) Modelo S1: Trata-se de um único difrator em um modelo de velocidade constante com ruído branco gaussiano adicionado à seção sísmica resultante; (b) Sigsbee2b: Modelo sintético, baseado em uma aquisição 2D realizada no Golfo do México, dotado de um corpo de sal de estrutura complexa com difratores implantados em diferentes regiões do dado; (c) Jequitinhonha: Dado real adquirido na região de talude da Bacia do Jequitinhonha.

### Capítulo 6 - Conclusões

No Capítulo 6, são expostas conclusões e propostos futuros temas de pesquisa relacionados à separação de eventos.

### 1.2 Lista de publicações

- 1) ASGEDOM, E. G.; GELIUS, L. J.; FACCIPIERI, J. H. et al., 2-D pre- and poststack diffraction separation and imaging. 82nd Annual Internat. Mtg., Soc. Expl. Geophys., Accepted, 2012.
- 2) RUEDA, D.; FACCIPIERI, J. H.; TYGEL, M., Smoothing kinematic wavefield attributes to reduce random noise and enhance signal-to-noise ratio in seismic imaging. 74th EAGE Conference Exhibition, p.P107, 2012.
- 3) RUEDA, D.; TYGEL, M.; FACCIPIERI, J. H., Smoothing kinematic wavefield attributes to reduce random noise and enhance signal-to-noise ratio in seismic imaging. WIT Report, 2011.

# 2 Método CMP

Tipicamente, uma aquisição sísmica é executada a partir de um conjunto composto por uma fonte e vários receptores dispostos em configurações específicas, geralmente em linhas (no caso 2D) ou malhas (no caso 3D), que visam registrar a resposta da subsuperfície à detonação da fonte em questão. Esse procedimento é então repetido diversas vezes, em uma região de interesse, modificando-se a posição do conjunto todo ou apenas da fonte para cada detona¸c˜ao, ou tiro. Ao volume de dados adquiridos dessa forma dá-se o nome de dado sísmico de multicobertura.

Para um único tiro, devido à geometria de aquisição, os dados registrados em cada receptor, chamados traços sísmicos, dependem do afastamento relativo entre a fonte e o referido receptor. Cada um destes registra a resposta do meio em tempos diferentes, uma vez que a onda sísmica gerada pela fonte percorre caminhos diferentes, como ilustrado na Figura 2.1 (a), para alcançar cada receptor. Além dessa dependência do afastamento fonte-receptor, estes dados tendem a apresentar uma baixa relação sinal/ruído,  $S/R$ , tornando a interpretação dos mesmos ainda mais difícil. Para contornar este problema, pode-se utilizar uma técnica conhecida como empilhamento.

O empilhamento consiste em obter uma aproximação da seção de afastamento nulo, ou seja, aquela em que a fonte e o receptor estão na mesma posição<sup>1</sup>, com boa relação  $S/R$  e que seja representativa da subsuperfície. Isso pode ser alcançado utilizando-se uma técnica introduzida por Mayne (1962), o empilhamento CMP (do inglês, Common  $Midpoint$ ), que possibilitou utilizar a redundância de informação contida nos dados de multicobertura, facilitando seu processamento e interpretação. A técnica funciona da seguinte forma: Primeiramente, reordenam-se os dados de multicobertura em famílias de ponto médio comum, ou CMPs, em que traços com a mesma posição de ponto médio são agrupados, como visto em Figura 2.1 (b). Em seguida, essas famílias são somadas coerentemente na posição do ponto médio, por isso o termo *empilhar*, ao longo de uma curva de tempo de trânsito que corrige a influência do afastamento fonte-receptor, o sobretempo normal, ou NMO (do inglês, *Normal Moveout*), observado na seção sísmica. Essas curvas de tempo de trânsito podem ser: 1) Monoparamétricas, que dependem

 $1$ Tal configuração seria impossível de ser obtida em uma aquisição real, dado que um receptor muito próximo à fonte seria danificado pela mesma.

de apenas um parâmetro, caso do empilhamento CMP; 2) Multiparamétricas, que dependem de dois ou mais parâmetros, caso do empilhamento CRS (do inglês, Common Reflection Surface) que será tratado no Capítulo 3.

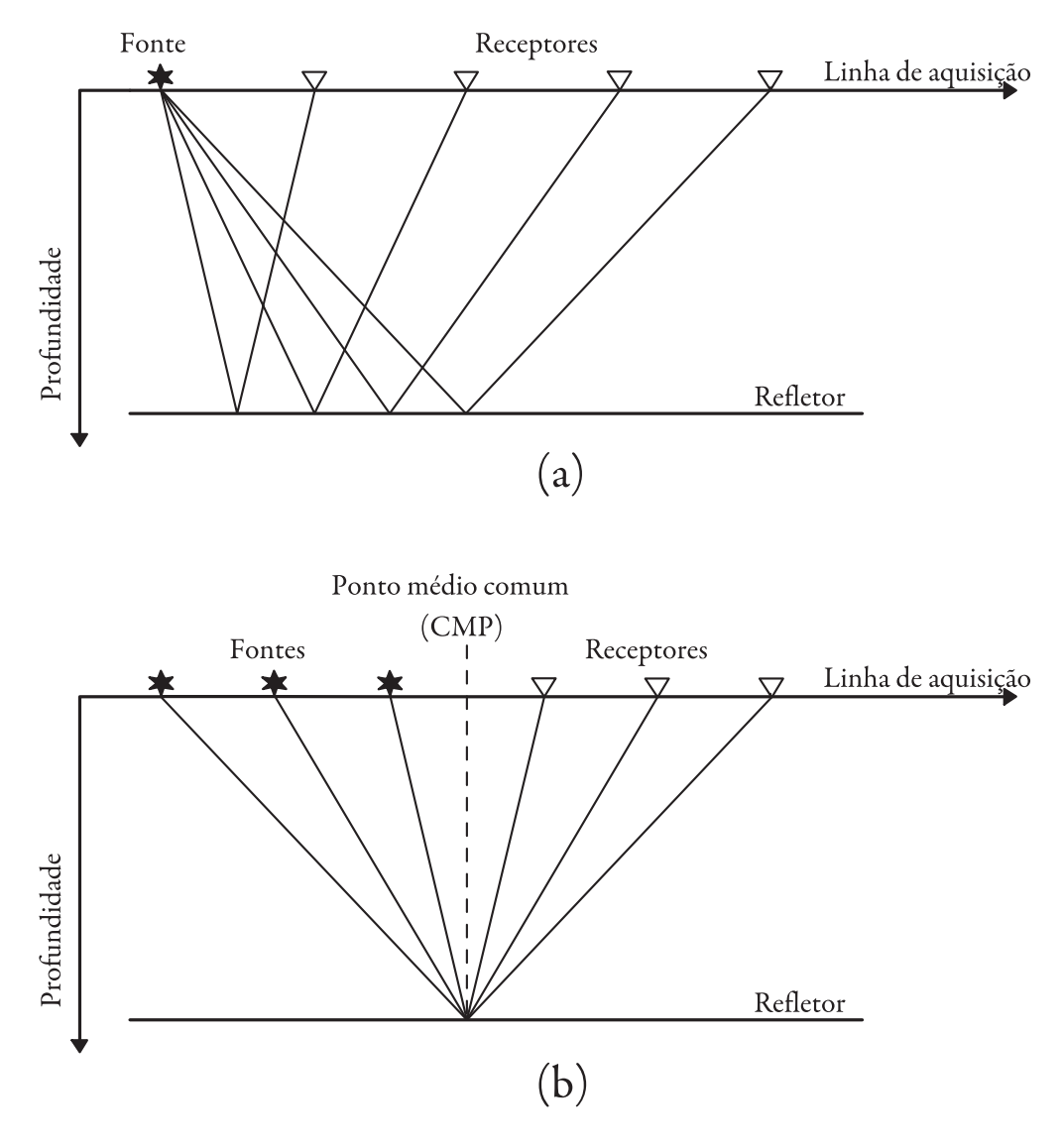

Figura 2.1: Configurações de seções sísmicas organizadas em: (a) Fonte comum; (b) Ponto médio comum, ou família CMP.

### 2.1 Tempo de trânsito

Numa seção sísmica 2D, com meio de velocidade constante, organizada em pontos m´edios comuns, ou CMPs, temos pares de fontes e receptores simetricamente dispostos em torno de um ponto médio comum, fixo. Na posição do CMP, pode-se definir o raio de reflexão normal, ou raio de reflexão de afastamento nulo $^2$  (ou ainda, raio de reflexão ZO (do inglês, Zero-offset)) que representa um raio que parte da superfície num ponto  $m$ , atinge um refletor na subsuperfície com um ângulo de  $90^{\circ}$  e volta para a superfície no mesmo ponto m, ver Figura 2.2.

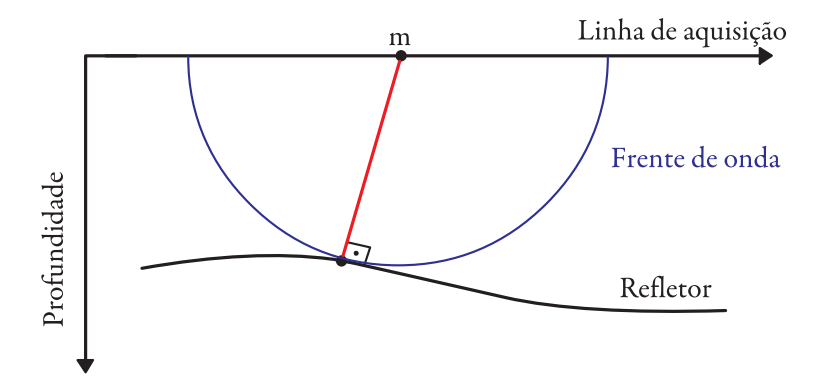

Figura 2.2: Raio de reflexão normal, em vermelho, que parte da superfície no ponto  $m$ , atinge perpendicularmente um refletor e volta à superfície no mesmo ponto  $m$  para um meio de velocidade constante.

O tempo de trânsito, de ida e volta, ao longo do raio normal é denotado por  $t_0$  e num dado CMP considera-se esse tempo como referência. A partir dessa referência e levando em conta que a posição de cada fonte e receptor em uma família CMP dista de h do ponto médio, por uma simples aplicação do Teorema de Pitágoras, Figura 2.3, obtém-se a equação

$$
t = t_{FN} + t_{NR} = \sqrt{\left(\frac{t_0}{2}\right)^2 + \left(\frac{h}{v}\right)^2} + \sqrt{\left(\frac{t_0}{2}\right)^2 + \left(\frac{h}{v}\right)^2},
$$

onde  $t$  é dado como a soma de dois tempos, a saber:  $t_{FN}$ , o tempo de trânsito do raio que parte da fonte e é refletido no ponto  $N e t_{NR}$ , o tempo de trânsito do raio que parte do refletor no ponto  $N$  e vai até o receptor. Essa equação fornece

$$
t^2 = t_0^2 + \frac{4 h^2}{v^2},\tag{2.1}
$$

que representa o tempo de trânsito exato de um par fonte-receptor de afastamento  $2h$ .

Essa abordagem pode ser generalizada para o caso de meios com várias camadas e refletores com curvaturas arbitrárias, ver equação 2.2. Nesses casos, supondo pequenos

<sup>&</sup>lt;sup>2</sup>O raio de afastamento nulo representa o caso em que a fonte e o receptor estão na mesma posição.

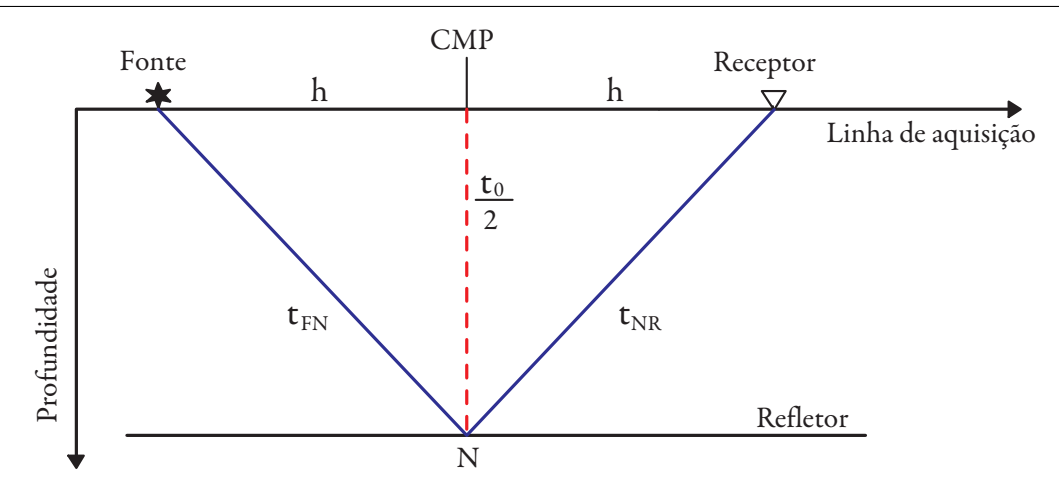

Figura 2.3: Par fonte-receptor de afastamento  $2h$ , com ponto médio m, num meio de velocidade constante v com um refletor plano horizontal.

afastamentos, ainda é possível escrever a expressão do tempo de trânsito na forma da equação 2.1, porém, a velocidade associada a cada evento de reflexão observado numa seção CMP, a chamada velocidade NMO,  $v_{NMO}$ , seria uma espécie de média das velocidades das camadas acima do referido refletor, ou seja, esta n˜ao representa a velocidade real de propagação da onda no trajeto.

$$
t^2 = t_0^2 + \frac{4 h^2}{v_{NMO}^2} \tag{2.2}
$$

Note que as equações 2.1 e 2.2 têm a forma de uma hipérbole e que além de dependerem do tempo de trânsito do raio normal e do afastamento fonte-receptor, elas dependem também da velocidade de propagação no meio. Portanto, para diferentes velocidades esta hipérbole se modifica, pois sua assíntota é alterada. Essa caraterística será explorada na seção a seguir para se determinar modelos representativos da velocidade acima destes refletores, um processo conhecido como an´alise de velocidades.

#### 2.2 Análise de velocidades

A partir da equação 2.2 de tempo de trânsito e de uma seção sísmica organizada em CMPs, Figura 2.4, é possível determinar as velocidades NMO que melhor se ajustam a cada evento de reflexão desta seção. Isso pode ser feito traçando curvas de tempo de trânsito para cada amostra de tempo,  $t_0$ , centradas em um ponto médio, para di-

versos valores de  $v_{NMO}$ , a fim de encontrar qual destas melhor se ajusta ao evento sob consideração.

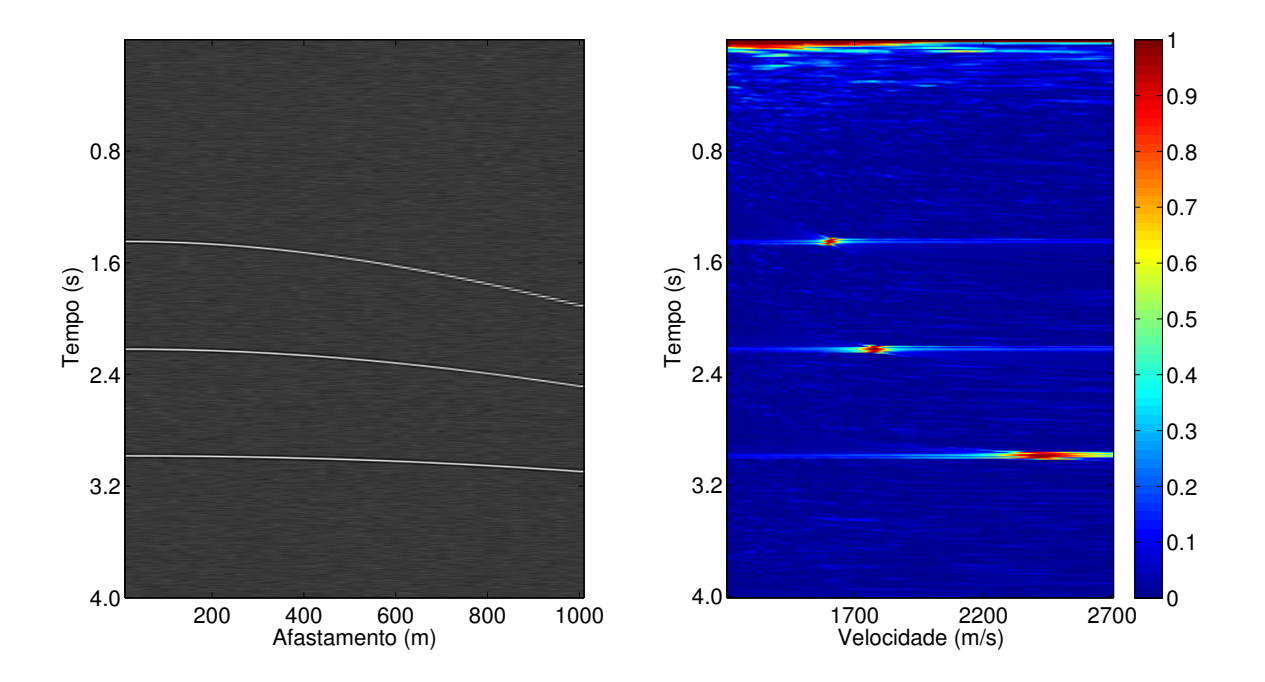

Figura 2.4: Uma família CMP de um dado sintético de 3 camadas com velocidades constantes, à esquerda, e o painel de *semblance* calculado para a mesma família CMP, à direita.

O ajuste dessas curvas sobre um evento de reflexão é mensurado através de medidas de coerência, sendo que a mais comum delas é a semblance (Neidell e Taner, 1971), que retorna valores próximos a 1 quando houver um bom ajuste e valores próximos a 0 caso contrário. Logo abaixo, na equação 2.3, encontra-se a função semblance, onde  $u_{i,t(i)}$ respresenta a amplitude da amostra de tempo  $t$  para o traço  $i, N$  é o número de traços e  $2w + 1$  o número de amostras de tempo consideradas numa janela em torno da amostra  $k_0$  para o cálculo da semblance.

$$
S = \frac{\sum_{k=k_0-w/2}^{k_0+w/2} \left(\sum_{i=1}^N u_{i,t(i)}\right)^2}{N \sum_{k=k_0-w/2}^{k_0+w/2} \sum_{i=1}^N u_{i,t(i)}^2}
$$
(2.3)

Dessa forma é construído um painel, ou mapa de *semblance*, onde temos os valores de semblance calculados para as diferentes velocidades testadas para cada amostra de tempo, Figura 2.4. De posse desse painel, um intérprete pode selecionar pontos onde houve uma maior coerência, ou seja, um melhor ajuste entre as curvas e o dado e, a partir destes pontos, construir uma função de velocidades para o empilhamento.

A princípio, seria possível realizar essa análise para todos os CMPs de um dado sísmico, mas devido à enorme quantidade de dados a serem analisados e selecionados por um intérprete, apenas alguns CMPs passam por essa análise e a função de velocidades encontrada ´e interpolada entre os CMPs analisados, o que pode comprometer a qualidade do resultado final.

#### 2.3 Correção de NMO

Com a função de velocidades obtida na análise anterior, aplica-se uma correção de NMO, ou correção de sobretempo normal, em cada uma das famílias CMP. Se essa análise foi executada satisfatoriamente, o efeito do afastamento fonte-receptor é removido dessa seção, assim temos que os eventos de reflexão observados devem perder sua forma hiperbólica e parecerem horizontalizados ao longo do eixo dos afastamentos.

Essa correção, apresentada na equação 2.4, é dada pela subtração do tempo de trânsito para cada meio afastamento h,  $t(h)$ , pelo tempo de trânsito do raio normal,  $t_0$ . O efeito dessa correção pode ser observado na Figura 2.5.

$$
\Delta t_{NMO} = t(h) - t_0 = t_0 \left\{ \left[ 1 + \left( \frac{2h}{v_{NMO} t_0} \right)^2 \right]^{1/2} - 1 \right\}.
$$
 (2.4)

Caso haja imprecisões na análise de velocidades, os eventos de reflexão não serão horizontalizados e podem ser observados os seguintes efeitos: Subcorreção - quando a velocidade NMO é maior que a velocidade do meio, observa-se que o evento é corrigido menos do que necessário, ver Figura 2.6 (a); Sobrecorreção - quando a velocidade NMO utilizada é menor do que a velocidade do meio, observa-se que o evento é corrigido mais do que o necessário, ver Figura 2.6 (b).

A correção de NMO, mesmo que bem aplicada, também introduz um efeito indesejável na seção corrigida, o chamado estiramento NMO ou NMO stretch, que aumenta a largura do pulso registrado no traço sísmico. Esse efeito é mais significativo em afastamentos longos e em tempos de trânsito curtos, ou seja, quanto maior o afastamento e menor o tempo, maior o estiramento observado. Uma discussão mais detalhada deste fenômeno é apresentada no Apêndice A.

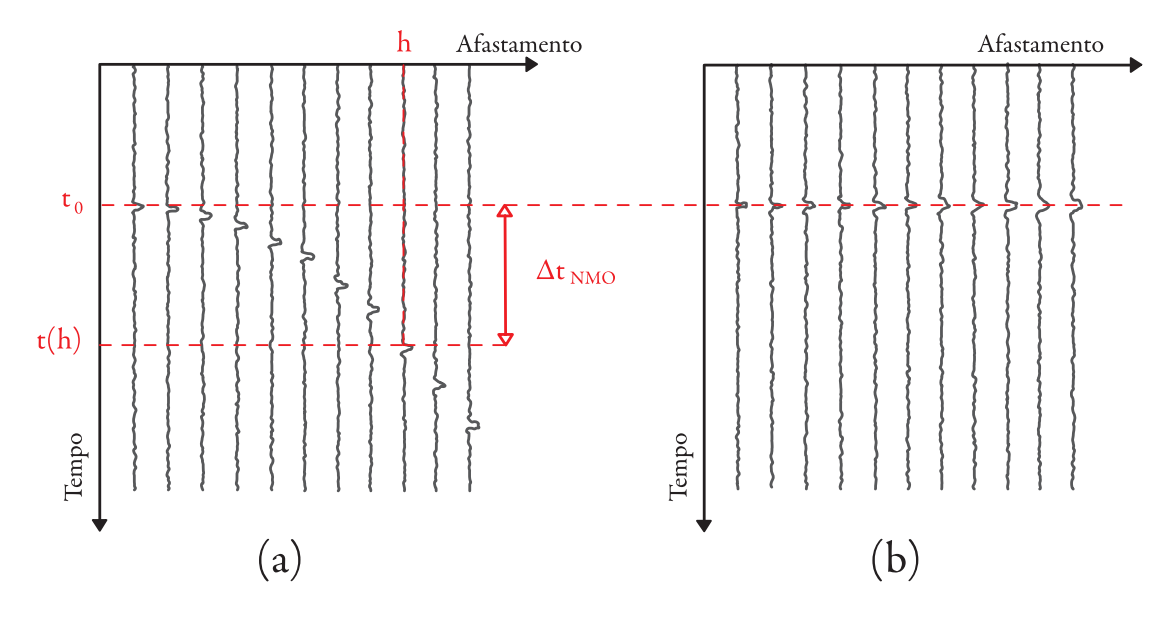

Figura 2.5: Correção de NMO: (a) Antes da correção e (b) depois da correção.

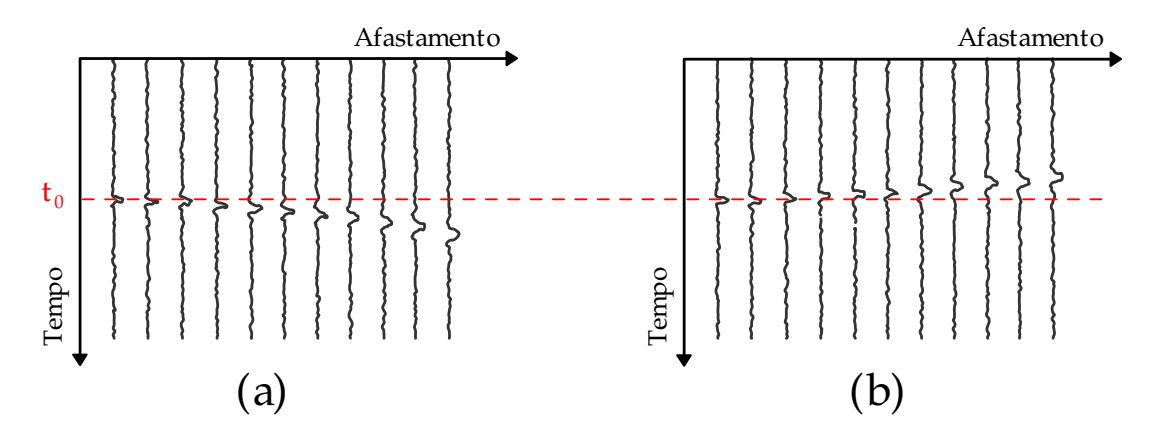

Figura 2.6: Influência de erros na velocidade na correção de NMO: (a) Com velocidade maior do que a do meio (Subcorreção) e (b) com velocidade menor que a do meio (Sobrecorreção).

## 2.4 Empilhamento CMP

A partir dos dados organizados em pontos m´edios comuns corrigidos de NMO, podese realizar o empilhamento CMP. Nesse processo, os traços de cada família CMP, que nesse momento possuem os eventos de reflexão horizontalizados, são somados na posição de seu ponto médio e, assim, obtém-se uma seção de afastamento nulo simulada, ou seja, aquela que n˜ao depende do afastamento fonte-receptor, ver Figura 2.7.

Durante esse processo, os traços comprometidos pelo estiramento NMO podem prejudicar o empilhamento, fazendo com que os pulsos fiquem largos, reduzindo a resolução da imagem final. No entanto, é possível reduzir esse efeito fazendo-se um silenciamento, ou muting, nos traços e afastamentos afetados.

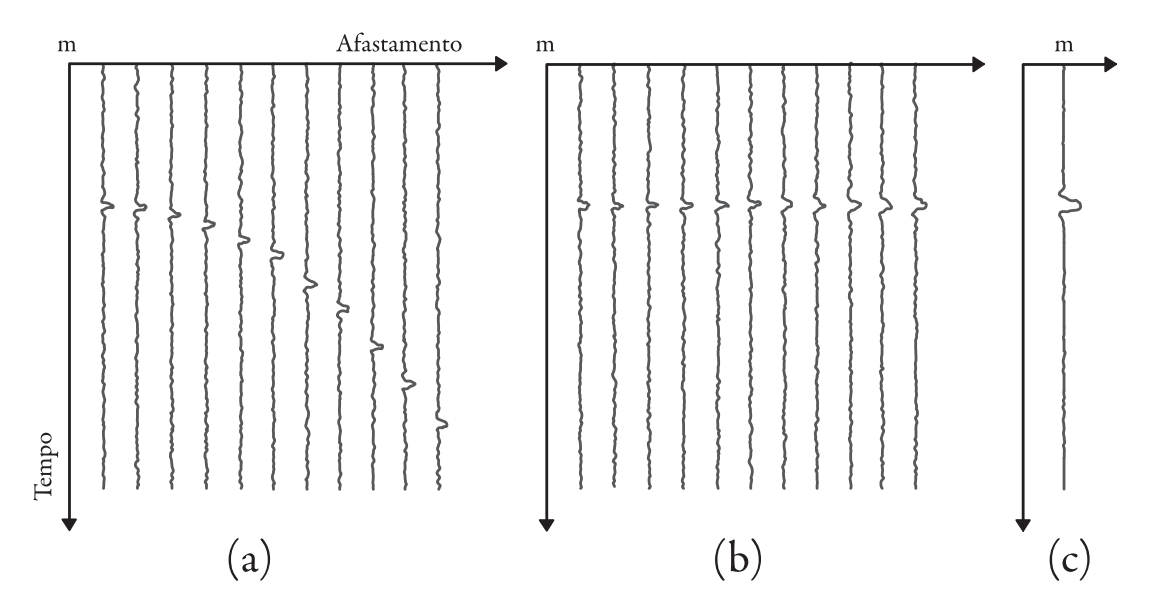

Figura 2.7: Empilhamento CMP: (a) Uma família CMP de ponto médio  $m$ ; (b) A mesma corrigida de NMO; (c) Empilhada no ponto médio  $m$ .

Na seção resultante, cada traço representa a informação útil contida em uma família CMP do dado de multicobertura. Portanto, além de eliminada a dependência do afastamento fonte-receptor na imagem final, uma melhora significativa na relação  $S/R$  é obtida, uma vez que a soma de informação não-coerente contida nos traços não é construtiva.

## 3 Método CRS

No Capítulo 2 foi apresentado o método CMP, que utiliza a equação de tempo de trânsito NMO, com o raio normal na posição do ponto médio como referência, entre um par fonte-receptor para realizar o empilhamento. Por´em, seria interessante utilizar pares fonte-receptor que estejam em posições arbitrárias em torno do raio normal, eliminando a restrição de usar apenas traços com mesmo ponto médio.

Com o empilhamento CRS (do inglês, *Common Reflection Surface*), introduzido por Hubral et al. (1998), é possível eliminar essa restrição, obter uma seção empilhada de melhor qualidade e também extrair mais atributos do meio geólogico. Isso é feito por meio de análises de coerência com maior utilização da redundância de dados que o método CMP, pois o CRS utiliza-se de "superfamílias" de pares fonte-receptor dispostos arbitrariamente em torno de um ponto central, posição essa em que será construído o traço empilhado. A equação de tempo de trânsito CRS pode ser obtida através de uma expansão em polinômio de Taylor até segunda ordem do tempo de trânsito relativo a um dado refletor, considerando o meio afastamento,  $h$ , e o ponto médio deslocado,  $m_D = m - m_0$ , que é a diferença entre o ponto médio de um par fonte-receptor, m, e do ponto central,  $m_0$ . A equação obtida nesse processo depende de mais parâmetros que a equação apresentada no Capítulo 2, por isso o termo equação de tempo de trânsito multiparamétrica. Nesse capítulo, assim como nos que se seguem, será considerado apenas o caso do CRS 2D por motivos did´aticos. No entanto, a extens˜ao para o caso 3D pode ser encontrada no Apêndice B e em mais detalhes em Müller (2003).

Uma vez que o empilhamento CRS utiliza uma maior quantidade de informações para construir cada traço da seção empilhada, o resultado final possui uma melhor relação  $S/R$ . Além disso, diferentemente do empilhamento CMP, com o qual se obtém apenas um atributo do meio geológico, a velocidade NMO, no empilhamento CRS são obtidas informações relativas à velocidade NMO, ao ângulo de emergência do raio normal e `a curvatura dos eventos presentes na mesma, o que garante um melhor conhecimento do meio geol´ogico em quest˜ao e que propicia processamentos posteriores mais refinados, como a tomografia NIP (do inglês, *Normal Incidence Point*) (Duveneck, 2004), cálculo de espalhamento geométrico (Hubral, 1983), conversão tempo profundidade (Farias, 2008) etc.

### 3.1 Tempo de trânsito multiparamétrico CRS

Para se obter o tempo de trânsito multiparamétrico CRS será utilizada uma expansão em polinômio de Taylor até segunda ordem, que aproxima uma função numa vizinhança de um ponto dado, desde que se tenha também as derivadas dessa função neste mesmo ponto. Nesse caso, a função a ser aproximada é o tempo de trânsito de um par fonte-receptor com ponto médio m na vizinhança do ponto central,  $m_0$ . Para isso será necessário conhecer seu tempo de afastamento nulo e suas derivadas no referido ponto.

Considere um raio normal que parte do ponto central  $m_0$  na superfície que se propaga até incidir perpendicularmente num refletor e retorna à superfície no mesmo ponto  $m_0$ (o ponto de incidˆencia do raio normal no refletor ´e conhecido como NIP). O tempo de trânsito aproximado será representado por um par fonte-receptor com ponto médio  $m$ na vizinhança de  $m_0$ , ver Figura 3.1, também conhecido como raio paraxial.

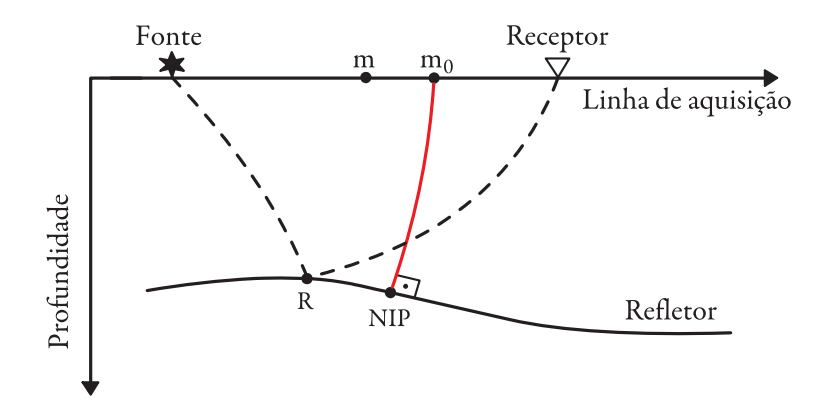

Figura 3.1: Geometria de aquisição com uma fonte em  $m - h$ , receptor em  $m + h$  e ponto médio m. Em vermelho, o raio normal partindo de  $m_0$ , refletindo no ponto NIP e retornando a  $m_0$ . A curva tracejada representa o raio paraxial.

A expansão em polinômio de Taylor até segunda ordem do tempo de trânsito em questão resulta na equação

$$
t(m,h) \approx t(m_0,0) + X(m-m_0) + T h + \frac{1}{2} \left[ Y(m-m_0)^2 + 2 S(m-m_0) h + Z h^2 \right].
$$
 (3.1)

onde

$$
X = \frac{\partial t}{\partial m}\Big|_{(m_0,0)}; \quad Y = \frac{\partial^2 t}{\partial m^2}\Big|_{(m_0,0)}; \quad Z = \frac{\partial^2 t}{\partial h^2}\Big|_{(m_0,0)}; \quad T = \frac{\partial t}{\partial h}\Big|_{(m_0,0)} \quad e \quad S = \frac{\partial^2 t}{\partial h \partial m}\Big|_{(m_0,0)}
$$

Considerando apenas ondas PP<sup>1</sup> e um meio homogêneo, esse tempo de trânsito deve satisfazer o Princípio da Reciprocidade, de acordo com o qual fontes e receptores podem ser trocados de posição sem que haja alteração no resultado. Para que isso ocorra, a função obtida deve ser par com relação à variável h e isso implica em  $T = S = 0$ . Dessa forma, a equação 3.1 se reduz a

$$
t(m,h) \approx t(m_0,0) + X(m-m_0) + \frac{1}{2} \left[ Y(m-m_0)^2 + Z h^2 \right],
$$
 (3.2)

expressão conhecida como tempo de trânsito parabólico. No entanto, para um meio com camadas simples, as reflexões são melhor aproximadas por tempos de trânsito hiperbólicos (Ursin, 1982). Sendo assim, para obter o tempo de trânsito hiperbólico, basta elevar ao quadrado ambos os membros da equação  $3.2$  e manter apenas os termos até segunda ordem em  $(m - m_0)$  e h, que resulta em

$$
t^{2}(m,h) \approx \left[t(m_{0},0) + X(m-m_{0})\right]^{2} + t(m_{0},0)\left[Y(m-m_{0})^{2} + Z h^{2}\right],
$$
 (3.3)

que por conveniência, será reescrita como

$$
t_{CRS}^2(m, h) = [t_0 + A \; m_D]^2 + B \; m_D^2 + C \; h^2,\tag{3.4}
$$

onde

$$
t_0 = t(m_0, 0)
$$
,  $A = X$ ,  $B = t_0Y$ ,  $C = t_0Z$  e  $m_D = m - m_0$ . (3.5)

Por Tygel et al. (1997), os coeficientes A, B e C podem ser expressos como

$$
A = \frac{2 \text{ sen } \beta}{v_0} , \quad B = \frac{2 t_0 \cos^2 \beta K_N}{v_0} \quad \text{e} \quad C = \frac{2 t_0 \cos^2 \beta K_{NIP}}{v_0} . \tag{3.6}
$$

Esses coeficientes admitem interpretações geofísicas (Hubral, 1983), relativas à duas frentes de onda hipotéticas emergindo na superfície de aquisição na posição  $m_0$ . O coeficiente A pode ser entendido como o dobro da vagarosidade do raio normal emergente em  $m_0$ , o qual está relacionado ao seu ângulo de emergência  $\beta$  e à velocidade na vizinhança de  $m_0$ ,  $v_0$ . O coeficiente C está relacionado à curvatura  $(K_{NIP} = 1/R_{NIP})$  de uma frente

<sup>&</sup>lt;sup>1</sup>Ondas compressionais longitudinais não convertidas na reflexão, ou seja, tem-se uma onda P incidente com ângulo  $\theta$  em relação a normal à superfície e uma onda P refletida, também com ângulo  $\theta$  com relação a normal.

de onda emergindo em  $m_0$  proveniente de uma fonte pontual no ponto de incidência do raio normal, ou NIP, como se pode observar na Figura 3.2 (a). Por final, o coeficiente B está relacionado à curvatura  $(K_N = 1/R_N)$  de uma outra frente de onda proveniente de uma regi˜ao, em torno do ponto NIP, propagada como um refletor explosivo (Loewenthal et al., 1976) até a superfície, ver Figura  $3.2$  (b).

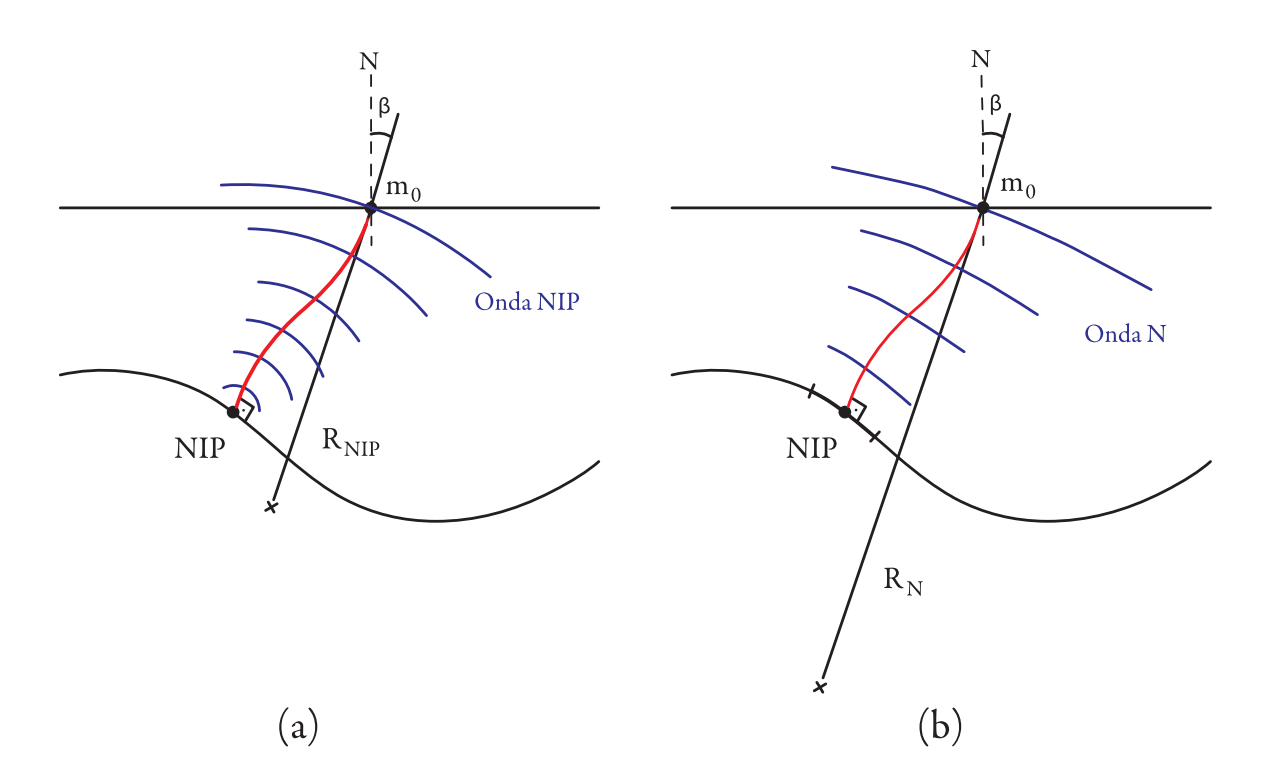

Figura 3.2: (a) Onda NIP e raio de curvatura associado,  $R_{NIP}$ . (b) Onda N e o raio de curvatura associado,  $R_N$ . Ambas, descritas para um meio não homogêneo.

Observando a equação 3.4, percebe-se que esta depende de três parâmetros, os coeficientes  $A, B \in \mathbb{C}$ . No caso 3D, consultar Apêndice B, a equação de tempo de trânsito multiparamétrica CRS depende de oito parâmetros, a saber: dois relativos ao coeficiente **A** (vetor  $2 \times 1$ ) e seis relativos aos coeficientes **B** e **C** (matrizes simétricas  $2 \times 2$ ).

#### 3.2 Estratégia para a estimação de parâmetros CRS

Assim como mostrado no método CMP, na seção 2.1, os parâmetros CRS são estimados através de análise de coerência, geralmente semblance, aplicada diretamente aos dados sísmicos. Porém, tendo em vista que o CRS depende de um maior número de

parâmetros e ainda utiliza uma maior quantidade de dados que os contidos em um único CMP, uma estimação global desses parâmetros pode se tornar computacionalmente dispendiosa. A fim de contornar essa dificuldade podem-se considerar estratégias que visam reduzir o custo computacional destas estimativas. Neste estudo, a estratégia utilizada, proposta por M¨uller et al. (1998); M¨uller (1999), explora o fato de que para subconjuntos particulares de dados sísmicos o número de parâmetros, assim como o espaço de busca, ficam reduzidos.

Esta estratégia está dividida em dois subconjuntos. O primeiro deles se limita ao domínio CMP do dado de multicobertura e visa estimar apenas o coeficiente  $C$ , o qual está relacionado à velocidade NMO. O outro subconjunto de busca se trata do domínio ZO e visa estimar os coeficientes  $A \in B$ , relacionados, respectivamente, aos ângulos de emergência  $\beta$  e à curvatura da onda normal medida em  $m_0$ . Além disso, mesmo num desses domínios, as estimações não são realizadas para todos os traços disponíveis, estas s˜ao feitas em regi˜oes, ou aberturas de busca, que visam garantir a confiabilidade da aproximação do tempo de trânsito. No que se segue, a estratégia de estimação desses três parâmetros será apresentada em detalhes.

#### 3.2.1 Estimação de  $C$

Para obter a estimativa do coeficiente  $C$ , o subconjunto de dados utilizado é uma configuração CMP, ou seja, os dados estão organizados por ponto médio comum. Como discutido no Capítulo 2, esta é definida pela condição de que os pontos médios coincidam com o ponto central, assim temos que  $m = m_0$ , ver Figura 3.4. Portanto, para esse caso o ponto médio deslocado é zero,  $m_D = 0$ .

Aplicando essa condição à equação 3.4, que representa o tempo de trânsito CRS, obtém-se

$$
t^2(m_0, h) = t_0^2 + C h^2.
$$
\n(3.7)

Na equação 3.7, nota-se que o tempo de trânsito CRS reduziu-se a um tempo de trânsito similar ao NMO, equação 2.2, dependendo unicamente do coeficiente C, que pode ser relacionado à velocidade NMO pela expressão

$$
C = \frac{4}{v_{NMO}^2}.\tag{3.8}
$$

A grande vantagem deste procedimento está no fato de que a estimação do coeficiente  $C$  foi reduzida a uma análise convencional de velocidades. É importante ressaltar que essa estimação pode ser realizada tanto por um intérprete, em CMPs selecionados e interpolando o resultados entre estes (como discutido no Capítulo 2), ou feita em todas amostras de tempo para todas as famílias CMP do dado, caso da implementação utiliza nesse trabalho.

Outra diferença em relação ao método CMP é a utilização de aberturas de busca, delimitando regiões dentro de uma família CMP onde a estimação de C é realizada. Essa limitação é necessária, pois a fórmula de tempo de trânsito não aproxima bem o tempo de trânsito real quando o afastamento é maior que a profundidade dos eventos analisados. Nesse sentido, limitar essa análise por uma abertura seria semelhante a uma operação de silenciamento de traços, ou *muting*, realizada no método  $\mathrm{CMP^2}.$  Na Figura 3.3 temos um exemplo de abertura no domínio CMP, note que esta pode ter seu tamanho aumentado à medida que se analisam amostras com tempo maiores<sup>3</sup>.

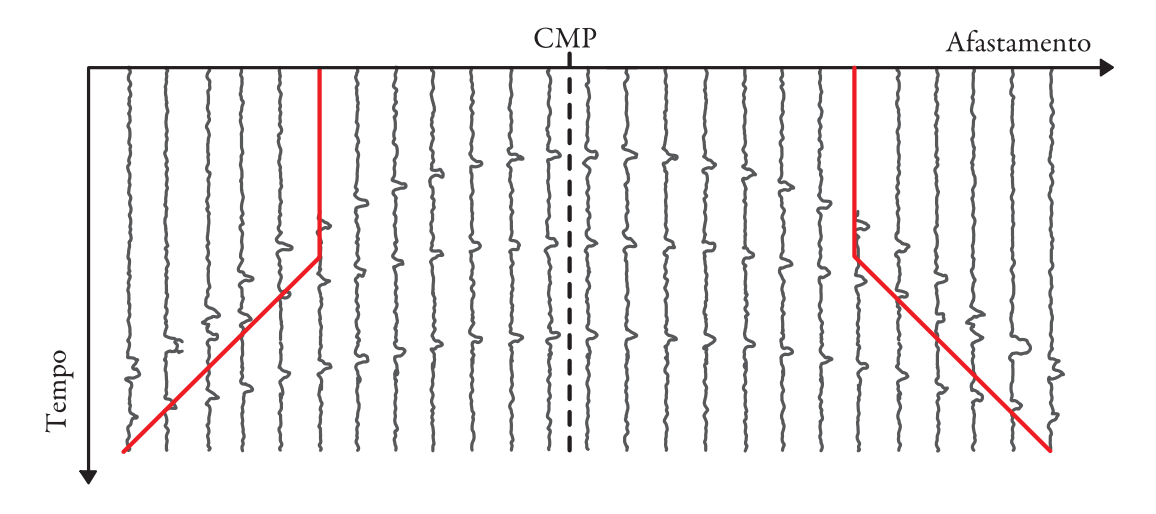

Figura 3.3: Exemplo de uma abertura de busca, em vermelho, do coeficiente C em uma família CMP.

Nesse processo de busca, para cada amostra  $t_0$  de uma família CMP o valor de C é estimado através de uma análise de coerência e um volume com esses dados,  $C(m_0, t_0)$ , é criado elemento a elemento. Determinado o volume de C's para cada par  $m_0-t_0$ , as

<sup>&</sup>lt;sup>2</sup>Semelhantes, mas essencialmente diferentes. O silenciamento realizado no método CMP tem como objetivo reduzir os efeitos do estiramento NMO, enquanto que a abertura de busca do m´etodo CRS tem como objetivo garantir que a aproximação do tempo de trânsito é confiável naquele intervalo.

 $3$ Na Figura 3.3 a abertura é constante para tempos curtos para garantir traços suficientes para a análise de coerência.

famílias CMP do dado de multicobertura são empilhadas ao longo das curvas de tempo de trânsito descritos pela equação 3.7 com os valores de  $C(m_0, t_0)$ , dando origem a uma seção empilhada do dado de multicobertura, a qual será utilizada nas estimações subsequentes.

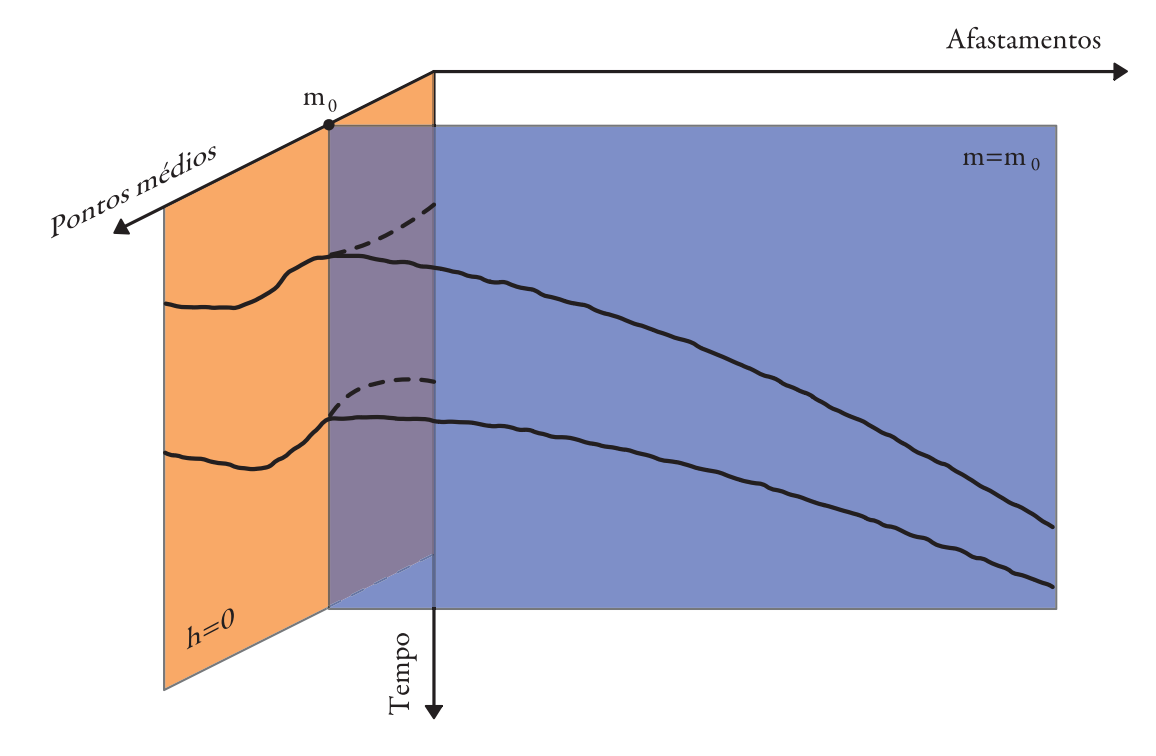

Figura 3.4: Dado de multicobertura com os subconjuntos de busca de parâmetros CRS em destaque. Domínio CMP em azul e domínio ZO em laranja.

#### 3.2.2 Estimação de  $A$

A seção empilhada obtida ao final da estimação do coeficiente  $C$  é considerada uma boa aproximação de uma seção de afastamento nulo, dado que a influência do afastamento, h, foi eliminada. Essa seção constitui um novo domínio de busca, o domínio  $ZO$ , onde supõe-se  $h = 0$ , ver Figura 3.4. Ao aplicar essa condição à equação 3.4 obtém-se

$$
t^{2}(m,0) = [t_{0} + A \; m_{D}]^{2} + B \; m_{D}^{2}.
$$
\n(3.9)

Porém, diferente do que foi observado na equação 3.7, para o tempo de trânsito com  $m_D = 0$ , a equação 3.9 depende de dois parâmetros, a saber: A, que está relacionado ao ângulo de emergência  $\beta$  e B, que está relacionado à curvatura da onda normal em  $m_0$  (ver

equação 3.6). Contudo, é possível realizar uma estimação apenas de A supondo que B é muito pequeno e desprezando o termo correspondente da express˜ao. Geometricamente, isso significa considerar que a curvatura da frente de onda normal observada em  $m_0$  é localmente plana. Isso de fato acontece quando são tomadas aberturas de busca pequenas no domínio ZO, ver Figura 3.5, de forma que esta pequena região em torno do ponto NIP seja aproximadamente plana na seção empilhada.

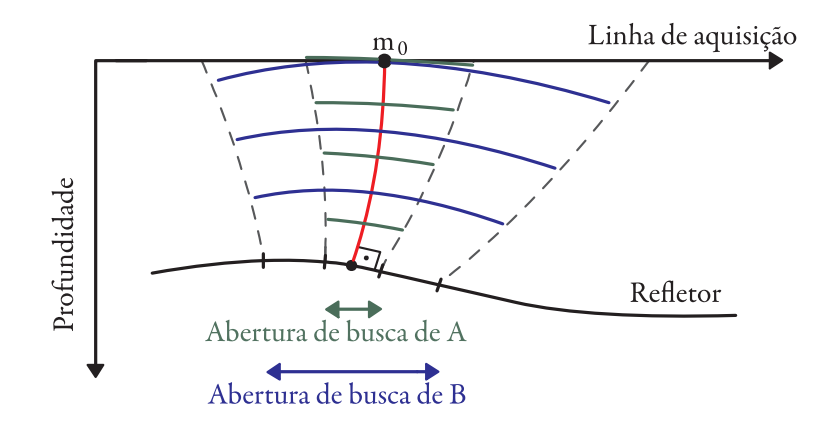

Figura 3.5: Diferenças na curvatura da onda normal observada na superfície de acordo com o tamanho da abertura selecionada.

Substituindo  $B = 0$  na equação 3.9, obtém-se

$$
t(m,0) = t_0 + A \, m_D. \tag{3.10}
$$

Nesta situação, o que se tem é uma busca linear do coeficiente  $A$ , pelo qual procura-se obter o melhor ajuste dos eventos de reflexão da subsuperfície, por análise de coerência, sobre um segmento de reta do tamanho da abertura escolhida para a estimação. Novamente, é construído um volume  $A(m_0, t_0)$  que posteriormente, através da equação 3.6, pode ser convertido em ângulos de emergência para todas as amostras de tempo,  $t_0$ , de cada traço,  $m_0$ , da seção empilhada.

#### 3.2.3 Estimação de  $B$

Uma vez que o coeficiente A foi estimado, considerando-se  $B = 0$  na estimação anterior, aplica-se este resultado à equação 3.9 do tempo de trânsito ZO, na qual será realizada uma nova busca, nesse caso uma busca hiperbólica sem impor nenhuma res-
trição ao coeficiente  $B$ . Portanto, a abertura de busca a ser escolhida deve ser maior que a anterior, de forma que a curvatura do evento de reflexão não seja desprezível. Assim, a frente de onda normal compreenderá uma maior região do refletor e propagará sua curvatura até a superfície, ver Figura 3.5.

Como resultado, um volume  $B(m_0, t_0)$  é construído com os valores de B encontrados por análise de coerência para todas as amostras de tempo,  $t_0$ , de cada traço  $m_0$  da seção empilhada.

## 3.3 Empilhamento CRS

Uma vez obtidos os coeficientes  $A, B \in \mathbb{C}$  através das estimações descritas na seção anterior, o dado de multicobertura pode ser somado ao longo da superfície definida pelos três parâmetros da equação 3.4 de tempo de trânsito CRS. O resultado é uma seção de afastamento nulo simulada em que cada amostra de tempo de cada traço representa a informação contida em uma superfície de empilhamento.

Por empilhar os dados sobre uma superfície e não sobre uma curva, esta seção empilhada apresenta uma melhor relação  $S/R$  que sua contrapartida convencional, dada pelo empilhamento CMP, e ainda fornece mais informações sobre o meio geológico em quest˜ao, uma vez que ao final de todo o processamento s˜ao obtidos os seguintes volumes de dados:

- − Volume de A's, relativo aos ângulos de emergência.
- − Volume de B's, relativo `as curvaturas da frente de onda normal.
- − Volume de C's, relativo `as curvaturas da frente de onda NIP.
- − Volume de coerˆencia para a busca CMP.
- − Volume de coerˆencia para a busca ZO linear.
- − Volume de coerência para a busca ZO hiperbólica.
- − Volume de coerˆencia do empilhamento CRS.
- − Seção empilhada CRS.

# 4 Método CRS para difrações

O m´etodo CRS, da forma como foi apresentado no cap´ıtulo anterior, visa realizar o empilhamento de eventos de reflexão sísmica. Porém, ondas refletidas não são adequadas para imageamento de estuturas menores que o comprimento de uma onda sísmica típica (Trorey, 1970), como fraturas e *pinch-outs*, que cada vez mais constituem informações de grande importância na determinação e gestão de um reservatório de óleo e/ou gás. A fim de utilizar essas informações se faz necessário um imageamento de maior resolução e as difrações constituem uma alternativa. Estas podem indicar a presença de falhas (Krey, 1952; Kunz, 1960) e também fornecer informações relativas à velocidade do meio geológico (Sava et al., 2005). No entanto, existe uma dificuldade, as difrações são eventos de baixa amplitude, se comparados `a eventos de reflex˜ao. Portanto, para extrair o máximo de informações presentes nas difrações é necessário separá-las das reflexões.

A partir do método CRS e das interpretações geofísicas de seus atributos, discutidas no Cap´ıtulo 3, existe um caso particular, quando a curvatura das frentes de onda NIP e normal são coincidentes ( $R_N = R_{NIP}$ ), em que as difrações são empilhadas coerentemente e os eventos de reflexão atenuados, resultando em uma seção predominantemente de difrações. Neste capítulo será explorada essa situação e, além disso, também será proposto um fator de ajuste associado ao coeficiente C a ser estimado juntamente com o coeficiente  $A$  para realçar essa separação.

## 4.1 Tempo de trânsito multiparamétrico CRS para difrações

A equação de tempo de trânsito CRS desenvolvida na seção 3.1 também pode ser utilizada para empilhar a resposta de um difrator. Isso é possível considerando um difrator como um refletor de curvatura infinita e de orientação indefinida (Mann, 2002), que ao ser excitado pela fonte, atua como uma fonte secundária, espalhando a energia recebida em todas as direções, sendo que uma delas é o caminho do raio incidente ao difrator. Sendo assim, utilizando-se da interpretação geofísica dos parâmetros CRS apresentada na seção 3.1, pode-se considerar que a região no refletor em torno do ponto NIP, na qual a onda normal se origina, foi contraída até um ponto, o próprio ponto NIP, fazendo com que a curvatura da onda normal observada no ponto  $m_0$ , na superfície de aquisição, convirja para o valor de curvatura da onda NIP observado no mesmo ponto  $m_0$ , ver Figura 4.1.

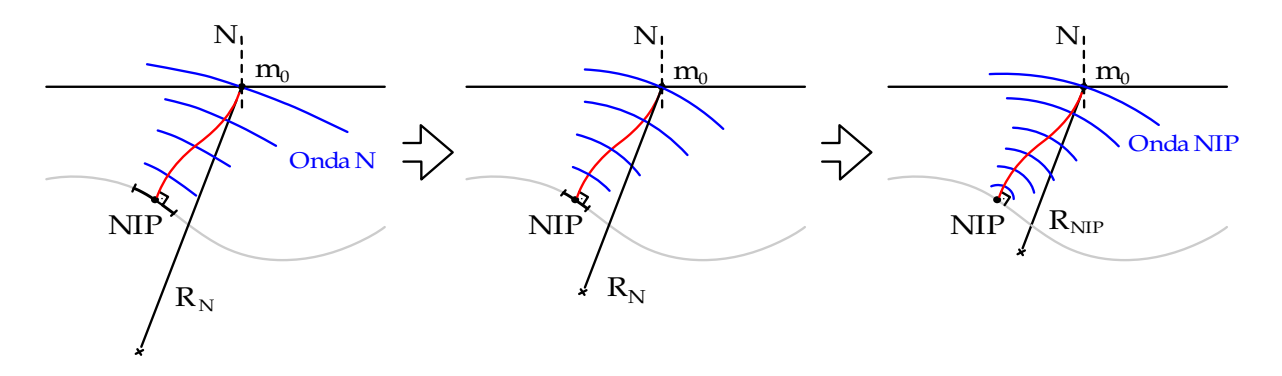

Figura 4.1: Região em torno de ponto NIP, destacada em preto no refletor, contraindo-se até o ponto NIP.

Supondo essa condição verdadeira, para um ponto sob análise, temos que  $R_N = R_{NIP}$ para um ponto difrator. Aplicando essa condição nas equações 3.6, obtém-se

$$
B = \frac{2 t_0 \cos^2 \beta K_{NIP}}{v_0} = C.
$$

Substituindo esse resultado na equação de tempo de trânsito CRS, equação 3.4, obtém-se

$$
t^{2}(m,h) = [t_{0} + A \; m_{D}]^{2} + C \; (m_{D}^{2} + h^{2}). \tag{4.1}
$$

Como a equação 4.1 foi limitada às condições descritas acima, esta se ajustaria melhor a possíveis eventos de difração que passam pelo ponto examinado, favorecendo o empilhamento dos mesmos na análise de coerência. Também é possível notar que esta nova equação de tempo de trânsito dependente de apenas dois parâmetros, os coeficientes  $A$  e  $C$ , o que reduz o número de estimações necessárias para o empilhamento de difrações. Sua contrapartida 3D, consultar Apêndice B, depende de cinco parâmetros, a saber: dois relativos ao coeficiente  $A$  (vetor  $2 \times 1$ ) e três relativos ao coeficiente  $C$ (matriz simétrica  $2 \times 2$ ).

## 4.2 Estratégia para estimação de parâmetros

Dado que os parâmetros de interesse nesse momento são os relacionados ao empilhamento de difrações, as estratégias de busca dos mesmos requerem algumas modificações. Os subconjuntos envolvidos nesse processo ainda serão divididos nos domínios CMP e ZO. No caso do domínio CMP, não haverá alterações em relação ao processo apresentado na seção 3.2.1, já para o domínio ZO é introduzida uma modificação na equação de tempo de trânsito e na forma como os parâmetros são estimados. No que se segue, a estratégia de estimação de parâmetros nesses domínios será explicada em detalhes.

### 4.2.1 Estimação de  $C$

A estimação do coeficiente C para o caso das difrações não difere da realizada no m´etodo CRS convencional. Apenas recapitulando, os dados s˜ao organizados em CMPs, logo o ponto médio deslocado,  $m_D$ , é zero. Aplicando essa condição à equação 4.1 temos

$$
t^2(m_0, h) = t_0^2 + C h^2,
$$

que é idêntica à equação 3.7, similar ao tempo de trânsito NMO e dependente apenas do coeficiente C.

No processo de busca, um volume  $C(m_0, t_0)$  é construído através de análise de coerência. Ao final do mesmo, o dado de multicobertura é empilhado ao longo dessa curva de tempo de trânsito, fornecendo uma seção ZO simulada que será utilizada na estimação subsequente.

#### 4.2.2 Estimação de  $A$

A seção empilhada obtida com a estimativa do coeficiente  $C$  constitui o novo domínio de busca ZO. Como no método CRS convencional, considera-se essa seção ZO uma boa aproximação da seção de afastamento nulo e esse subconjunto de dados pode ser expresso pela equação 4.1 do tempo de trânsito CRS para difrações com  $h = 0$ , obtendo-se

$$
t^{2}(m,0) = [t_{0} + A \; m_{D}]^{2} + C \; m_{D}^{2}.
$$
\n(4.2)

Nota-se que se trata de uma equação hiperbólica que depende dos coeficientes  $A$  e C. Porém, existe uma clara diferença em relação à estimação de A no método CRS convencional em que nessa etapa a equação de tempo de trânsito dependia de  $A e B$ , de onde foram feitas suposições e restrições nas aberturas a fim de eliminar a dependência de B e realizar a estimativa de A, seção 3.2.2. No caso das difrações, temos  $B = C$ , com  $C$  já estimado.

Nesse momento, a estimação do coeficiente A poderia ser realizada ao longo dessa curva de tempo de trânsito hiperbólica, pois os valores de  $C$  são conhecidos para todos os pontos da seção empilhada e sem a necessidade de impor restrições à abertura de busca. No entanto, a fim de melhorar os resultados finais do empilhamento, será inserido na equação 4.2 um fator de ajuste,  $\varepsilon$ , multiplicado ao coeficiente C, apresentado a seguir:

$$
t^{2}(m,0) = [t_{0} + A \; m_{D}]^{2} + \varepsilon \; C \; m_{D}^{2}.
$$
\n(4.3)

O fator de ajuste  $\varepsilon$  varia num intervalo na vizinhança de 1 e tem como objetivo permitir uma variação no coeficiente  $C$ . Assim como o coeficiente  $C$  pode ser relacionado  $\alpha$  velocidade NMO no domínio CMP, no caso do domínio ZO o coeficiente B pode ser relacionado a uma velocidade associada a seção de afastamento nulo, a velocidade poststack, ou PST (ou ainda, velocidade pós-empilhamento), ver equação 4.4, (Perroud e Tygel, 2005). Dessa forma, a influência do fator de ajuste  $\varepsilon$  pode ser entendida como uma forma de desacoplar a velocidade PST da velocidade NMO durante a estimação do coeficiente A, permitindo que estas sejam ligeiramente diferentes. Portanto, ao perturbar o coeficiente C na equação 4.3 (agora representando a velocidade PST), temos uma modificação nas assíntotas dessa hipérbole no domínio ZO.

$$
B = \frac{4}{v_{PST}^2} \tag{4.4}
$$

### Implementação da estimação do coeficiente A

A estimativa do coeficiente  $A$ , levando em consideração uma perturbação no coeficiente C dada pelo fator de ajuste  $\varepsilon$ , será feita da seguinte maneira: Primeiramente, toma-se um intervalo discreto de valores de A e de  $\varepsilon$ , este último em torno de 1. Para um ponto  $(m_0, t_0)$  no dado empilhado, realiza-se uma estimação, por análise de coerência, de A para cada valor de  $\varepsilon$  fixo.

### 4. MÉTODO CRS PARA DIFRAÇÕES

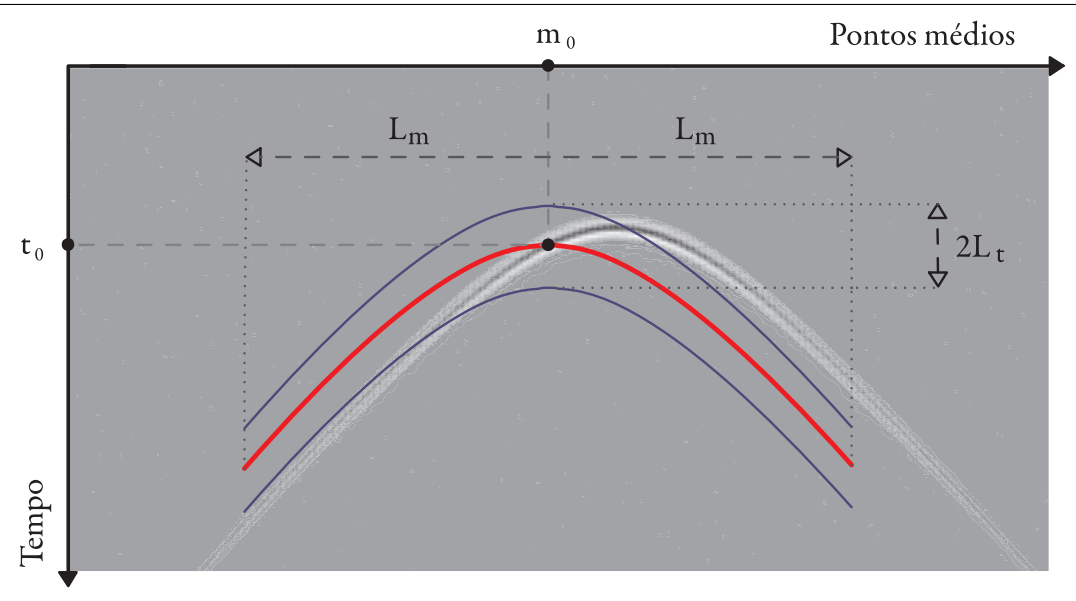

Figura 4.2: Curva descrita pela equação 4.2 para o ponto  $(m_0, t_0)$  com  $A = 0$  e  $\varepsilon = 1$ (em vermelho) com uma abertura de busca de  $2L_m$  em pontos médios e uma janela de tempo de  $2L_t$  (em azul), utilizada na busca hiperbólica de A com o fator de ajuste  $\varepsilon$ .

Essa estimação é feita dentro de uma abertura,  $2L_m$ , na direção dos pontos médios e  $2L_t$ , na direção do tempo, ver Figura 4.2, em que curvas de tempo de trânsito descritas na equação 4.3 são traçadas para um  $\varepsilon$  e um A fixos sobre o dado empilhado. As amplitudes interceptadas por essas curvas são coletadas via interpolação e armazenadas numa matriz  $d_{A-\varepsilon}$ . O processo todo deve ser realizado em todos os pares A- $\varepsilon$  do intervalo de interesse, selecionados previamente. Quando isso é feito, para um dado ponto  $(m_0, t_0)$ , pode-se construir uma tabela,  $D_{A-\varepsilon}$ , em que cada elemento é uma matriz  $d_{A-\varepsilon}$ , obtida para um determinado par de valores de A e de  $\varepsilon$ . Um exemplo da tabela  $D_{A-\varepsilon}$ , baseado na situação apresentada na Figura 4.2, pode ser visto na Figura 4.3.

Com a tabela  $D_{A-\varepsilon}$  é possível observar qual par de A e  $\varepsilon$  obteve um melhor ajuste aos prováveis eventos de difração que passam pelo ponto  $(m_0, t_0)$ , uma vez que, no caso de melhor ajuste, os eventos se apresentam horizontalizados na matriz  $d_{A-\varepsilon}$ , ou seja, isso significa que a hipérbole testada se ajustou satisfatoriamente a um evento difração que passa pelo ponto  $(m_0, t_0)^1$ . Como exemplo, na Figura 4.3 nota-se que o melhor ajuste seria com  $\beta = -35^{\circ}$  e  $\varepsilon = 0.95$ .

<sup>&</sup>lt;sup>1</sup>Note que não é necessário que o ponto  $(m_0, t_0)$  seja o ápice da difração. Se este ponto se encontra em alguma das extremidades da difração, o coeficiente  $A$  corrige a posição do ápice da hipérbole de forma que o evento e a curva traçada coincidam. Caso haja necessidade de uma correção na velocidade, o fator  $\varepsilon$  modifica as assíntotas dessa hipérbole até obter o melhor ajuste.

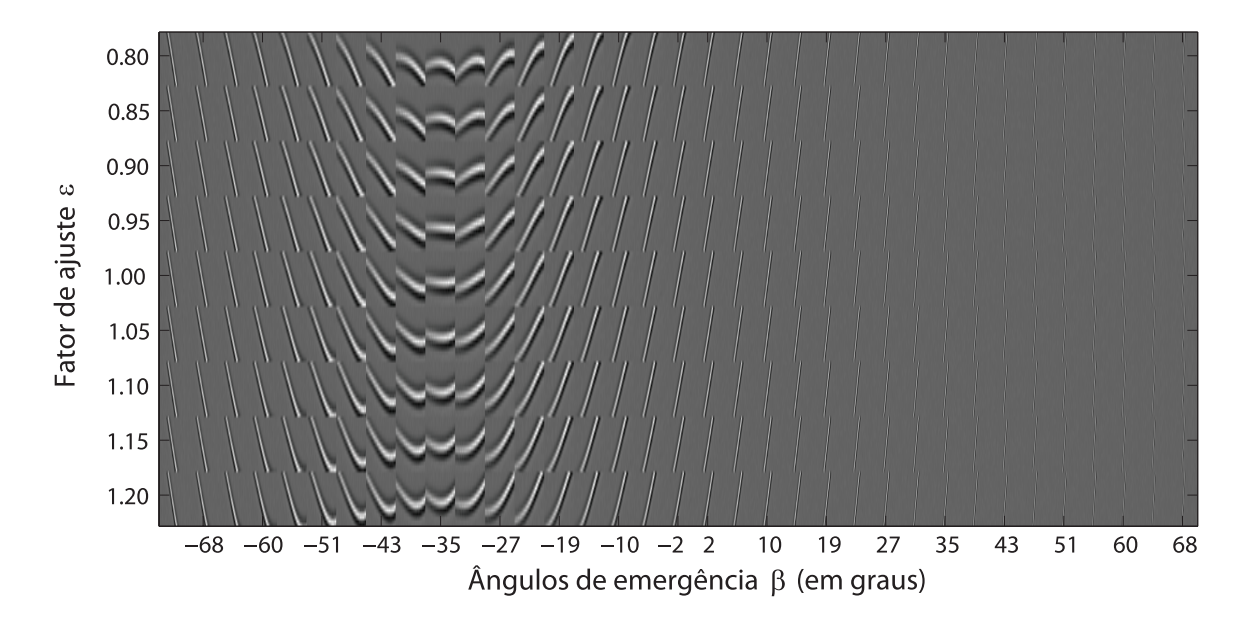

Figura 4.3: Tabela  $D_{A-\varepsilon}$ , onde constam todas as matrizes  $d_{A-\varepsilon}$  obtidas para cada valor de A (convertido em ângulos de emergência  $\beta$ ) e de  $\varepsilon$ .

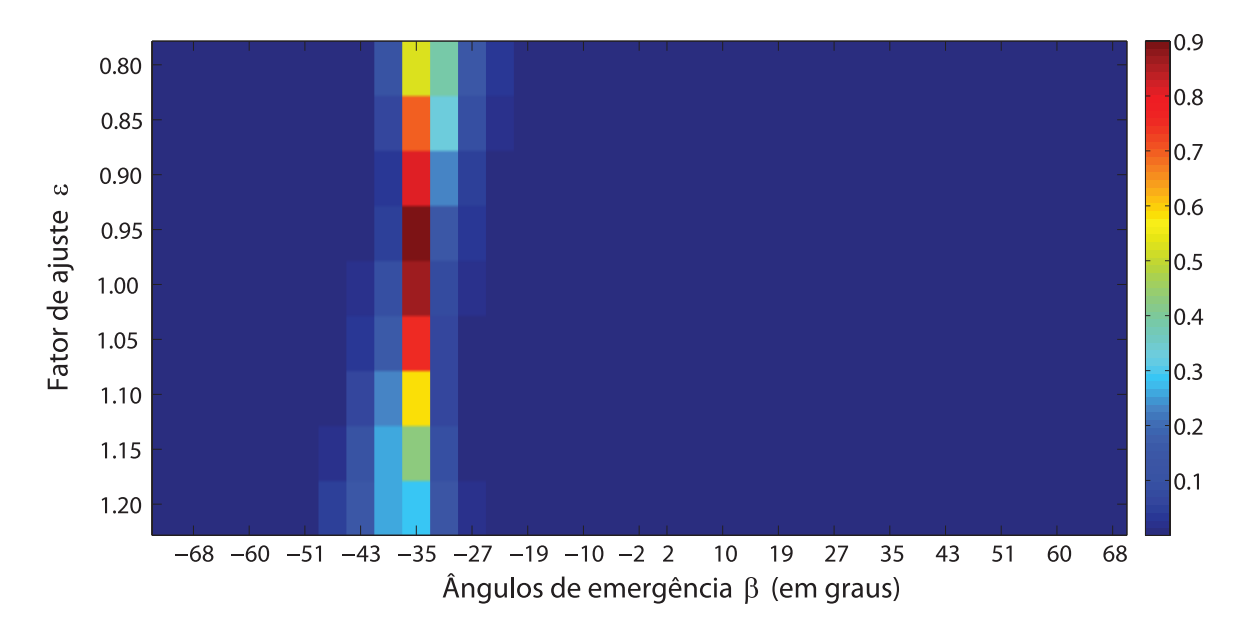

Figura 4.4: Tabela  $S_{A-\varepsilon}$ , onde constam os valores de *semblance* encontrados para cada matriz  $d_{A-\varepsilon}$ .

Assim como nos casos anteriores, esse ajuste pode ser mensurado através de uma análise de coerência utilizando a função semblance. Para cada matriz  $d_{A-\varepsilon}$  calcula-se a semblance e seu valor é armazenado em outra tabela, similar a  $D_{A-\varepsilon}$ , denotada por  $S_{A-\varepsilon}$ . Nesta nova tabela, ver Figura 4.4, constam os valores de semblance calculados para cada par A-ε. Como esperado, no exemplo dado acima, o maior valor de semblance se encontra com  $\beta = -35^{\circ}$  e  $\varepsilon = 0.95$ . Sendo assim, tomando-se o valor máximo da tabela  $S_{A-\varepsilon}$  encontra-se qual par de coeficientes A e  $\varepsilon$  testados obtiveram o melhor ajuste e essa informação é armazenada em dois volumes,  $A(m_0, t_0)$  e  $\varepsilon(m_0, t_0)$ , para cada traço,  $m_0$ , e amostra de tempo,  $t_0$ .

### 4.3 Empilhamento CRS para difrações

Uma vez obtidos os coeficientes  $A \in \mathbb{C}$ , assim como o fator de ajuste  $\varepsilon$ , os dados de multicobertura podem ser somados ao longo da superfície definida pela equação 4.5 de tempo de trânsito CRS para difrações. Novamente, o resultado é uma seção ZO simulada em que cada amostra de tempo de cada traço representa a informação contida em uma superfície de empilhamento.

$$
t^{2}(m,h)_{CRS_{Diff}} = [t_{0} + A \; m_{D}]^{2} + C \; (\varepsilon \; m_{D}^{2} + h^{2}). \tag{4.5}
$$

Por empilhar os dados sobre uma superfície adaptada às difrações, esta seção empilhada apresenta difrações realçadas em relação aos eventos de reflexão. Dessa forma, a busca proposta nesse trabalho gera os seguintes volumes:

- − Volume de A's, relativo aos ângulos de emergência.
- − Volume de C's, relativo `as curvaturas da frente de onda NIP.
- $-$  Volume de  $\varepsilon$ 's, relativo aos fatores de ajuste a serem aplicados ao coeficiente C.
- − Volume de coerˆencia para a busca CMP.
- − Volume de coerência para a busca ZO hiperbólica para difrações.
- − Volume de coerência do empilhamento CRS para difrações
- − Seção empilhada CRS para difrações.

Por final, um esquema com o empilhamento CRS para difrações proposto pode ser encontrado na Figura 4.5.

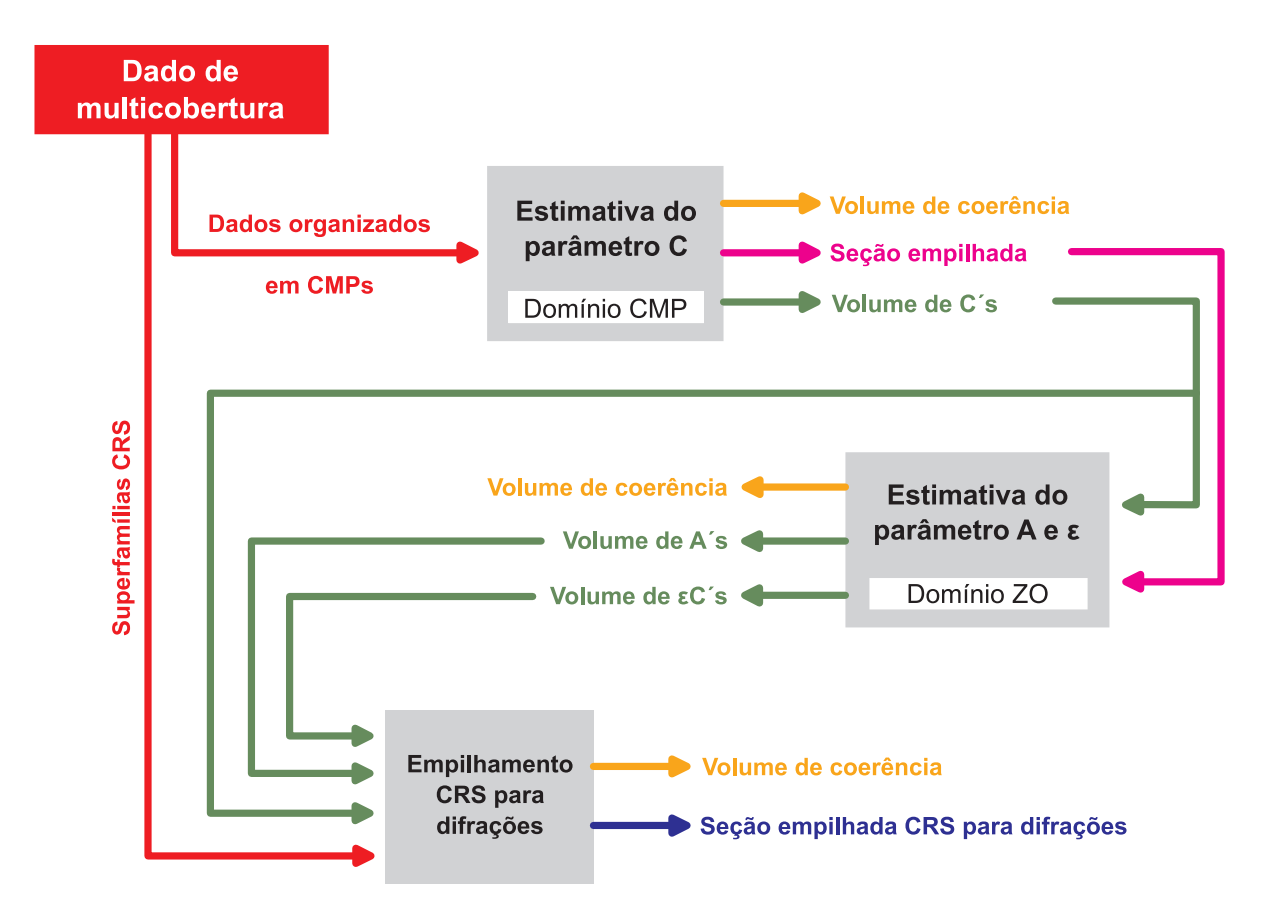

Figura 4.5: Esquema simplificado do empilhamento CRS para difrações.

# 5 Resultados

Neste capítulo serão apresentados resultados obtidos com a estimativa do coeficiente A e do fator de ajuste  $\varepsilon$  adaptada às difrações em dados sintéticos e reais para a abordagem desenvolvida no Capítulo 4.

Três modelos foram analisados: o dado sintético simples gerado a partir do pacote  $\text{SU}, \text{o}$  dado sintético de grande complexidade  $\text{Sigsbee2b}$  e o dado real da Bacia do Jequitinhonha. Para o modelo mais simples, denominado aqui de modelo S1, serão apresentados os resultados para duas situações diferentes: (1) Estimativa do coeficiente  $A$  para valores constantes do fator de ajuste  $\varepsilon$  na vizinhança de 1, passando pelo caso "ideal" $\varepsilon = 1$ ; (2) Estimativa do coeficiente A com fator de ajuste  $\varepsilon$  variando na vizinhança de 1. Para os modelo Sigsbee2b e o dado real do Jequitinhonha serão apresentados os resultados obtidos com a aplicação do método CRS para difrações proposto, bem como seções migradas das seções empilhadas CRS para difrações. Com intuito de facilitar o entendimento e a visualização destes resultados, o coeficiente  $A$  será convertido em ângulos de emergência β (consultar equação 3.6).

## 5.1 Dado sintético: S1

O dado sintético aqui apresentado foi obtido através do programa susynlv, do pacote Seismic  $Un^*x$ , fornecido pelo CWP (Center of Wave Phenomena). Neste, temos um ´unico difrator, a 300 m de profundidade em um meio de velocidade constante de 2000 m/s, ver Figura 5.1. Em sua aquisição, realizada com uma fonte de frequência dominante de 35 Hz, foram feitos 320 tiros em intervalos de 10 m e a resposta do meio foi gravada por 201 receptores também em intervalos de 10 m a partir da fonte. Ruído branco gaussiano com amplitude m´axima igual a 10% da amplitude m´axima presente no dado foi adicionado.

O dado de multicobertura resultante foi organizado em CMPs e teve o coeficiente C estimado utilizando uma abertura constante de 200 m com uma janela de semblance de 7 amostras. A seção empilhada obtida ao final deste processo foi utilizada na estimação do coeficiente A para diferentes valores do fator ε. Esses resultados são apresentados a seguir.

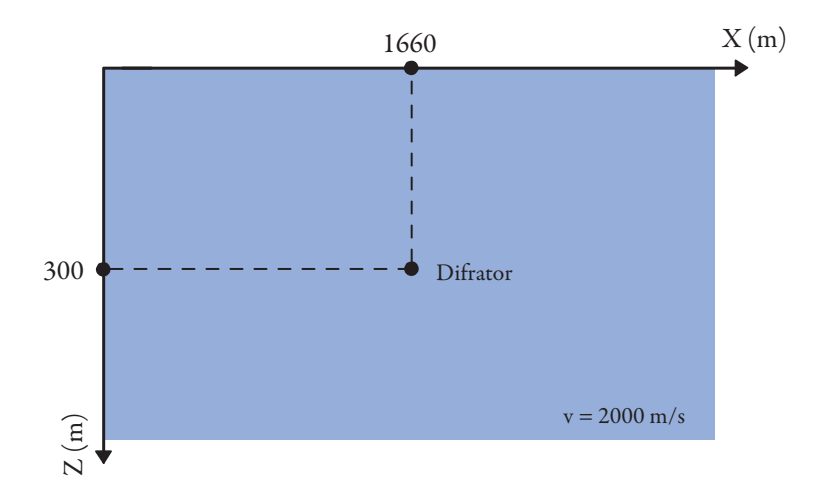

Figura 5.1: Dado S1: Difrator em um modelo de velocidade constante de 2000 m/s.

#### 5.1.1 Estimações de A com painéis constantes de  $\varepsilon$

Nesta seção objetiva-se apresentar a influência do fator de ajuste  $\varepsilon$  na estimação do coeficiente A. Para isso, utilizou-se uma abertura de busca de 81 traços, equivalente a 405 m, para os seguintes valores constantes de  $\varepsilon$ : 0,8, 0,9, 0,95, 1,0, 1,05 e 1,1. Essa influência é praticamente imperceptível nos valores do coeficiente  $A$  encontrados para cada  $\varepsilon$  fixado. No caso dos painéis de *semblance*, estas são bem evidentes, como apresentado na Figura 5.2.

Nota-se que o painel de *semblance* relativo a  $\varepsilon = 1$ , o caso "ideal" para as difrações num meio homogêneo, descrito no Capítulo 4, resulta no maior valor de *semblance* para o ápice da difração. Porém, o mesmo não pode ser dito sobre as extremidades do evento. Nas Figura 5.2 (a) e (e) observa-se que os maiores valores de semblance calculados encontram-se justamente nas extremidades da difração. A partir dessa observação é que se justifica a abordagem de se adicionar um fator de ajuste  $\varepsilon$  ao coeficiente C na vizinhança de 1, uma vez que nesse caso, seria possível obter os maiores valores possíveis de *semblance* ao longo de toda a difração, permitindo assim, uma melhor separação de eventos de reflexão e difração, em especial no painel de semblance.

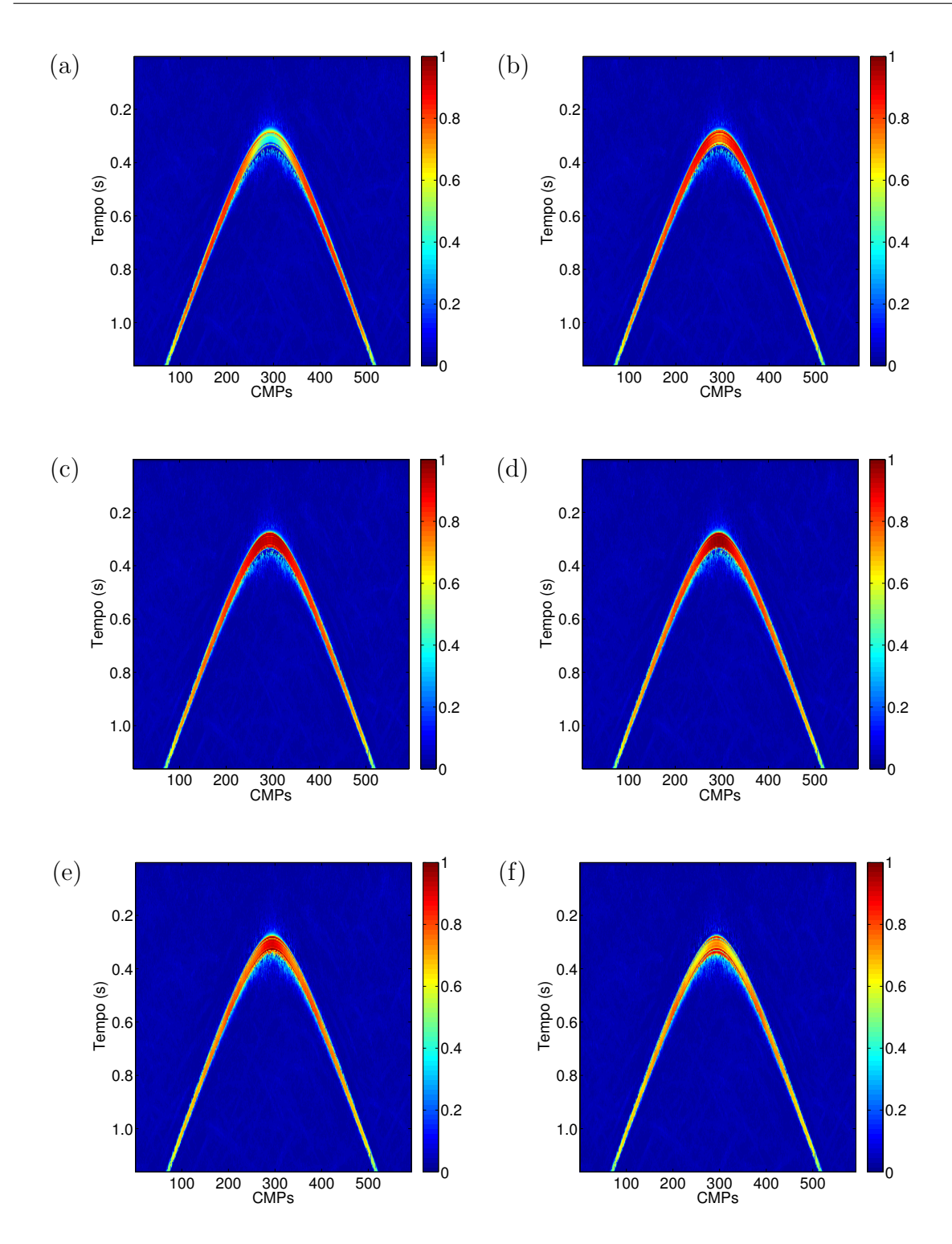

Figura 5.2: Dado S1: Painéis de *semblance* para (a) fator de ajuste  $\varepsilon = 0.8$ ; (b)  $\varepsilon = 0.9$ ; (c)  $\varepsilon = 0.95$ ; (d)  $\varepsilon = 1.0$ ; (e)  $\varepsilon = 1.05$  e (f)  $\varepsilon = 1.1$ .

### 5.1.2 Estimação de A com  $\varepsilon \approx 1$

Na seção anterior, observou-se a influência do fator de ajuste  $\varepsilon$  na estimação do coeficiente A para valores fixos de  $\varepsilon$ . Neste momento, será permitido que  $\varepsilon$  varie num intervalo na vizinhança de 1. Assim, para cada um dos valores do intervalo escolhido foi calculada a função semblance dos pares  $A-\varepsilon$  e o par que rendeu o maior valor, para cada amostra, foi salvo em dois volumes, um para os valores de A e outro para  $\varepsilon$ , ambos na posição da amostra analisada. Para esta estimação, da mesmo forma que na anterior, utilizou-se uma abertura de 81 traços (405 m) e  $\varepsilon$  variando no intervalo  $|1-\varepsilon| \leq 0.2$ , discretizado a cada 0,02. O painel de semblance obtido no processo pode ser visto na Figura 5.4 (a). Em uma comparação com os resultados obtidos na seção 5.1.1 para o caso "ideal" de  $\varepsilon = 1$ , observou-se que os valores de *semblance* encontrados ao longo da difração foram, em geral, maiores no caso do fator de ajuste  $\varepsilon$  variável, Figura 5.4 (b).

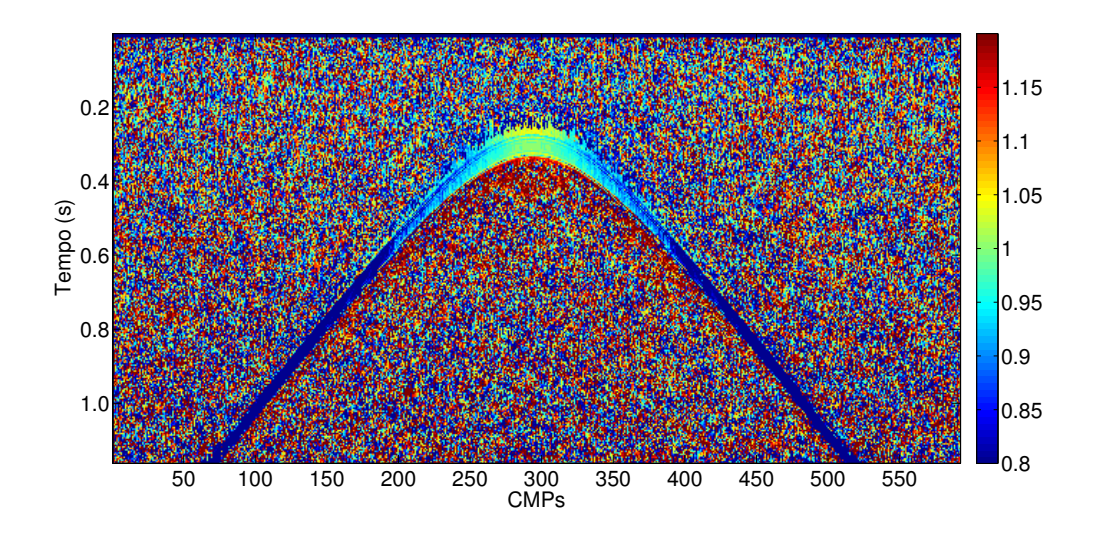

Figura 5.3: Dado S1: Volume do fator de ajuste  $\varepsilon$ , variando no intervalo  $|1-\varepsilon| \leq 0.2$ , obtido com uma abertura de 405 m.

Os valores encontrados para o coeficiente  $A$ , convertidos em ângulos de emergência, podem ser observados na Figura 5.5 (a), os quais n˜ao diferem dos valores encontrados no caso de  $\varepsilon = 1$  ou mesmo da busca linear, realizada pelo método CRS convencional, ver Figura 5.5 (b). Os valores do fator de ajuste  $\varepsilon$  obtidos, Figura 5.3, também foram coerentes com o observado na seção 5.1.1. No ápice da difração predominaram valores muito próximos a 1 e em suas extremidades valores das bordas do intervalo de  $\varepsilon$  analisado.

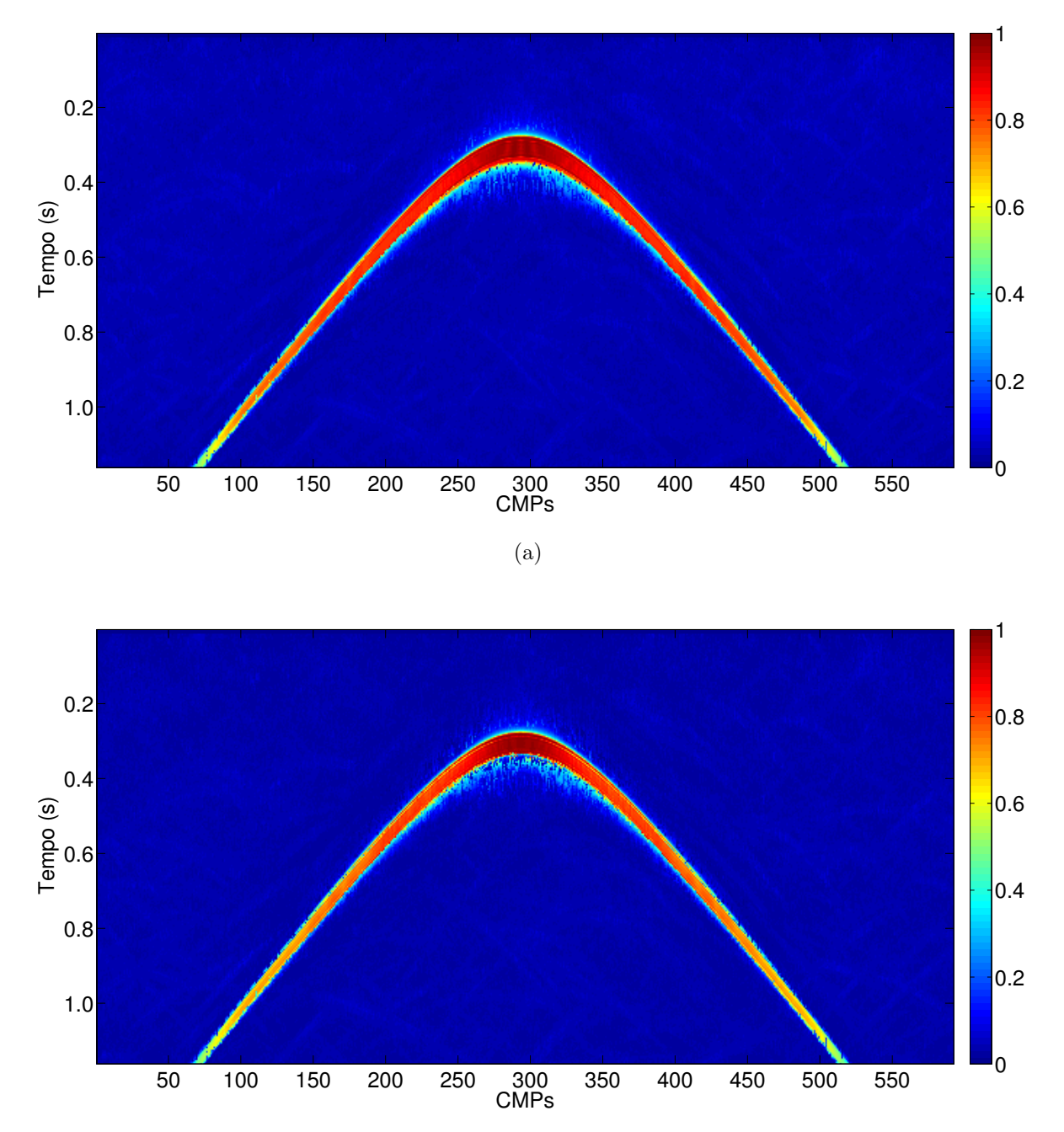

(b)

Figura 5.4: Dado S1: (a) Painel de *semblance* para  $\varepsilon$  variando no intervalo  $|1 - \varepsilon| \le 0.2$ ; (b) Painel de *semblance* para  $\varepsilon = 1$ . Ambos com uma abertura de 405 m.

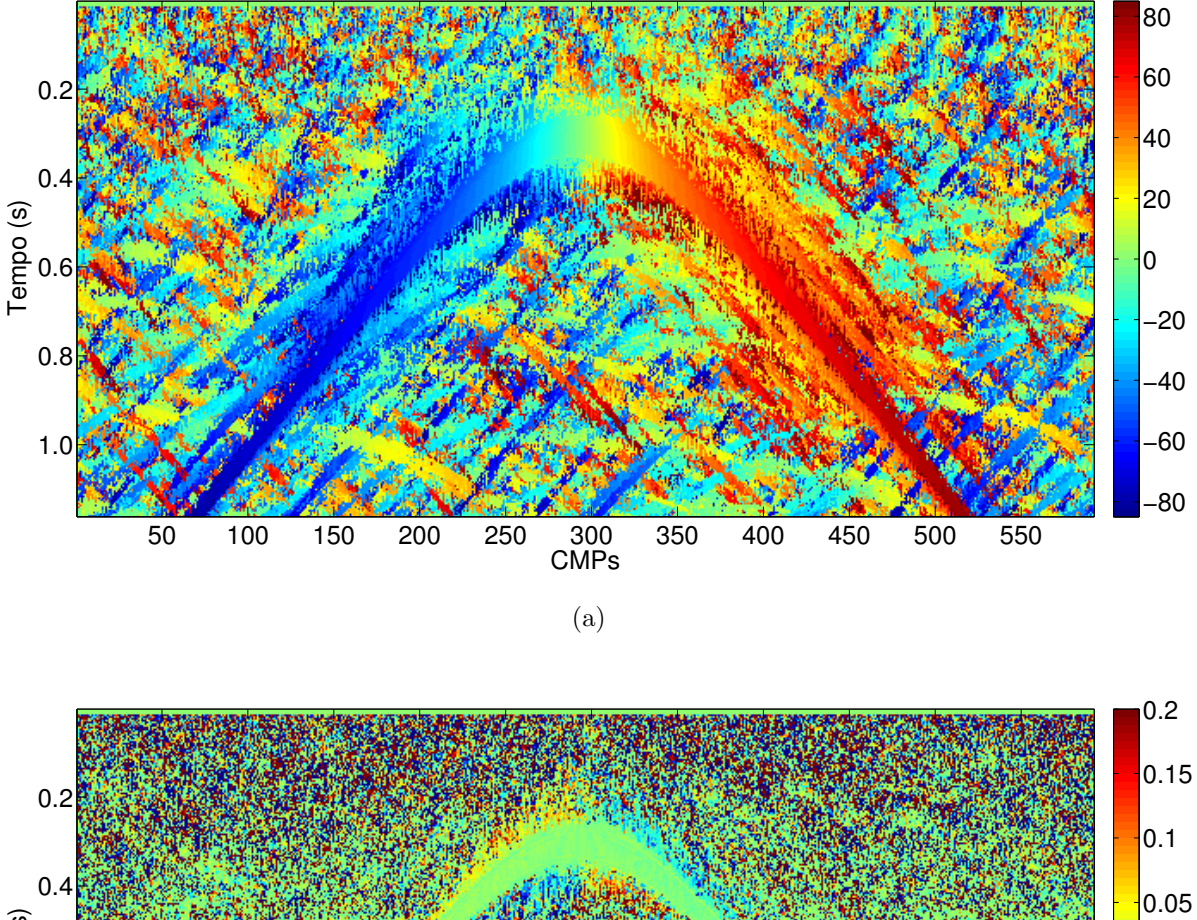

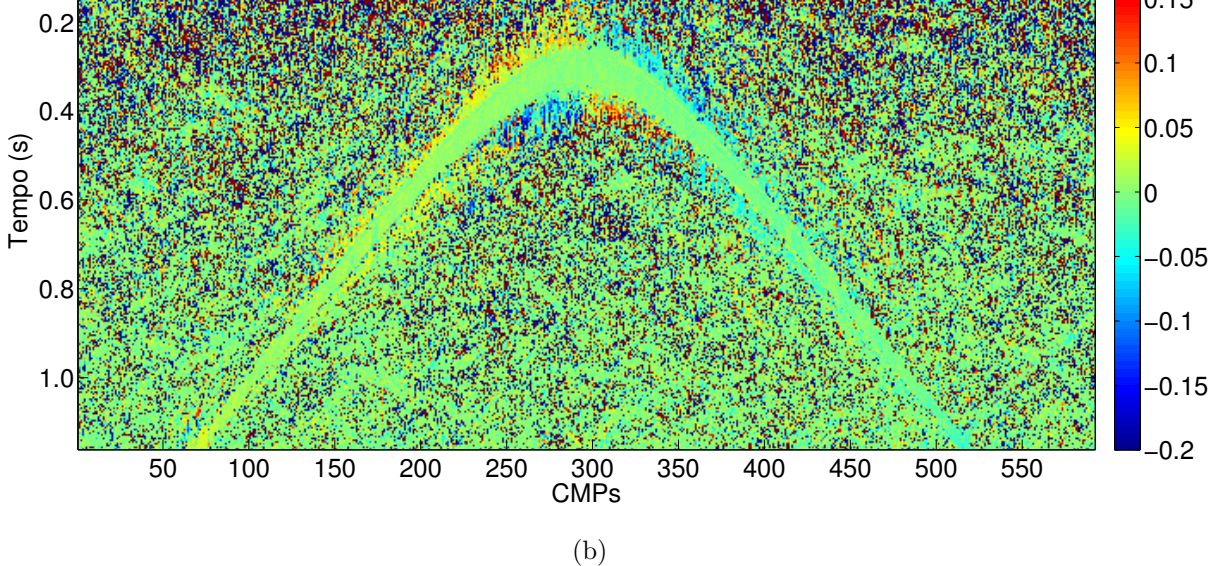

Figura 5.5: Dado S1: Volume de A's, convertidos em ângulos de emergência  $\beta$  para (a)  $\varepsilon$  variando no intervalo  $|1-\varepsilon| \leq 0.2$  e a (b) diferença com os ângulos obtidos com  $\varepsilon = 1$ . Ambos em graus e estimados com uma abertura de 405 m.

## 5.2 Dado sintético: Sigsbee2b

O dado sint´etico Sigsbee2b, desenvolvido pela SMAART (Subsalt Multiples Attenuation And Reduction Technologies)<sup>1</sup>, foi baseado em um dado real marítimo 2D adquirido no Golfo do M´exico (Paffenholz et al., 2002). Trata-se de um modelo em camadas de velocidades isotrópicas e dotado de um corpo de sal em sua região central, Figura 5.6, com difratores implantados no mesmo, tornando o modelo ainda mais interessante para a abordagem aqui apresentada. Ruído branco gaussiano com amplitude máxima igual a 20% da amplitude m´axima presente no dado foi adicionado.

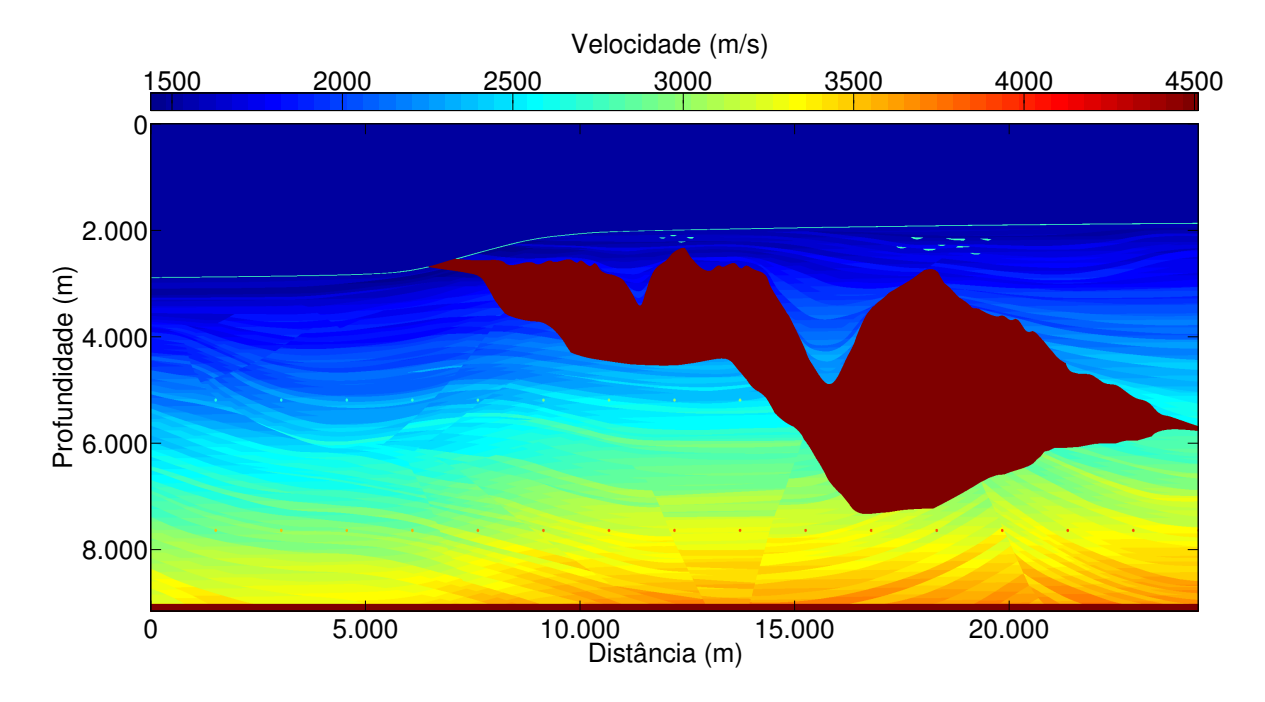

Figura 5.6: Dado Sigsbee2b: Modelo de velocidades.

Sua geometria de aquisição foi originalmente tomada no Sistema Imperial de unidades, porém convertida para o Sistema Métrico por conveniência. O dado é composto de 496 tiros em intervalos de 45,72 m com frequência dominante de fonte de 20 Hz. Para cada tiro, a resposta do meio foi gravada por 348 receptores em intervalos de 22,86 m, fornecendo um total de 2044 pontos médios em intervalos de 11,43 m. Consultar Tabela 5.1 para mais detalhes.

<sup>&</sup>lt;sup>1</sup>O dado *Sigsbee2b* e *Sigsbee2a* (uma versão mais simples do mesmo dado), estão disponíveis para download em http://www.reproducibility.org/.

A partir do dado de multicobertura, organizado em CMPs, realizou-se a estimação do coeficiente C com uma abertura de 600 m e em seguida, este foi empilhado com os parâmetros obtidos, ver Figura 5.7. Na seção de afastamento nulo simulada resultante,  $\acute{e}$  possível observar difrações ao longo todo o assoalho oceânico e também concentrações destas em duas regiões, logo acima do corpo de sal. Essa seção constitui o dado de entrada para separação de difrações proposta, realizada na estimação do coeficiente  $A$  e do fator de ajuste ε.

| 496                   |
|-----------------------|
| $45,72 \text{ m}$     |
| 348                   |
| $22,86 \; \mathrm{m}$ |
| 2044                  |
| 87                    |
| $11,43 \; \mathrm{m}$ |
| $07932,42 \text{ m}$  |
| $20$ Hz               |
| 11,992 s              |
| ms<br>$\times$        |
|                       |

Tabela 5.1: Dado *Sigsbee2b*: Parâmetros de aquisição do dado de multicobertura.

Essa próxima etapa se mostrou muito sensível à abertura utilizada na estimação e ao intervalo de  $\varepsilon$ , os quais foram determinados da seguinte maneira:

• Abertura de busca: Observou-se que os melhores resultados se deram quando a abertura é aproximadamente do mesmo tamanho das difrações presentes na seção empilhada. Dessa forma, ao analisar uma amostra que seria o ápice de uma difração, a abertura compreenderia todo o evento. Aberturas muito maiores que essa apresentaram uma queda significativa nos valores de semblance obtidos ao longo das difrações na estimação de A e  $\varepsilon$ , dificultando a identificação desses eventos. Para aberturas menores, ocorre outro problema. Os eventos de reflexão presentes no dado, que seriam atenuados, começam a apresentar valores de *semblance* maiores, prejudicando assim a separa¸c˜ao de eventos. Isso se deve ao fato de que, para aberturas suficientemente pequenas, uma hip´erbole pode se ajustar bem a esses eventos.

• Intervalo de  $\varepsilon$ : Para intervalos do fator de ajuste  $\varepsilon$  muito pequenos  $(|1-\varepsilon| \leq 0,1)$ ou menores), observou-se que o ganho, valores de *semblance* na estimação, em relação ao caso "ideal"( $\varepsilon = 1$ ) é muito pequeno. Fazendo com que a aplicação do fator de ajuste  $\varepsilon$  não se justifique. Para intervalos maiores ( $|1 - \varepsilon| \leq 0.3$  ou maiores), observou-se que os eventos de reflex˜ao presentes no dado apresentaram um significativo aumento em seus valores de *semblance*, prejudicando a separação de eventos. Isso se deve ao fato de que, para intervalos que permitem valores muito distantes de 1, a condição para difrações  $B \approx C$  descrita na seção 4.1 não é satisfeita.

Para o dado *Sigsbee2b*, a estimativa desses parâmetros foi realizada com uma abertura de 2000 m e um intervalo de  $|1-\varepsilon| \leq 0.2$ , mais detalhes na Tabela 5.2. Na Figura 5.8 os resultados obtidos para  $A \in \varepsilon$  são apresentados. Como observado no modelo S1, nas difrações, os valores de  $\varepsilon$  estimados se distribuíram pelo intervalo utilizado, assumindo valores próximos de 1 nos ápices e variando nas extremidades. No entanto, outro comportamento foi observado no modelo *Sigsbee2b*. Em algumas difrações, os valores de  $\varepsilon$ encontrados foram constantes e diferentes de 1 ao longo de quase todo o evento (consultar Figura 5.8 (b), nas difrações logo acima do corpo de sal). Investigando esses casos mais detalhadamente, observa-se que esses eventos na verdade são sobreposições de difrações geradas por refletores de pequena extensão. Portanto, cada extremidade desses pequenos refletores gera uma difração que, por estarem muito próximas, aparentam ser um único evento. Essa diferença pode ser confirmada observando as extremidades desses eventos, na qual é possível distinguir os dois eventos separando-se. Diante dessa situação, o método pode estimar um valor incorreto de  $\varepsilon$ . Provavelmente, uma abordagem que utilize uma medida de coerência de maior resolução que a semblance (Barros et al., 2012), assim como utilizar informações de afastamentos comuns podem solucionar essa limitação (Asgedom et al., 2012).

No painel de *semblance* obtido, Figura 5.9, a presença de difrações fica evidente, pois observa-se que grande parte dos refletores presentes no mesmo renderam valores de semblance próximos a zero, diferentemente das difrações localizados logo acima do corpo de sal, que renderam valores altos. Para aquelas localizadas ao longo do assoalho oceânico percebe-se uma clara atenua¸c˜ao da forte reflex˜ao que as ofuscava, no entanto os valores de *semblance* encontrados para essas difrações não foram muito altos, mas suficientes para identicá-las. A informação contida nesse painel será utilizada mais adiante na construção da seção empilhada CRS para difrações final. A despeito dos bons resultados obtidos, observou-se que os  $bow-ties^2$  presentes na seção foram considerados difratores pelo m´etodo, apresentando valores consider´aveis de semblance, os quais se encontram destacados em branco na Figura 5.9.

| Abertura em afastamentos       | $600 \text{ m}$           |
|--------------------------------|---------------------------|
| Janela de <i>semblance</i>     | 5 amostras                |
| Intervalo de velocidades       | $1,45,0 \text{ km/s}$     |
| Abertura em pontos médios      | $2000 \text{ m}$          |
| Janela de <i>semblance</i>     | 5 amostras                |
| Intervalo de $\beta$           | $75^{\circ} - 75^{\circ}$ |
| Discretização de $\beta$       | $0.05^{\circ}$            |
| Intervalo de $\varepsilon$     | 0, 81, 2                  |
| Discretização de $\varepsilon$ |                           |

Tabela 5.2: Dado Sigsbee2b: Parâmetros utilizados na estimação do coeficiente C, acima, e dos coeficiente  $A$  e  $\varepsilon$ , abaixo.

Uma vez que os coeficientes C, A e  $\varepsilon$  foram estimados, realizou-se o empilhamento CRS para difrações, conforme a equação 4.5, com a mesma abertura utilizada durante a estimativa de  $C$  (600 m), ver Figura 5.11. Porém, nota-se que alguns eventos de reflexão ainda se fazem presentes na seção resultante. Para atenuá-los, pode-se multiplicar a seção empilhada final por um filtro, ou máscara, feito a partir do painel de *semblance* obtido na estimativa de  $A$  (Perroud e Tygel, 2005), uma vez que neste a separação entre eventos de reflexão e difração é mais evidente. Esse filtro seria construído da seguinte maneira: seleciona-se um valor de *semblance*, o qual será usado como um limite. Sendo assim, toda amostra de valor inferior a esse limite toma o valor 0 e acima deste, o valor 1. O resultado desse processo, que possui apenas valores 0 ou 1, é então multiplicado elemento a elemento a seção empilhada CRS para difrações fazendo com que apenas as amostras com o valor 1 sejam preservadas. No caso do dado Sigsbee2b, foi utilizado um valor limite de semblance igual a 0,1 e o resultado pode ser encontrado na Figura 5.12, que apresenta as difrações separadas e com reflexões ainda mais atenuadas.

<sup>&</sup>lt;sup>2</sup>Distorção observável em seções sísmicas produzidas por refletores sinclinais ou anticlinais que atuam focalizando a energia da onda sísmica em um ponto abaixo da superfície de aquisição. Esses eventos são corrigidos através da migração.

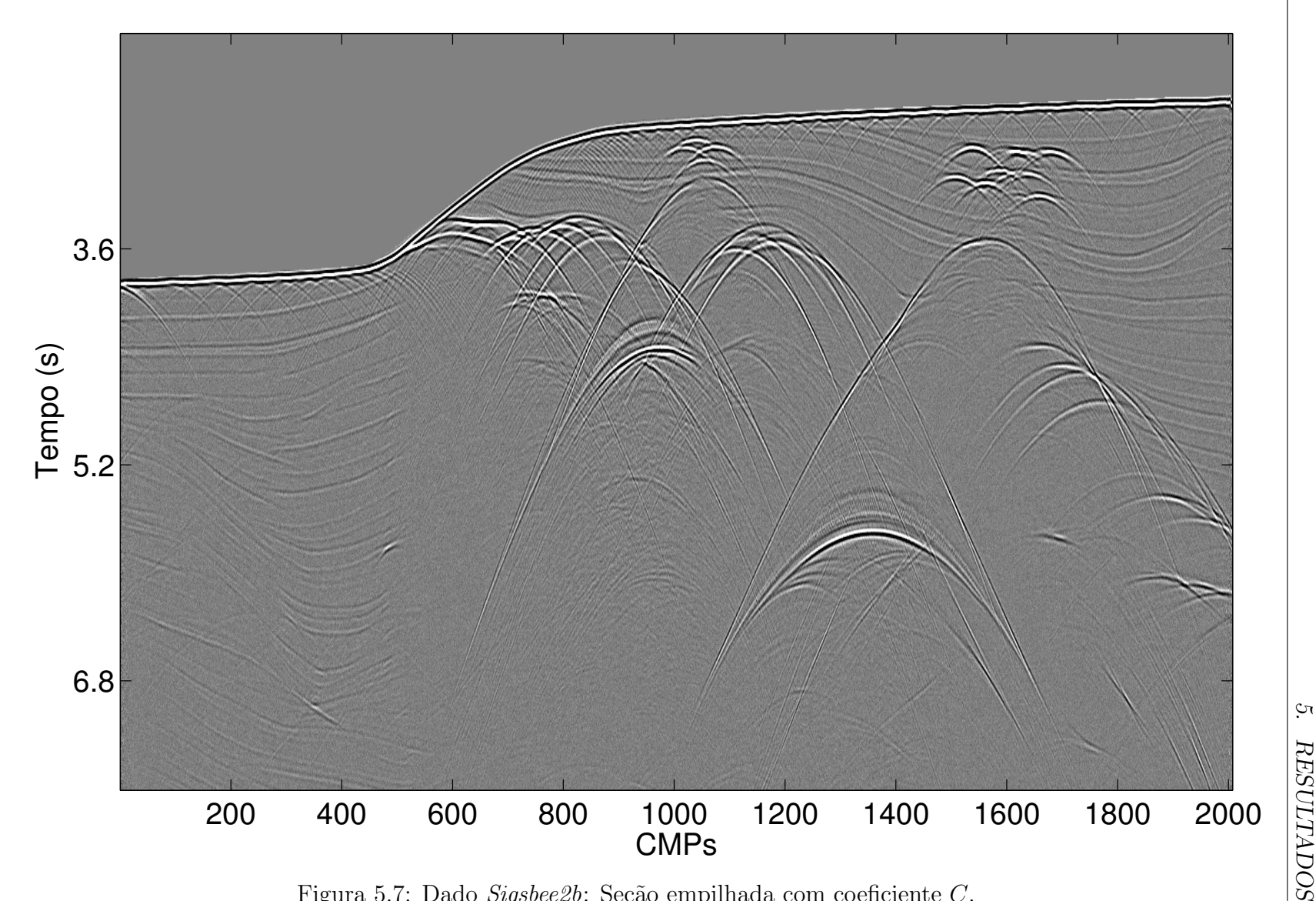

Figura 5.7: Dado Sigsbee $2b$ : Seção empilhada com coeficiente  $C$ .

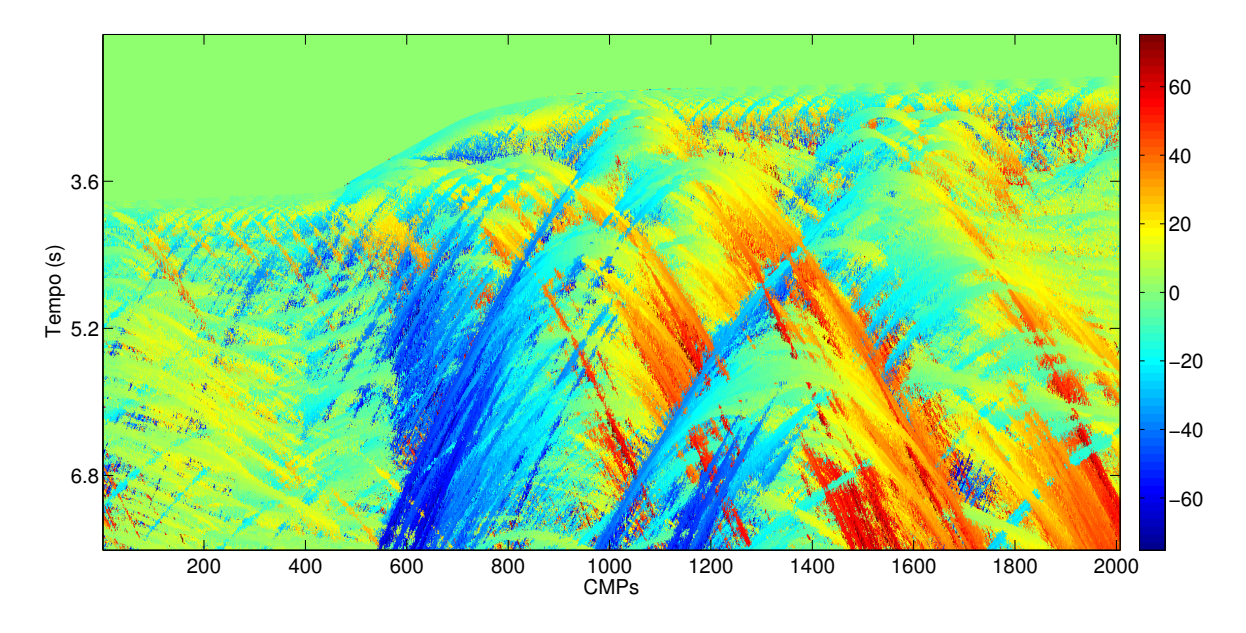

(a)

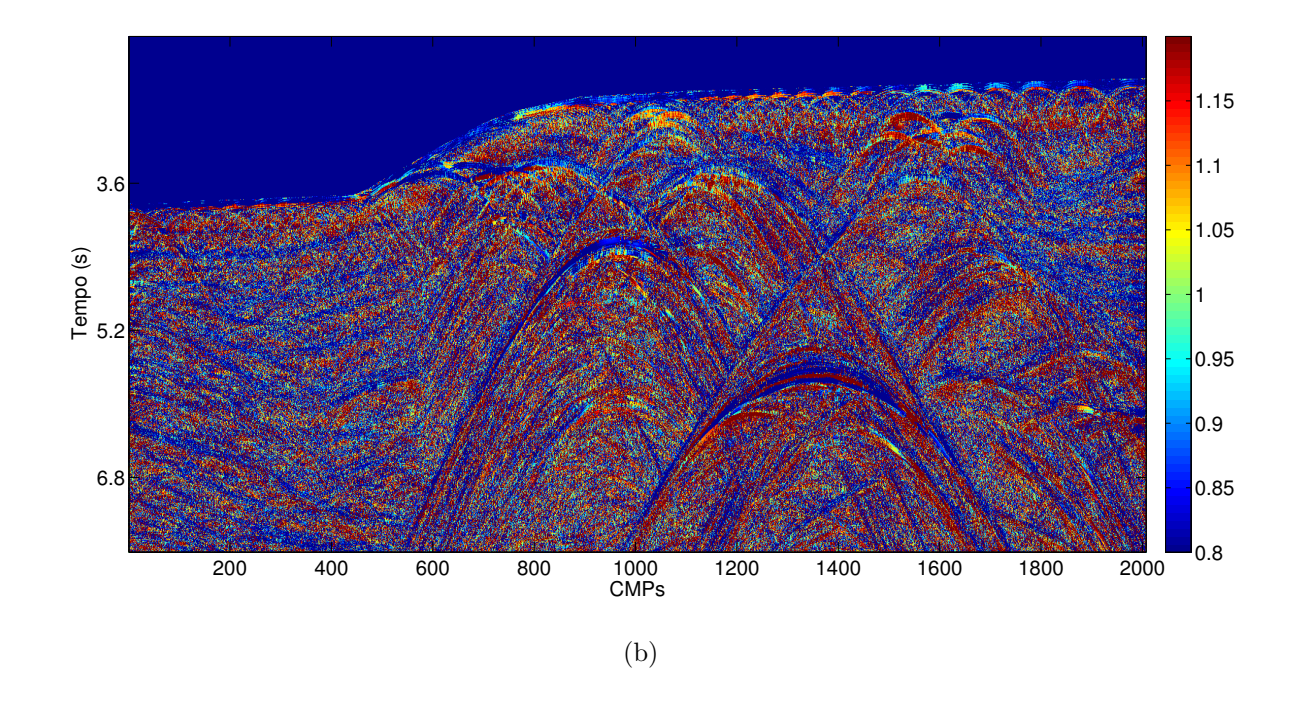

Figura 5.8: Dado  $Sigsbee2b$ : (a) Volume do coeficiente  $A$ , convertido em ângulos de emergência  $\beta$  (em graus); (b) Volume do fator de ajuste  $\varepsilon$ .

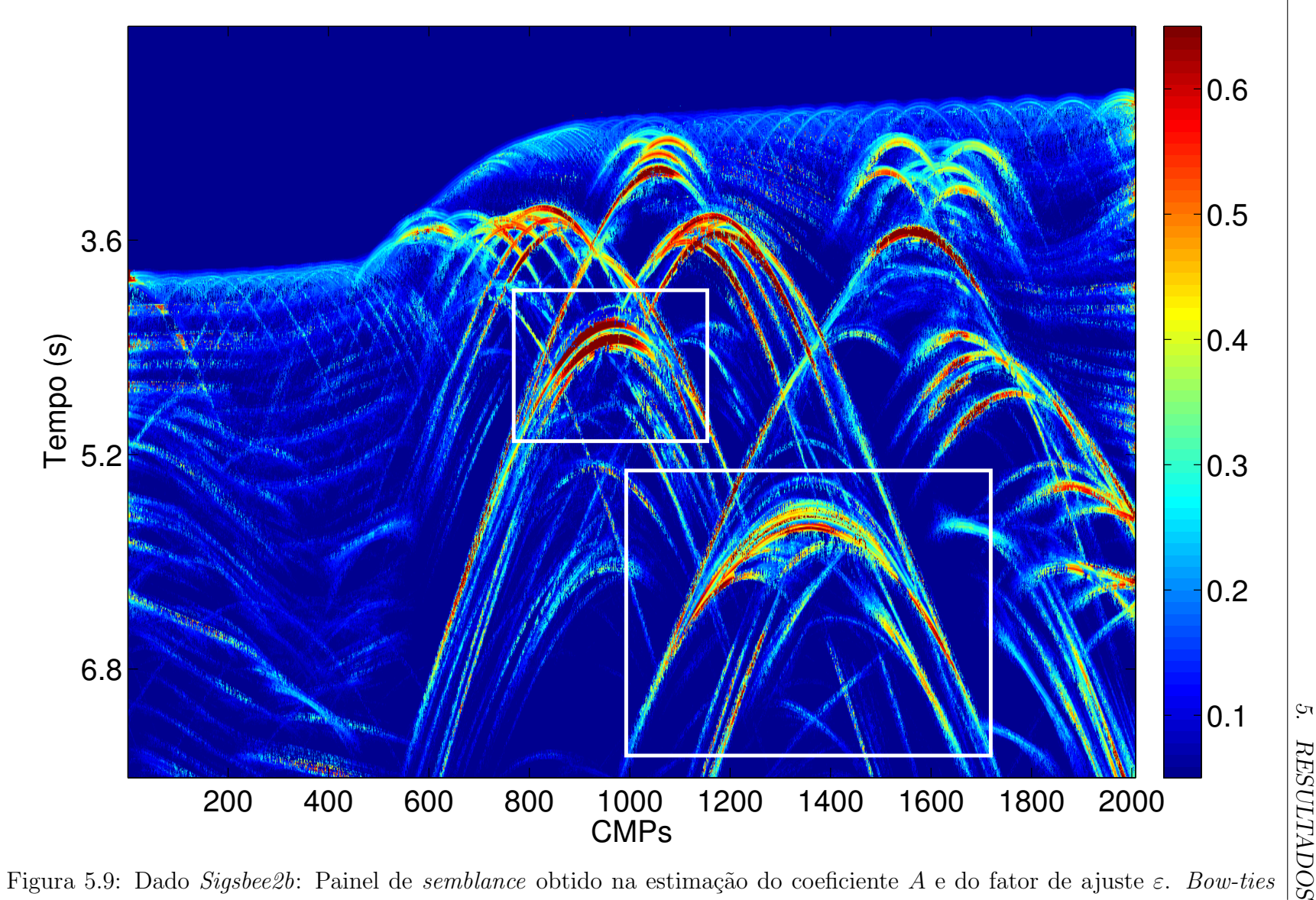

Figura 5.9: Dado *Sigsbee2b*: Painel de *semblance* obtido na estimação do coeficiente A e do fator de ajuste  $\varepsilon$ . *Bow-ties* destacados em branco.

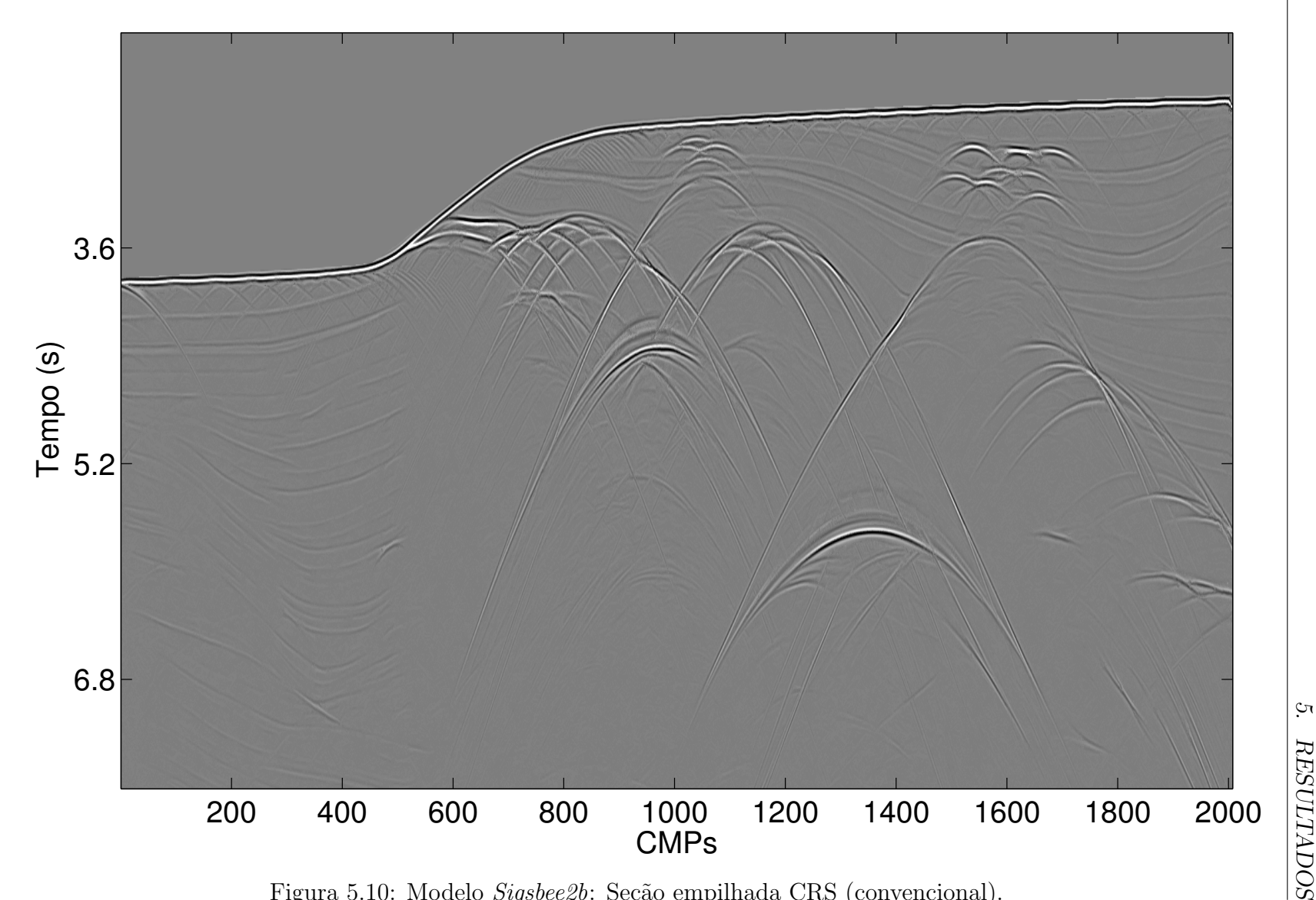

Figura 5.10: Modelo Sigsbee2b: Seção empilhada CRS (convencional).

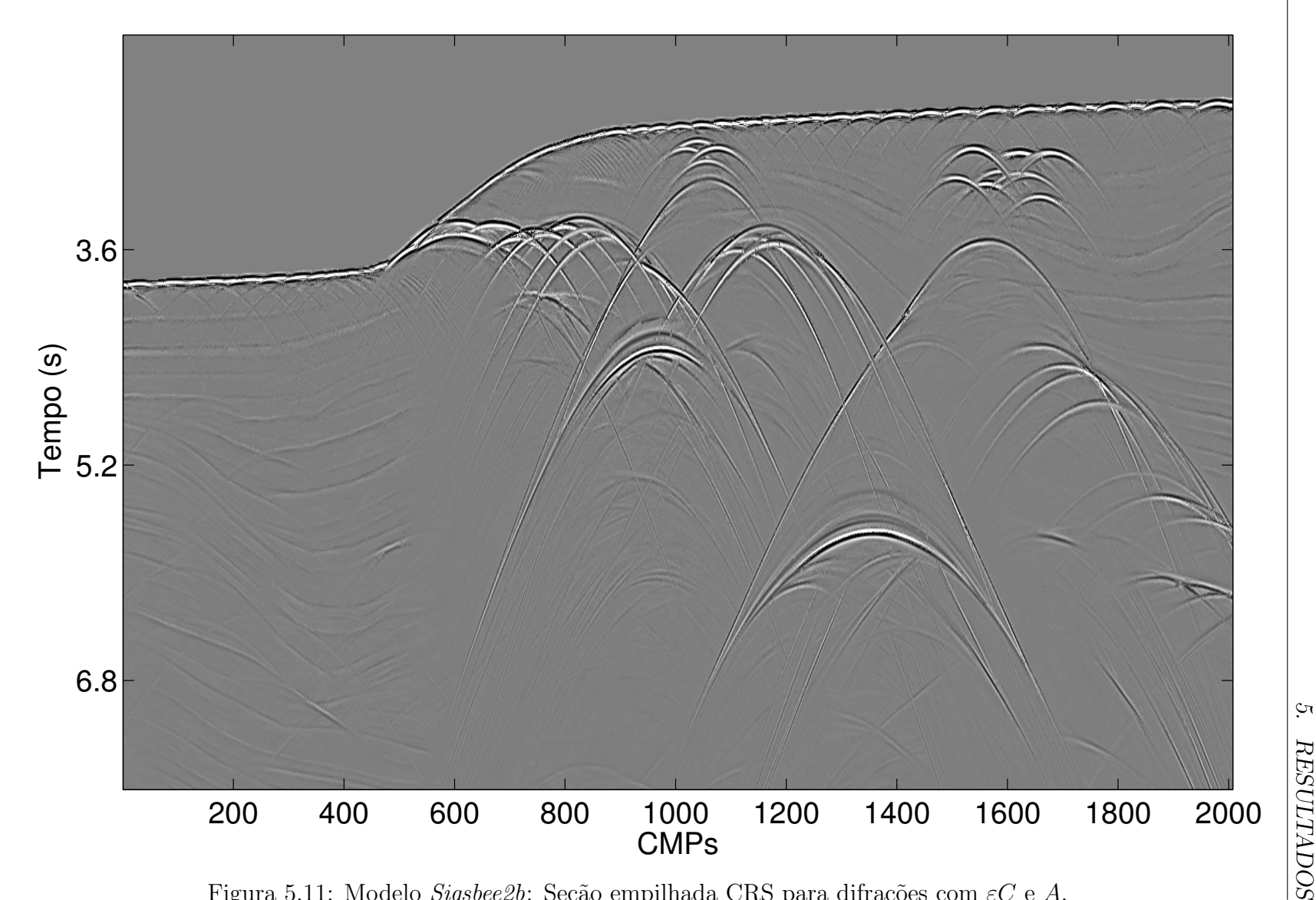

Figura 5.11: Modelo *Sigsbee2b*: Seção empilhada CRS para difrações com  $\varepsilon C$  e  $A$ .

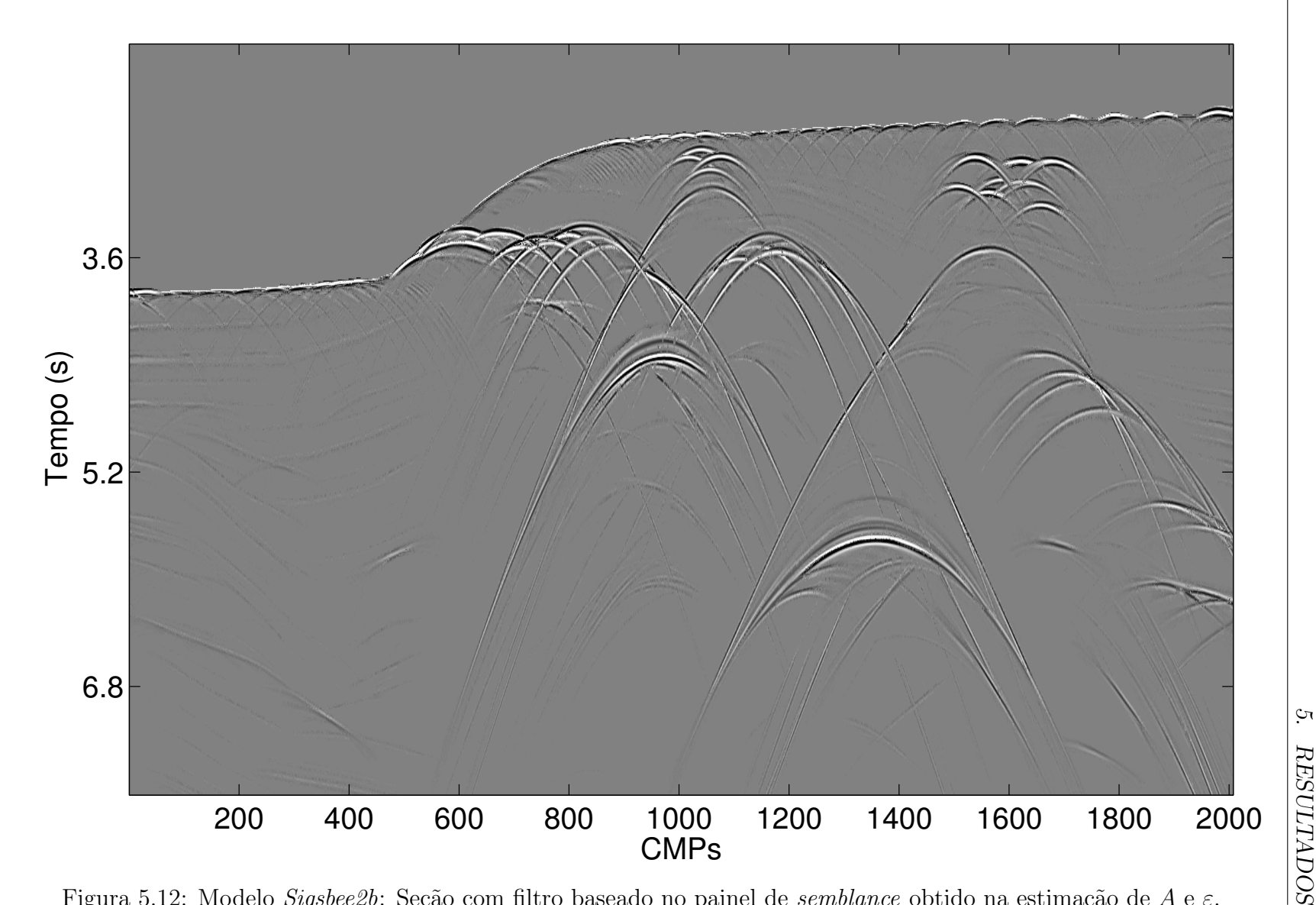

Figura 5.12: Modelo *Sigsbee2b*: Seção com filtro baseado no painel de *semblance* obtido na estimação de  $A$  e  $\varepsilon$ .

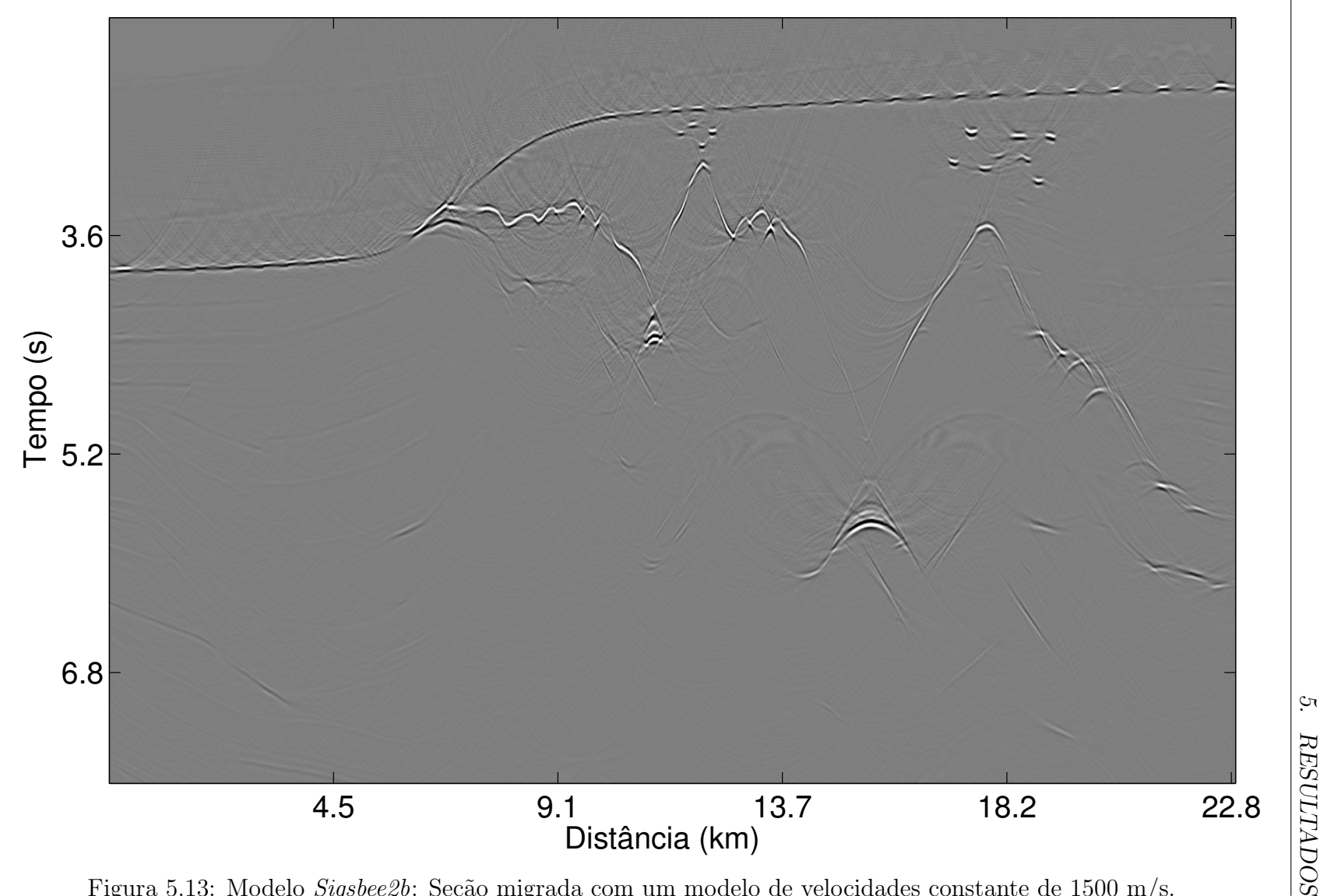

Figura 5.13: Modelo  $\emph{Sigsbee2b}$ : Seção migrada com um modelo de velocidades constante de 1500 m/s.

Por final, foi realizada uma migração Kirchhoff em tempo com um modelo de velocidades constante e igual à velocidade de uma onda P na água $^3$ , 1500 m/s, na seção empilhada com as difrações realçadas, Figura 5.12, na qual se pode observar que estas foram colapsadas, ver Figura 5.13. Também é possível observar que o topo do corpo de sal foi parcialmente delineado e, além disso, os *bow-ties* preservados nesse processo foram parcialmente corrigidos, uma vez que a velocidade da água não é suficiente para tal.

## 5.3 Dado real: Jequitinhonha

Trata-se de dado real marítimo adquirido na região de talude da Bacia do Jequitinhonha, fornecido pela PETROBRAS<sup>4</sup>. Este é composto de 981 tiros em intervalos de 25 m. Para cada tiro, a resposta do meio foi gravada por um cabo contendo 120 receptores em intervalos de 25 m, fornecendo um total de 2079 pontos médios em intervalos de 12,5 m. Para maiores informações relativas a esse dado, consultar Tabela 5.3.

Com o dado de multicobertura, organizado em CMPs, realizou-se a estimação do coeficiente C com uma abertura de 800 m e, em seguida, este foi empilhado com o parâmetros obtidos. Na seção de afastamento nulo simulada resultante é possível observar difrações em algumas regiões do assoalho oceânico e também concentrações destas em duas regiões, destacadas em amarelo na Figura 5.14. A partir dessa seção foi realizada a estimação do coeficiente A e do fator de ajuste  $\varepsilon$  com uma abertura de 1600 m, determinada com base no tamanho das difrações presentes no dado, e um intervalo de fator de ajuste de  $|1-\varepsilon|$  ≤ 0,2, mais detalhes na Tabela 5.4. Na Figura 5.15 os resultados obtidos para A e  $\varepsilon$  são apresentados. O comportamento dos valores de  $\varepsilon$  observado no modelo  $Sigsbee2b$  também se fizeram presentes nesse caso, ou seja, onde houve sobreposição de difrações, esses valores assumiram um único valor ao longo de quase todo o evento.

Assim como observado anteriormente, no painel de *semblance* a presença de difrações  $\acute{e}$  evidenciada, ver Figura 5.16. Nesse processo, além das difrações apresentadas na Figura 5.14, foram realcadas outras que mal podiam ser observadas na seção empilhada inicial, estas se encontram principalmente na região central da imagem.

Com os coeficientes C, A e  $\varepsilon$  realizou-se o empilhamento CRS para difrações, conforme a equação 4.5, com a mesma abertura utilizada na estimativa de  $C$  (800 m), ver

 $3$ Uma vez que as difrações presentes no dado se encontram no assoalho oceânico ou muito próximas deste, a velocidade da água foi utilizada.

<sup>&</sup>lt;sup>4</sup>Linha 214-2660 - azimute  $50^{\circ}$  N e adquirida no sentido NE.

Figura 5.18. Novamente, nota-se que alguns eventos de reflexão ainda se fazem presentes na seção resultante. A fim de reduzi-los, utilizou-se o filtro baseado no painel de semblance da estimativa de A e  $\varepsilon$ , descrito anteriormente, com um valor limite de 0,12 e o resultado pode ser visto na Figura 5.19. Nesta, a forte reflex˜ao gerada pelo assoalho oceânico foi praticamente removida da seção, dando lugar a difrações espaçadas ao longo de toda a sua extensão.

Finalmente, foi realizada uma migração Kirchhoff em tempo com um modelo de velocidades constante e igual à velocidade de uma onda P na água,  $1500 \text{ m/s}$ , na seção empilhada com as difrações realçadas, em que se pode observar que estas foram colapsadas, ver Figura 5.20.

| Número de tiros         | 981                   |
|-------------------------|-----------------------|
| Intervalo de tiros      | 25m                   |
| Número de receptores    | 120                   |
| Intervalo de receptores | $25 \text{ m}$        |
| Número de CMPs          | 2079                  |
| <i>Fold</i> máximo      | 60                    |
| Intervalo entre CMPs    | $12,25 \; \mathrm{m}$ |
| Afastamentos            | $-150 - 3125$ m       |
| Frequência dominante    | $\approx 25$ Hz       |
| Tempo de gravação       | $7\mathrm{s}$         |
| Amostragem temporal     | ms                    |

Tabela 5.3: Dado Jequitinhonha: Parâmetros de aquisição do dado de multicobertura.

| Abertura em afastamentos       | $800 \text{ m}$           |
|--------------------------------|---------------------------|
| Janela de <i>semblance</i>     | 5 amostras                |
| Intervalo de velocidades       | $1,44,5$ km/s             |
| Abertura em pontos médios      | $1600 \text{ m}$          |
| Janela de <i>semblance</i>     | 5 amostras                |
| Intervalo de $\beta$           | $75^{\circ} - 75^{\circ}$ |
| Discretização de $\beta$       | $0.05^{\circ}$            |
| Intervalo de $\varepsilon$     | 0, 81, 2                  |
| Discretização de $\varepsilon$ |                           |

Tabela 5.4: Dado Jequitinhonha: Parâmetros utilizados na estimação do coeficiente  $C$ , acima, e dos coeficiente  $A$  e  $\varepsilon$ , abaixo.

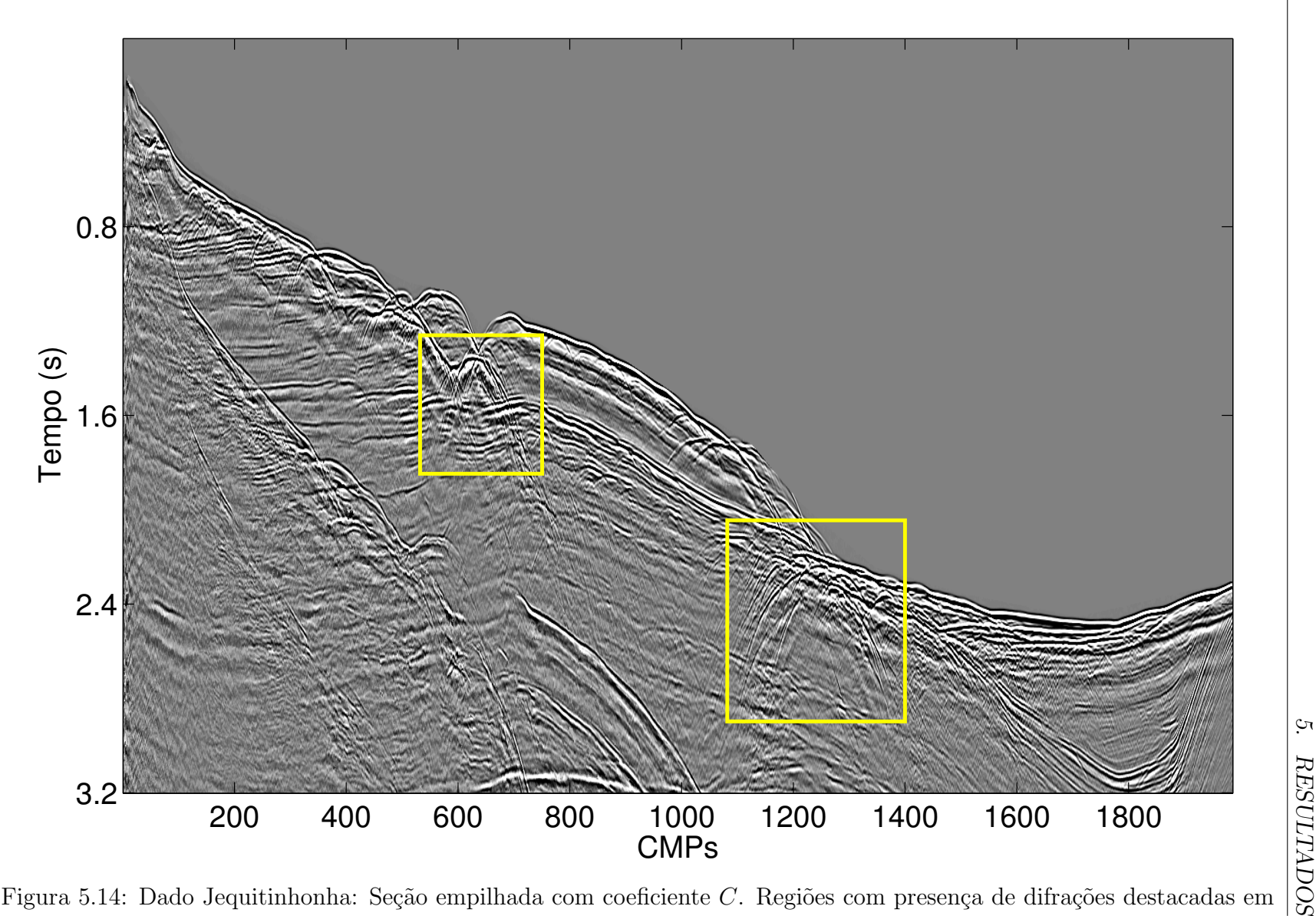

Figura 5.14: Dado Jequitinhonha: Seção empilhada com coeficiente C. Regiões com presença de difrações destacadas em<br>emergle amarelo.

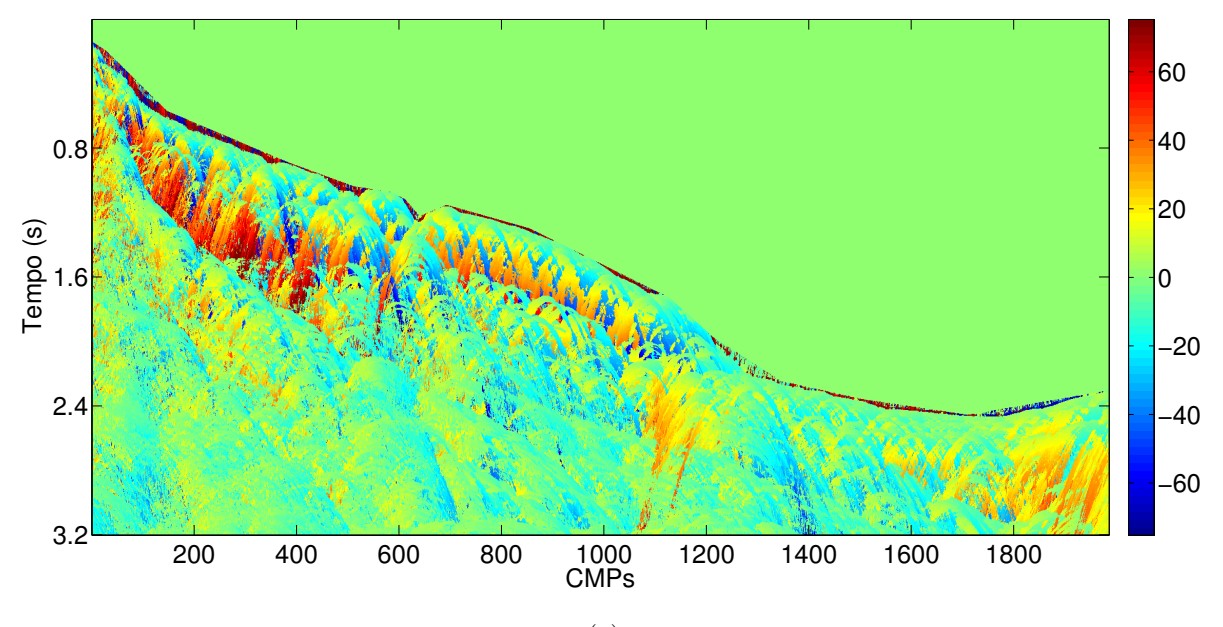

(a)

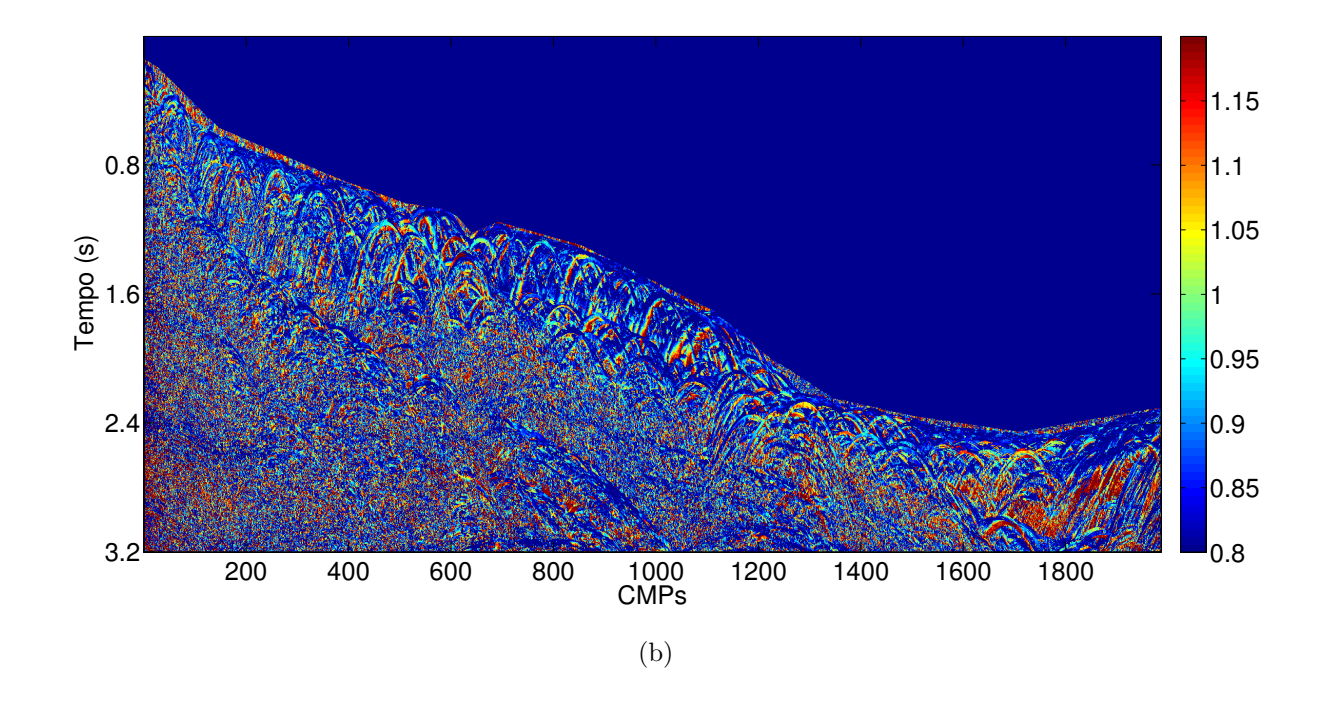

Figura 5.15: Dado Jequitinhonha: (a) Volume do coeficiente  $A$ , convertido em ângulos de emergência  $\beta$  (em graus); (b) Volume do fator de ajuste  $\varepsilon$ .

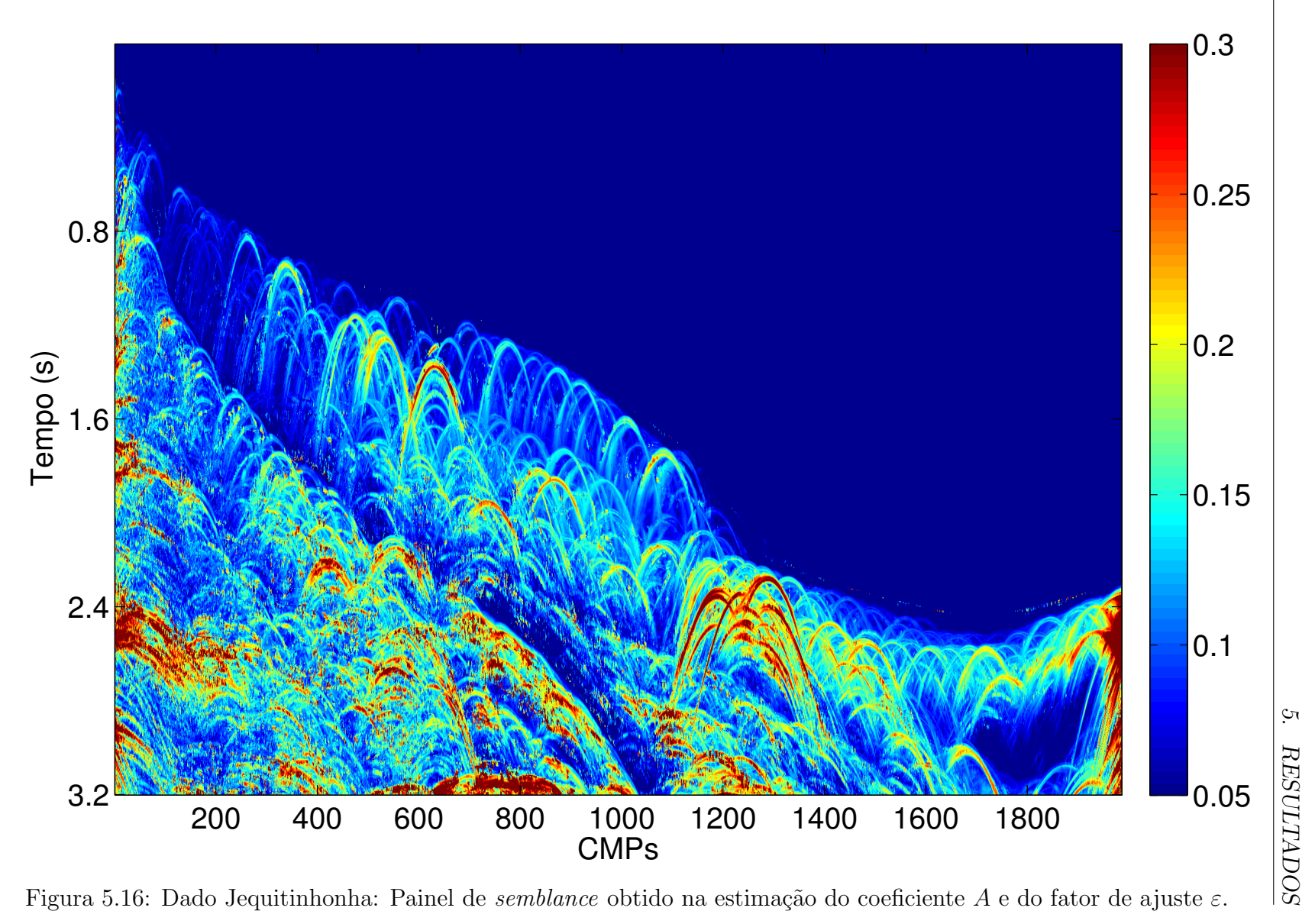

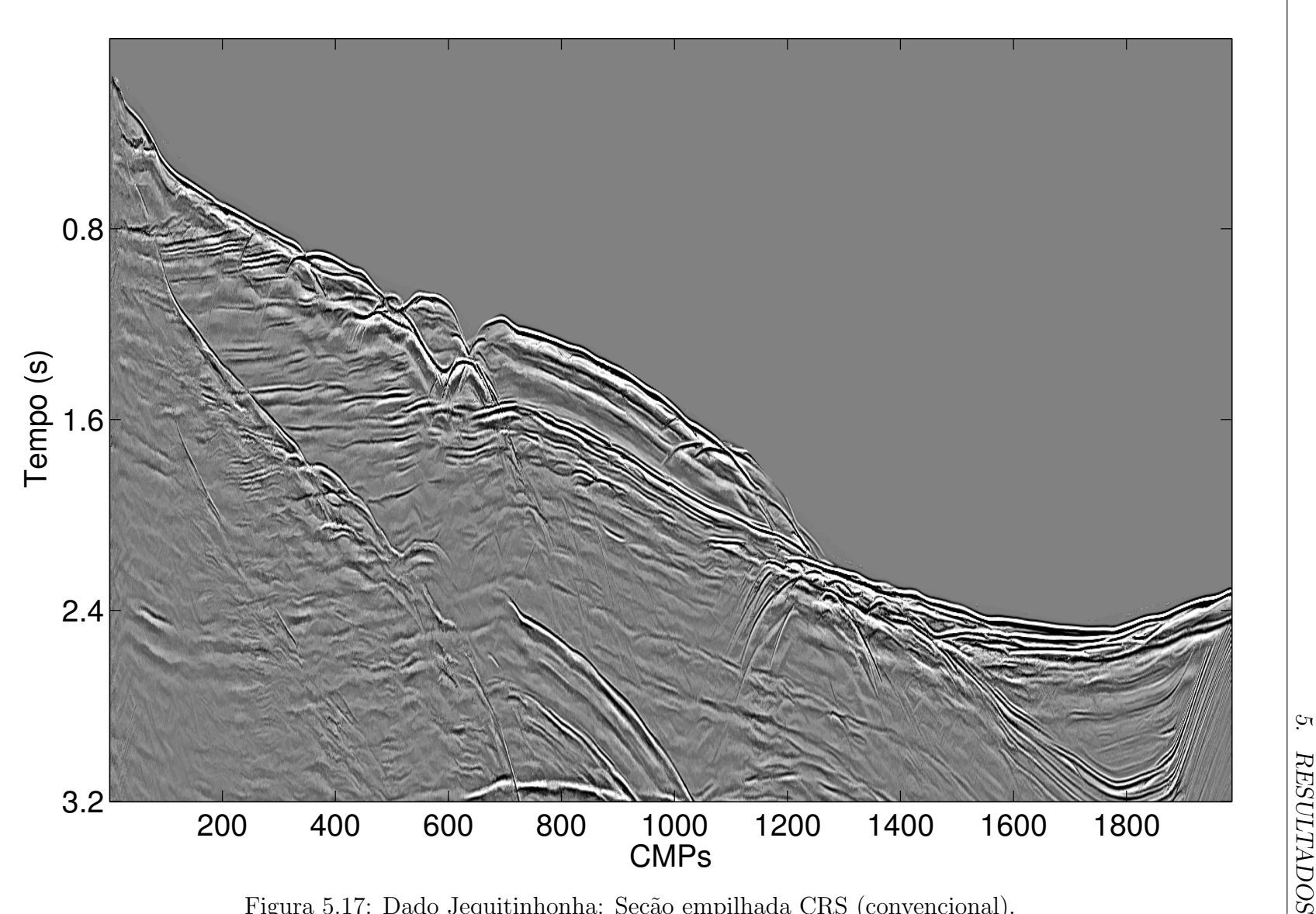

Figura 5.17: Dado Jequitinhonha: Seção empilhada CRS (convencional).

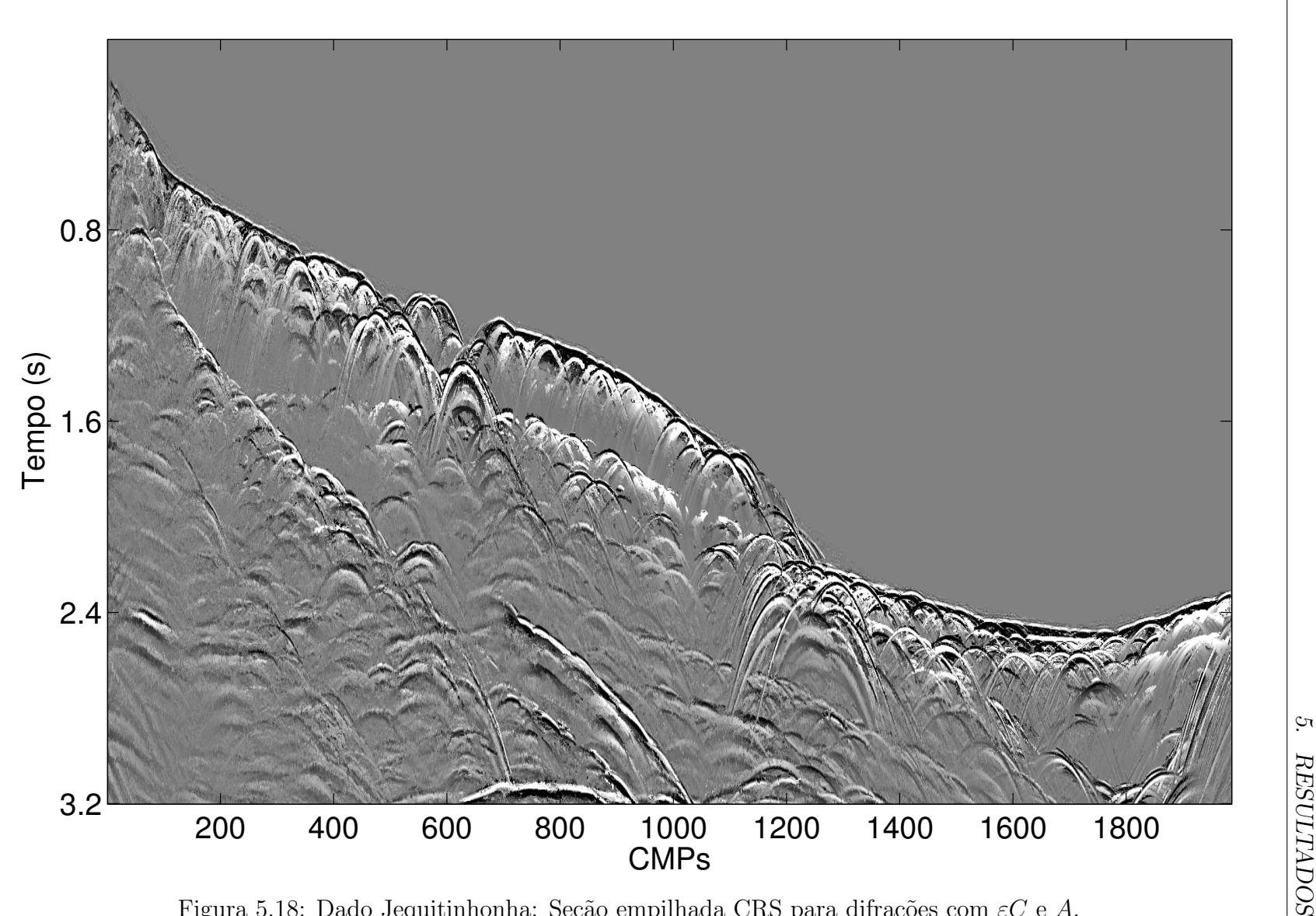

Figura 5.18: Dado Jequitinhonha: Seção empilhada CRS para difrações com  $\varepsilon C$  e  $A$ .

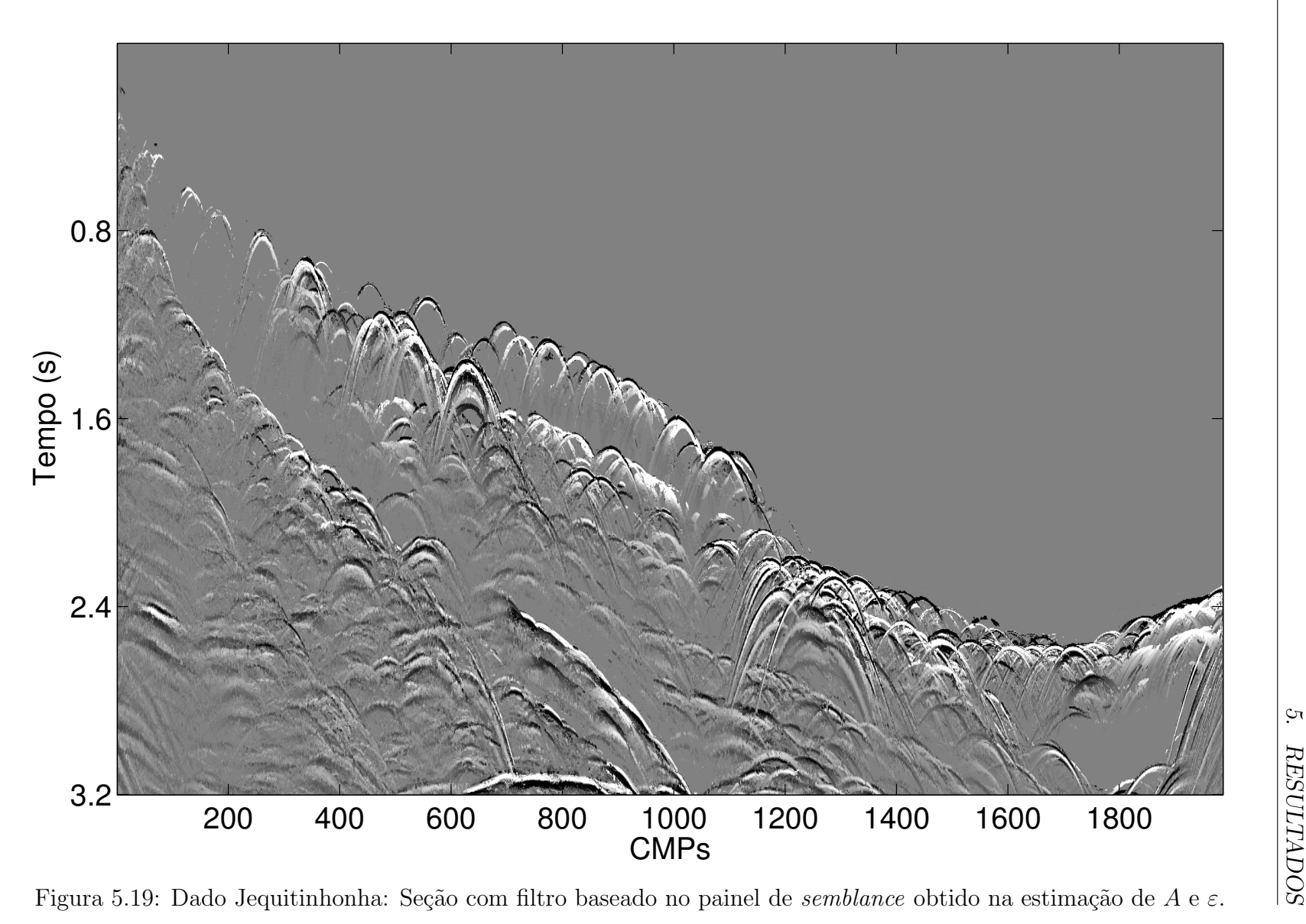

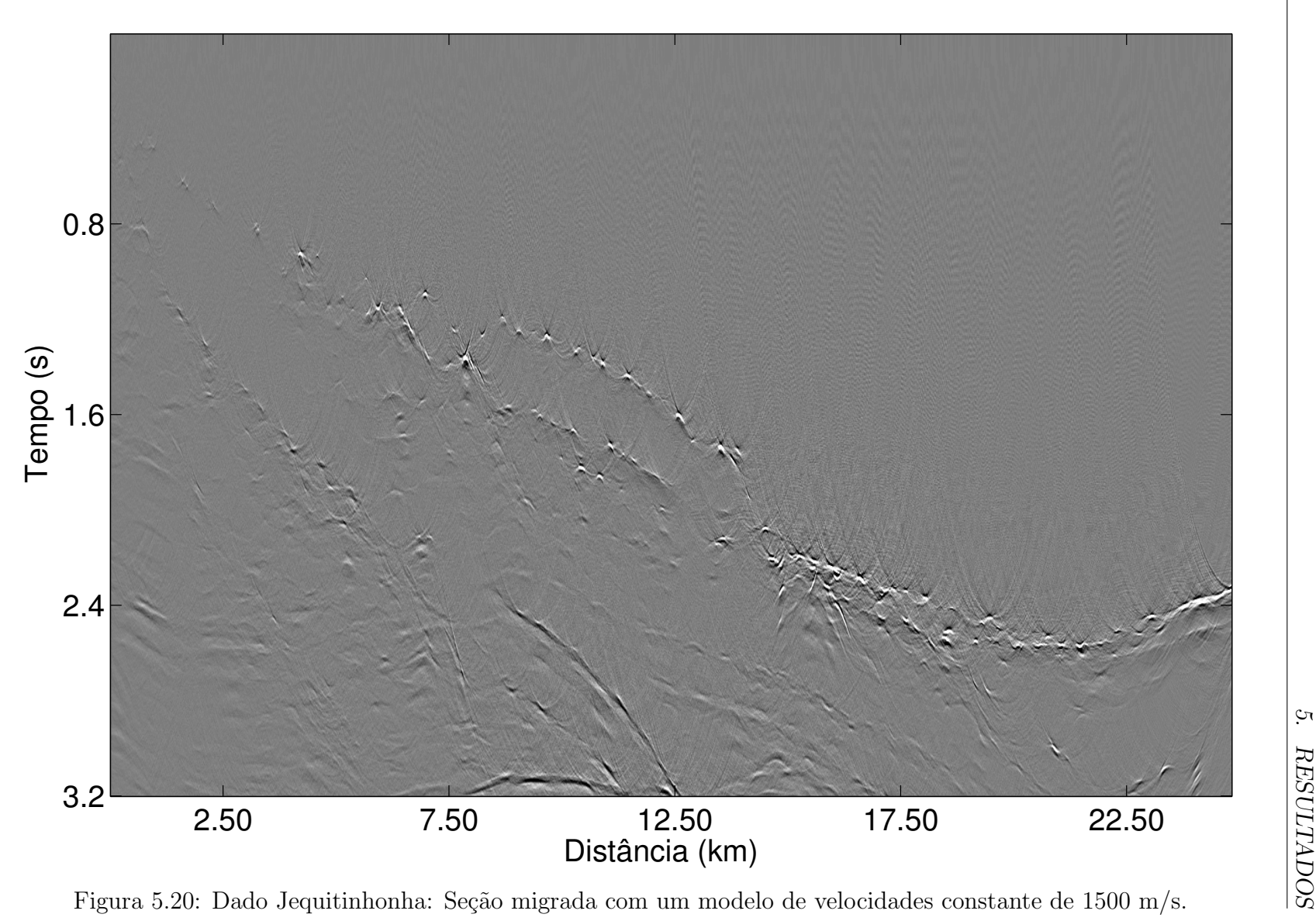

# 6 Conclusões

Neste trabalho foram discutidos o método CMP, que utiliza uma equação de tempo de trânsito com apenas um parâmetro, a velocidade NMO, e o método CRS, que utiliza uma equação de tempo de trânsito multiparamétrica dependente do ângulo de emergência do raio normal e da curvatura das frentes de onda hipotéticas NIP e normal, ambos para o caso 2D. A partir do método CRS, foi proposta uma abordagem para separação de difrações em seções de afastamento nulo simuladas explorando a situação em que as curvaturas das frentes de onda NIP e normal são coincidentes e, para realçar essa separação, foi adicionado um fator de ajuste ao parâmetro relativo à onda NIP. Este  $\tilde{u}$ ltimo, estimado juntamente com o coeficiente A na seção de afastamento nulo simulada obtida ao empilhar o dado de multicobertura com o coeficiente C.

O m´etodo foi implementado conforme o esquema apresentado na Figura 4.5 e aplicado a três casos: 1) Modelo S1, utilizado para demonstrar a influência do fator de ajuste e justificar sua introdução na equação de tempo de trânsito CRS para difrações; 2) Modelo  $Sigsbee2b$ , utilizado para demonstrar a eficiência do método em casos mais realísticos, uma vez que se trata de um modelo de grande complexidade, com difrações bem evidentes e outras sobrepostas por reflexões; 3) Dado real da Bacia do Jequitinhonha, utilizado como exemplo de aplicação do método em dados reais, que apresenta difrações ao longo do assoalho oceˆanico. Nos casos 2 e 3 esses resultados foram comparados com os obtidos pelo CRS convencional.

A aplicação do método proposto produziu seções com uma evidente separação de eventos, mesmo em situações em que fortes reflexões obscureciam as difrações, sem que os valores dos parâmetros  $A \in \mathbb{C}$  obtidos no processo sofressem qualquer alteração significativa em relação aos obtidos de maneira convencional, pelo método CRS. Esses resultados mostraram-se sens´ıveis tanto `a abertura de busca quanto ao intervalo do fator de ajuste utilizados, os quais foram determinados por meio de uma discussão baseada na teoria apresentada, em testes e em informações presentes na seção empilhada apenas com o coeficiente C, como o tamanho das difrações. Posteriormente, as seções de difrações obtidas foram migradas em tempo, o que permitiu observar o colapsamento das mesmas. Como limitações, o método apresentou dificuldades ao lidar com bow-ties, não sendo capaz de diferenciá-los de difrações nos testes realizados.
Dado que o método proposto alcançou um promissor grau de separação de eventos, vislumbra-se, como trabalhos futuros: 1) Utilizar medidas de coerência de maior resolução (Barros et al., 2012), bem como expandir a aplicação do método para seções de afastamento comum (Asgedom et al., 2012), na tentativa de solucionar a limitação observada em situações com sobreposição de difrações; 2) Implementar e realizar testes no caso do tempo de trânsito CRS 3D para difrações; 3) Investigar formas de se utilizar as seções de difrações obtidas, bem como as informações relativas a velocidade NMO e a velocidade PST, na construção de modelos de velocidades refinados para migração (Coimbra et al., 2012; Dell e Gajewski, 2011); 4) Incorporar novas estratégias de estimação dos parâmetros envolvidos, tanto para a estimação conjunta de  $A \in \mathcal{E}$ como para uma possível estimação global de A, C e  $\varepsilon$ ; 5) Incorporar novas equações de tempo de trânsito, como a proposta por Fomel e Kazinnik (2012), exata para um refletor hiperbólico e que aumenta significativamente a precisão da aproximação do tempo de trânsito para afastamentos mais longos.

# 7 Referências Bibliográficas

#### Referências Bibliográficas

- ASGEDOM, E. G.; GELIUS, L. J.; FACCIPIERI, J. H. et al. 2-D pre- and post-stack diffraction separation and imaging. 82nd Annual Internat. Mtg., Soc. Expl. Geophys., p.Accepted, 2012.
- ASGEDOM, E. G.; GELIUS, L. J.; TYGEL, M. A new approach to post-stack diffraction separation. 81st Annual Internat. Mtg., Soc. Expl. Geophys., p.3861–3865, 2011.
- BARROS, T.; LOPES, R.; TYGEL, M. et al. Implementation aspects of eigenstructurebased velocity spectra. 74th EAGE Conference Exhibition, p.I032, 2012.
- COIMBRA, T. A.; DE FIGUEIREDO, J. J. S.; SCHLEICHER, J. et al. Poststack depth migration velocity analysis using residual diffraction moveout. 74th EAGE Conference Exhibition, p.P236, 2012.
- DELL, S.; GAJEWSKI, D. Common-reflection-surface-based workflow for diffraction imaging. Geophysics, v. 76, n. 5, p.S187–S195, 2011.
- DUVENECK, E., Tomographic determination of seismic velocity models with kinematic wavefield attributes: PhD thesis, Universität Karlsruhe, 2004.
- FARIAS, A. L., Resolução sísmica e conversão tempo-profundidade, através do método de superfície comum de reflexão: PhD thesis, Universidade Estadual de Campinas, 2008.
- FOMEL, S. Applications of plane-wave destruction filters. Geophysics, v. 67, n. 6, p.1946–1960, 2002.
- FOMEL, S.; KAZINNIK, R. Non-hyperbolic common reflection surface. Geophysical Prospecting, v. 60, 2012.
- FOMEL, S.; LANDA, E.; TANER, M. T. Poststack velocity analysis by separation and imaging of seismic diffractions. Geophysics, v. 72, n. 6, p.89–94, 2007.
- HUBRAL, P. Computing true amplitude reflections in a laterally inhomogeneous earth. Geophysics, v. 48, n. 8, p.1051–1062, 1983.
- HUBRAL, P.; HÖCHT, G.; JÄGER, R. An introduction to the common reflection surface stack. **60th EAGE Conference Exhibition**, p.1–19, 1998.
- KREY, T. The significance of diffraction in the investigation of faults. Geophysics, v. 17, p.843–858, 1952.
- KUNZ, B. F. J. Diffraction problems in fault interpretation. Geophysical Prospecting, v. 8, p.381–388, 1960.
- LANDA, E.; SHTIVELMAN, V.; GELCHINSKY, B. A method for detection of diffracted waves on common-offset sections. Geophysical Prospecting, v. 35, n. 4, p.359–373, 1987.
- LOEWENTHAL, D.; LU, L.; ROBERSON et al. The wave equation applied to migration. Geophysics, v. 24, n. 2, p.380–399, 1976.
- MANN, J., Extensions and applications of the common-reflection-surface method: PhD thesis, Universität Karlsruhe, 2002.
- MAYNE, W. H. Common reflection point horizontal data stacking techniques. Geophysics, v. 27, n. 6, p.927–938, 1962.
- MULLER, A., The 3D common-reflection-surface stack theory and application: PhD thesis, Universität Karlsruhe, 2003.
- MULLER, T., Common reflection surface staking method seismic imaging without explict knowledge of the velocity model: PhD thesis, Universität Karlsruhe, 1999.
- MULLER, T.; JAGER, R.; HOCHT, G. Common reflection surface staking method - imaging with an unknown velocity model. **68th Annual Internat. Mtg., Soc.** Expl. Geophys., p.1764–1767, 1998.
- NEIDELL, N. S.; TANER, M. T. Semblance and other coherency measures for multichannel data. Geophysics, v. 36, n. 3, p.482–497, 1971.
- PAFFENHOLZ, J.; MCLAIN, B.; ZASKE, J. et al. Subsalt multiple attenuation and imaging: observations from the sigsbee2b synthetic dataset. 72nd Annual Internat. Mtg., Soc. Expl. Geophys., p.2122–2125, 2002.
- PERROUD, H.; TYGEL, M. Velocity estimation by the common-reflection-surface (CRS) method: Using ground-penetrating radar data. Geophysics, v. 70, n. 6, p.B43–B52, 2005.
- SAVA, P. C.; BIONDI, B.; ETGEN, J. Wave-equation migration velocity by focusing diffractions and reflections. Geophysics, v. 70, n. 3, p.U19–U27, 2005.
- SHERIFF, R. E.; GELDART, L. P., Exploration seismology: Cambridge University Press, 1995.
- STOCKWELL, J. J. W. The CWP/SU: Seismic un\*x package. Computers and Geosciences, p.415–419, 1999.
- TANER, M. T.; FOMEL, S.; LANDA, E. Separation and imaging of seismic diffractions using plane-wave decomposition. 76th Annual Internat. Mtg., Soc. Expl. Geophys., p.2401–2405, 2006.
- TROREY, A. W. A simple theory for seismic diffractions. Geophysics, v. 35, n. 5, p.762–784, 1970.
- TYGEL, M.; MÜLLER, T.; HUBRAL, P. et al. Eigenwave based multiparameter traveltime expansions. 67th Annual Internat. Mtg., Soc. Expl. Geophys., p.1770– 1773, 1997.
- URSIN, B. Quadratic wavefront and traveltime approximations in inhomogeneous layered media with curved interfaces. Geophysics, v. 47, n. 7, p.1012–1021, 1982.
- YILMAZ, O., Seismic data analysis: Society of Exploration Geophysicists, 2000.

### Estiramento NMO

O estiramento NMO (ou NMO *stretch*) ocorre como consequência do processo de horizontalização dos eventos no sentido dos afastamentos a partir de uma função de velocidades. No processamento convencional, esta função de velocidades é construída levando em consideração apenas algumas amostras de tempo, ou *pickings*, e entre estas, ´e realizada uma interpola¸c˜ao linear, ver Figura A.1, que faz com que a velocidade varie em torno da amostra selecionada. Na Figura A.1, também é possível observar que acima da amostra selecionada, a função de velocidades obtida pela interpolação é geralmente menor e abaixo desta, é maior. Ao realizar o empilhamento do dado de multicobertura com essa função de velocidades, a variação nas assíntotas das curvas de tempo de trânsito, ao longo do pulso, Figura A.2, provoca o estiramento do mesmo quando este é deslocado até  $t_0$  no processo de horizontalização. É importante notar que, mesmo que se utilize a velocidade correta ao longo de todo o pulso, o estiramento NMO ainda ocorreria, pois as curvas definidas por essa mesma velocidade seriam ligeiramente diferentes, uma vez que possuem tempos  $t_0$  diferentes para a mesma assíntota.

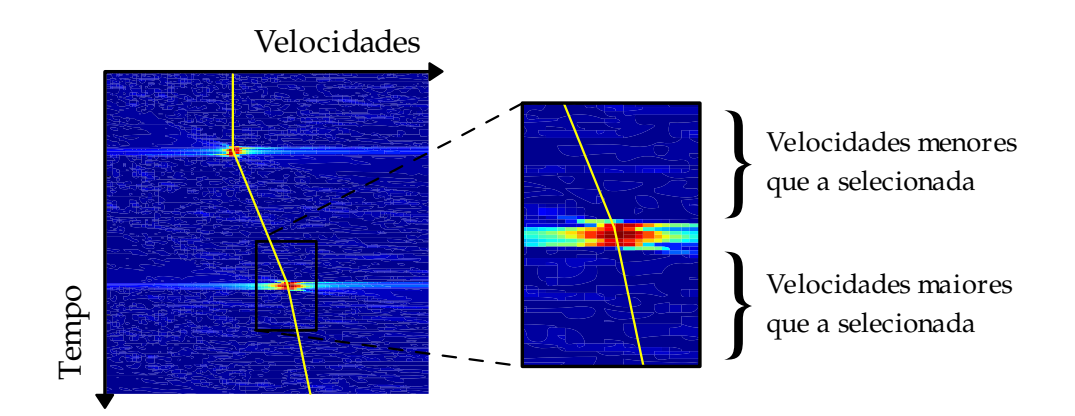

Figura A.1: Análise de velocidades realizada com *pickings* em apenas algumas amostras de tempo. A função de velocidades obtida, via interpolação linear, é representada pela linha amarela.

Como está relacionado às assíntotas da curva de tempo de trânsito, o estiramento NMO é mais expressivo em eventos rasos e a longos afastamentos, pois é onde estas variam mais. Este fenômeno também pode ser entendido como uma mundança na frequência do pulso e pode ser quantificado pela seguinte expressão

$$
\frac{\Delta f}{f} = \frac{\Delta t_{NMO}}{t_0} \tag{A.1}
$$

onde  $f$ é a frequência dominante, $\Delta f$ é a mudança nessa frequência e $\Delta t_{NMO},$ dado pela equação  $2.4$  (Yilmaz,  $2000$ ).

O problema causado pelo estiramento NMO ´e refletido no resultado do empilhamento e pode ser minimizado realizando um silenciamento, ou *muting*, nas regiões afetadas. Dependendo da relação  $S/R$  do dado, podem-se silenciar mais traços para preservar a largura do sinal na seção empilhada, quando a relação  $S/R$  é boa, ou silenciar menos do que o necessário para garantir uma seção empilhada de melhor qualidade, quando a relação  $S/R$  é ruim.

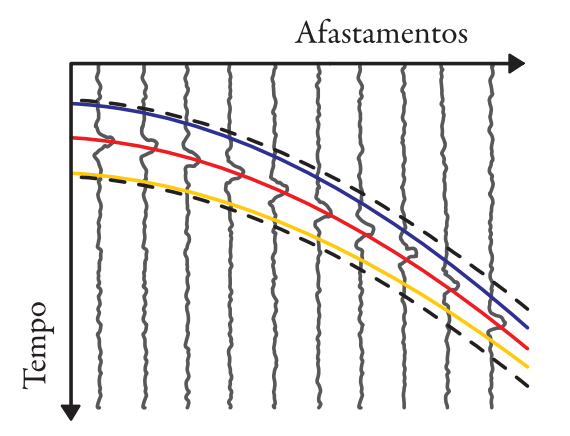

Figura A.2: Seção CMP com a curva de tempo de trânsito com velocidade correta, em vermelho; Com velocidade menor que a correta, em azul; Com velocidade maior que a correta, em amarelo.

O m´etodo CRS, na implementa¸c˜ao utilizada nesse trabalho, n˜ao sofre estiramento NMO, pois este realiza buscas de velocidade para todas as amostras de tempo e n˜ao horizontaliza a família CMP. Os dados são coletados ao longo da curva de tempo de trânsito e posteriormente empilhados na posição de  $t_0$ . Além disso, não existe o problema de empilhar com a velocidade "incorreta" ao longo do evento, pois não há interpolação entre amostras de tempo.

# Método CRS 3D

Assim como no Capítulo 3, será utilizada uma expansão em polinômio de Taylor até segunda ordem para obter o tempo de trânsito multiparamétrico CRS para o caso 3D. Em seguida, será apresentada sua versão para o empilhamento coerente de difrações.

As estratégias de busca utilizadas nos Capítulos 3 e 4 também se aplicam ao caso 3D, em que a equação de tempo de trânsito CRS pode ser decomposta em dois subconjuntos de dados, um no dom´ınio CMP e outro no dom´ınio ZO, utilizados nas estimativas dos coeficientes  $A, B \in \mathbb{C}$ .

#### B.1 Tempo de trânsito multiparamétrico CRS

Considerando as coordenadas do ponto médio,  $\mathbf{m} = (m_x, m_y)^T$ , e do meio afastamento,  $\mathbf{h} = (h_x, h_y)^T$ , para especificar os pares fonte-receptor em uma superfície de aquisição plana e horizontal na vizinhança do ponto central, de coordenadas  $m_0 e h = 0$ , o tempo de trânsito a ser aproximado será denotado por  $t(\mathbf{m}, \mathbf{h})$ .

A expansão em polinômio de Taylor até segunda ordem fornece

$$
t(\mathbf{m}, \mathbf{h}) \approx t(\mathbf{m}_0, \mathbf{0}) + \mathbf{X}^T \mathbf{m}_D + \mathbf{T}^T \mathbf{h} + \frac{1}{2} \left[ \mathbf{m}_D^T \mathbf{Y} \mathbf{m}_D + 2 \mathbf{m}_D^T \mathbf{S} \mathbf{h} + \mathbf{h}^T \mathbf{Z} \mathbf{h} \right], \quad (B.1)
$$

onde  $\mathbf{m}_D = \mathbf{m} - \mathbf{m}_0$  é o ponto médio deslocado,

$$
\boldsymbol{X} = \frac{\partial t}{\partial \mathbf{m}} \Big|_{(\mathbf{m}_0, \mathbf{0})} \quad \text{e} \quad \boldsymbol{T} = \frac{\partial t}{\partial \mathbf{h}} \Big|_{(\mathbf{m}_0, \mathbf{0})} \tag{B.2}
$$

são os coeficientes dos termos lineares (vetores  $2 \times 1$ ) e

$$
\boldsymbol{Y} = \frac{\partial^2 t}{\partial \mathbf{m} \partial \mathbf{m}^T}\Big|_{(\mathbf{m}_0, \mathbf{0})}, \quad \boldsymbol{S} = \frac{\partial^2 t}{\partial \mathbf{h} \partial \mathbf{m}^T}\Big|_{(\mathbf{m}_0, \mathbf{0})} \quad \text{e} \quad \boldsymbol{Z} = \frac{\partial^2 t}{\partial \mathbf{h} \partial \mathbf{h}^T}\Big|_{(\mathbf{m}_0, \mathbf{0})} \tag{B.3}
$$

são os coeficientes dos termos quadráticos (matrizes  $2 \times 2$ ).

Novamente, são consideradas apenas ondas PP e um meio homogêneo. Dessa forma, o tempo de trânsito obtido deve satisfazer o Princípio da Reciprocidade, de acordo com o qual fontes e receptores podem ser trocados de posição sem que haja alteração no resultado. Para que isso ocorra, a função obtida deve ser par com relação à variável h, ou seja,  $t(\mathbf{m}, \mathbf{h}) = t(\mathbf{m}, -\mathbf{h})$ . Isso implica em  $\mathbf{T} = \mathbf{S} = \mathbf{0}$ .

Dessa forma, a equação B.1 se reduz a

$$
t(\mathbf{m}, \mathbf{h}) \approx t(\mathbf{m}_0, \mathbf{0}) + \mathbf{X}^T \mathbf{m}_D + \frac{1}{2} \left[ \mathbf{m}_D^T \mathbf{Y} \mathbf{m}_D + \mathbf{h}^T \mathbf{Z} \mathbf{h} \right],
$$
 (B.4)

expressão conhecida como tempo de trânsito parabólico. Para obter o tempo de trânsito hiperbólico, basta elevar ao quadrado ambos os membros da equação B.4 e manter apenas os termos até segunda ordem em  $m_D e h$ , que resulta em

$$
t(\mathbf{m}, \mathbf{h})^2 \approx [t(\mathbf{m}_0, \mathbf{0}) + \mathbf{X}^T \mathbf{m}_D]^2 + t_0 \left[ \mathbf{m}_D^T \mathbf{Y} \mathbf{m}_D + \mathbf{h}^T \mathbf{Z} \mathbf{h} \right],
$$
 (B.5)

que por conveniência, será reescrita como

$$
t(\mathbf{m}, \mathbf{h})_{CRS}^2 = [t_0 + \mathbf{A}^T \mathbf{m}_D]^2 + \mathbf{m}_D^T \mathbf{B} \mathbf{m}_D + \mathbf{h}^T \mathbf{C} \mathbf{h} , \qquad (B.6)
$$

onde

$$
\mathbf{A} = \mathbf{X}
$$
,  $\mathbf{B} = t_0 \mathbf{Y}$ ,  $\mathbf{C} = t_0 \mathbf{Z}$  e  $t_0 = t(\mathbf{m}_0, \mathbf{0})$ . (B.7)

As matrizes  $B \in \mathbb{C}$  são compostas por derivadas parciais do tempo de trânsito, logo, temos que estas são simétricas, pois

$$
\frac{\partial^2 f(x,y)}{\partial x \partial y} = \frac{\partial^2 f(x,y)}{\partial y \partial x}
$$
(B.8)

para qualquer função com segunda derivada contínua.

Observa-se que a equação B.6 depende de oito parâmetros, a saber: duas componentes do coeficiente  $\boldsymbol{A}$  (ângulos de emergência e azimute), três componentes da matriz simétrica referentes ao coeficiente  $\boldsymbol{B}$  e mais três componentes da matriz simétrica referentes ao coeficiente  $C$ . Sua contrapartida 2D, equação 3.4, depende de apenas três parâmetros, os coeficientes A, B e C, todos escalares.

## B.2 Tempo de trânsito multiparamétrico CRS para difrações

Como no Capítulo 4, considera-se o caso em que a região no refletor em torno do ponto NIP, na qual a onda normal se origina, foi contraída até um ponto, o próprio ponto NIP. Dessa forma, a curvatura da frente de onda normal observada na superfície converge para a curvatura da frente de onda NIP, ou seja, tem-se que  $B = C$ .

Supondo essa condição verdadeira e, ainda, introduzindo o fator de ajuste  $\varepsilon$  proposto, obtém-se

$$
t(\mathbf{m}, \mathbf{h})^2_{CRS_{Dif}} = [t_0 + \mathbf{A}^T \mathbf{m}_D]^2 + \mathbf{m}_D^T \varepsilon \mathbf{C} \mathbf{m}_D + \mathbf{h}^T \mathbf{C} \mathbf{h}.
$$
 (B.9)

Comparando a equação obtida com a equação B.6, observa-se que esta depende de apenas seis parâmetros, a saber: duas componentes do coeficiente  $\boldsymbol{A}$  (ângulos de emergência e azimute), três componentes da matriz simétrica relativa ao coeficiente  $\boldsymbol{C}$ e o fator de ajuste  $\varepsilon$  (escalar). Sua contrapartida 2D, equação 4.5, depende de apenas três parâmetros: o fator de ajuste  $\varepsilon$  e os coeficientes  $A$  e  $C$ , todos escalares.

### Softwares e Hardwares utilizados

Durante a elaboração dessa dissertação de mestrado, diferentes softwares foram utilizados, desenvolvidos e adaptados com o objetivo de atender às necessidades envolvidas em sua produção. No processamento dos dados aqui apresentados, também foram utilizados diferentes *hardwares*. Nesse apêndice, essas informações serão descritas detalhadamente.

#### **Softwares**

Foram utilizadas máquinas com os seguintes sistemas operacionais: Ubuntu 10.04 LTS, CentOS 5.5 e Windows XP.

**3DCRS**: Programa desenvolvido por Alex Müller, da Universidade de Karlsruhe (Alemanha), dentro do consórcio WIT (*Wave Inversion Technology*) (Müller, 2003). Este programa também foi modificado para realizar o empilhamento CRS para difrações proposto nesse trabalho.

**OpenMPI**: Pacote para paralelização em sistemas de memória distribuídas, utilizado na execução do programa 3DCRS.

**Seismic Un<sup>\*</sup>x**: O pacote SU, distribuído livremente pelo CWP (*Center for Wave* Phenomena), foi utilizado principalmente na manipulação e visualização de dados durante o processamento dos mesmos. O SU também foi utilizado na geração do modelo S1, seção 5.1, através do programa *susynlv*. Maiores informações sobre o SU podem ser encontradas em Stockwell (1999) e http://www.cwp.mines.edu/cwpcodes/.

Matlab: O programa Matlab, desenvolvido pela MathWorks, juntamente com o pacote SeismicLab (http://seismic-lab.physics.ualberta.ca/) para trabalhar com dados no formato SU e SEG-Y, foram utilizados como primeira plataforma de desenvolvimento e de testes dos métodos aqui apresentados, bem como na geração das imagens de dados sísmicos.

Kile: Utilizando o processador de texto  $T<sub>F</sub>X$  de distribuição livre e o pacote macro  $\operatorname{LFLX2}_{\varepsilon}$ na elaboração da dissertação. A bibliografia foi gerada com BibTEX. Adobe Flash: Utilizado na elaboração de ilustrações e esquemas.

#### Hardwares

Notebook Dell Inspiron (processador Intel $\overline{R}$ ) i5<sup>TM</sup> M460 com 4 threads de 2.53 GHz com 4 GB de RAM) e Workstation Dell (processador Intel $\mathbb{R}$ ) Core<sup>TM</sup>2 Quad com 4 cores de 3.00 GHz com 8 GB de RAM) utilizados na elaboração da dissertação e desenvolvimento dos primeiros testes no Matlab.

Cluster (16 nós com 2 processadores Quad-Core AMD Opteron<sup>TM</sup> com 16 GB de RAM cada, totalizando 128 cores de 2.3 GHz e 256 GB de RAM) utilizado no processamento dos dados apresentados.